# **UNIVERSIDAD NACIONAL DE INGENIERIA**

**FACULTAD DE INGENIERIA ELECTRICA Y ELECTRÓNICA** 

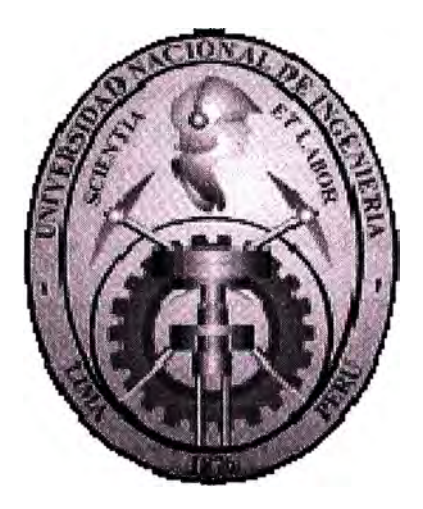

# **DISEÑO E IMPLEMENTACIÓN DE UNA RED ATM**

# **INFORME POR COMPETENCIA PROFESIONAL**

# **PARA OPTAR EL TITULO PROFESIONAL DE:**

# **INGENIERO ELECTRÓNICO**

## **PRESENTADO POR :**

## **JEAN BREAN DEL CARPIO FORONDA**

**PROMOCIÓN 1996-11** 

**LIMA-PERÚ** 

2007

- , **DISENO E IMPLEMENTACION DE UNA RED ATM** 

**Un agradecimiento eterno a mi madre, y a mi esposa por su apoyo incondicional, y sobre todo a mis pequeños hijos; que son el estimulo para superarme día a día.** 

## **SUMARIO**

El constante cambio y mejora en los servicios brindados por las empresas de **Telecomunicaciones a sus usuarios la lleva a desarrollar e implementar nuevos servicios que le permitan mirar al futuro y poder estar preparado para atender las necesidades de sus clientes y mejorar la Calidad en sus Servicios, es por este fin que en la empresa FIRSTCOM S.A., ha decidido implementar una·Red ATM Metropolitana que le permita brindar una serie de nuevos servicios.** 

**El presente trabajo busca recopilar el diseño de la Red ATM y sus etapas de implementación con dispositivos de última tecnología que les permita interconectar a todos sus clientes y estar preparada para un desarrollo en sus servicios.** 

**Durante la implementación de la Red A TM, se utilizó los Servicios de un Especialista en este tipo de tecnología quien estuvo desarrollando los lineamientos y estándares para el proceso de la implementación de la Red.** 

**Como resultado de dicho trabajo, se logró Implementar la Red ATM en Lima Metropolitana con una amplia cobertura la cual abarca la mayoría de los distritos de Lima.** 

# **INDICE**

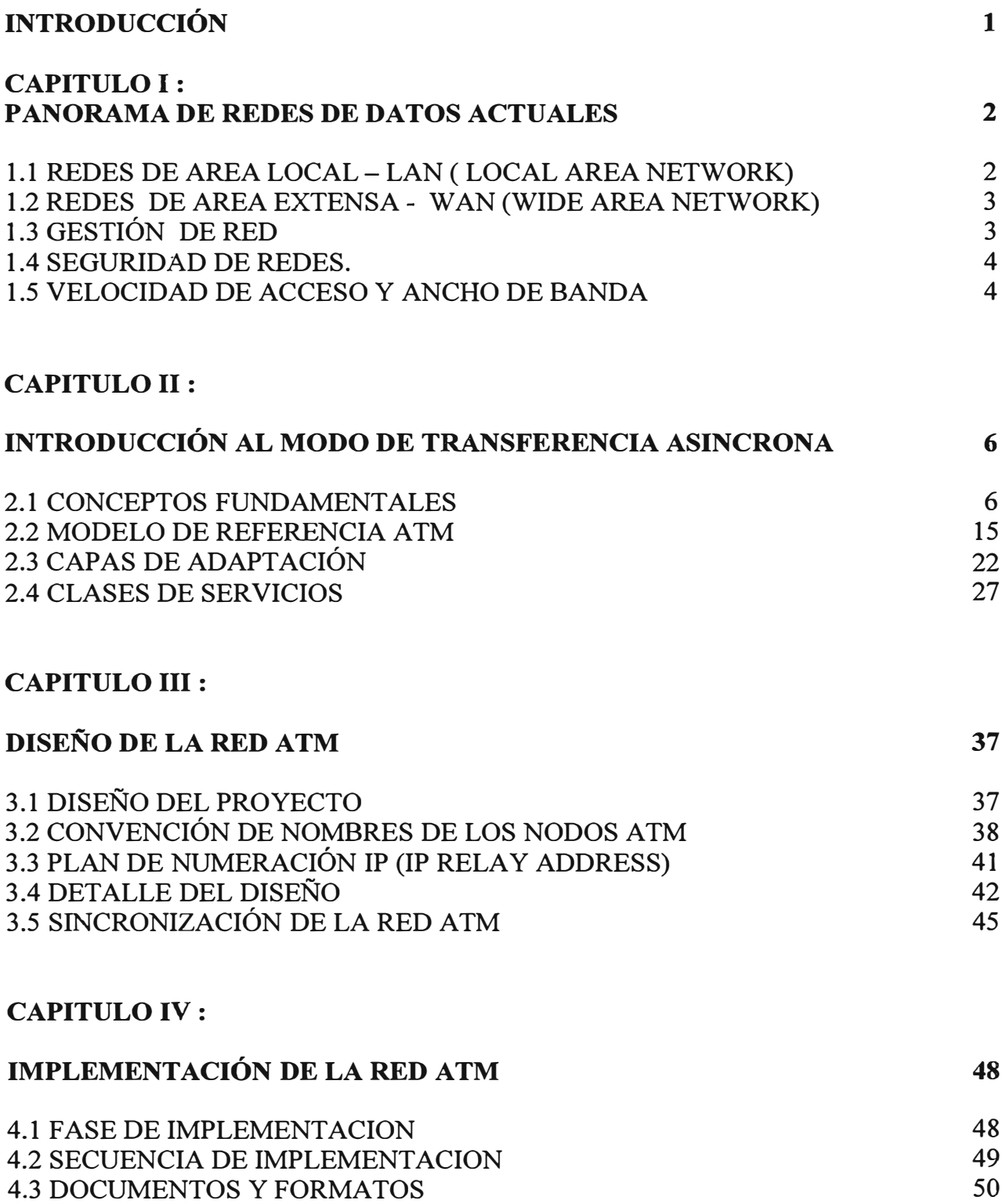

## **CAPITULO V :**

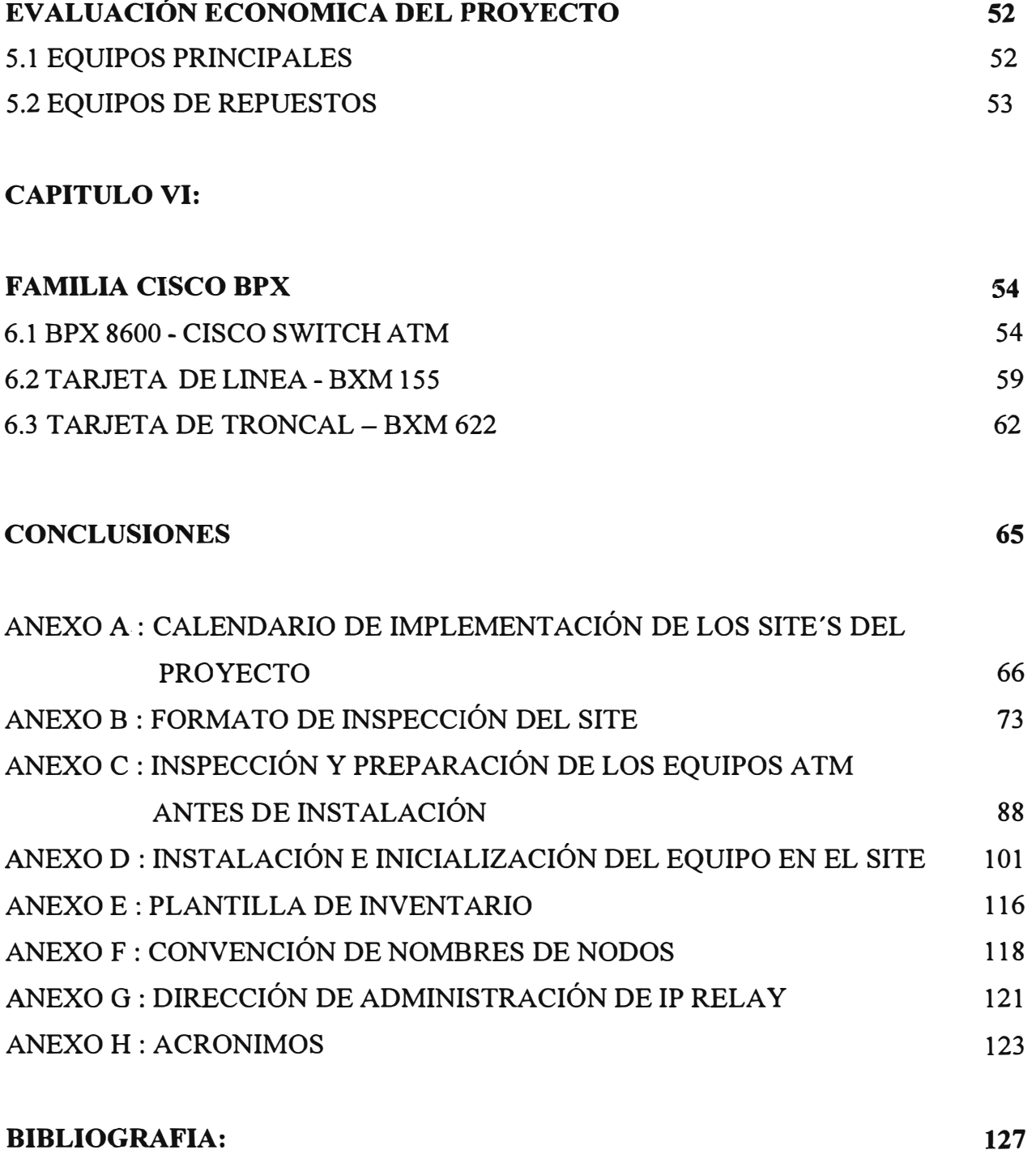

## **INTRODUCCIÓN**

**Muchos trabajos de investigación se han orientado a redes de área local y redes globales utilizando tecnologías tradicionales, en este informe se desarrolla los fundamentos y aplicaciones de una tecnología emergente de última generación.** 

**Varios factores están aumentando la demanda en el incremento del ancho de banda para las transmisiones de los enlaces de datos. El desarrollo de las redes de área local, las nuevas aplicaciones para computadoras, tales como multimedia, tecnologías como la Voz sobre 1P y las conferencias sobre redes IP, adicionan un incremento del tráfico, además de la necesidad de interconectarse hace que se desarrollen grandes demandas sobre las redes "LAN" (local área network) / "WAN"(wide área network).** 

**El presente trabajo busca recopilar el diseño de una Red "ATM" ( asynchronous transfer mode) y sus etapas de implementación con dispositivos de última tecnología que les permita interconectar a todos sus clientes y estar preparada para un desarrollo en sus serv1c1os.** 

**Como resultado de dicho trabajo, se logró Implementar una Red ATM en Lima Metropolitana para la empresa FIRSTCOM S.A. con una amplia cobertura la cual abarca la mayoría de los Distritos de Lima.** 

## **CAPÍTULO! PANORAMA DE REDES DE DATOS ACTUALES**

Actualmente en Comunicaciones de Datos se manejan varios conceptos y tecnologías los cuales se fueron introduciendo como parte del rápido desarrollo tecnológico: Redes "LAN" (local área network), Redes "WAN" (wide área network), Seguridad de las redes, Gestión de Redes, Redes Multiservicio, Redes de banda ancha, Fibra óptica, "DWDM" ( dense wavelength division multiplexing), A TM, redes de datos inalámbricas **y** otros más. De hecho cada plataforma **y** tecnología se está desarrollando constantemente, dando lugar a nuevos productos con el fin de tener cada vez redes más rápidas, de fácil crecimiento, gestión e implementación, que tengan gran un nivel de seguridad y sobretodo que la relación costo beneficio sea la mas adecuada.

## **1.1 Redes de área Local - LAN ( Local área Network)**

Las Redes de área Local más desarrolladas **y** conocidas actualmente son: "FDDI" (Fiber distributed data interface), Token Ring **y** Ethernet, siendo esta última tecnología la mas usada permitiendo alcanzar velocidades desde 10Mbps hasta 100Mbps (Fast Ethernet), lGbps (Gigabit Ethernet), y ya se tiene en estudio acceso hasta de l0Gbps.

Actualmente en la implementación y diseño de redes LAN se están considerando además de concentradores, equipos Switchs, los cuales permiten aumentar el desempeño de la red debido a la posibilidad de segmentar la misma y tener control de acceso de usuarios al nivel 2 de "OSI" (Open system interconection ) "MAC" ( Media Access Control). Técnicas como Fragment Free, Store and Forward aplicadas a los switchs, han permitido que el envío y recepción de paquetes sean más eficientes, dependiendo fundamentalmente del tipo de implementación requerido por los usuarios.

## **1.2 Redes de Area Extensa - WAN (Wide Area Network)**

**Las redes de área extensa cubren grandes regiones geográficas como una ciudad, un país, un continente o inclusive el mundo. Actualmente con el ingreso de la fibra óptica además de contar con los enlaces satélites se tienen enlaces de fibra óptica submarina y se utilizan para enlazar puntos que distan grandes distancias entre sí.** 

Con el uso de una WAN se puede conectar por ejemplo desde Perú con USA, y se puede **tener acceso además de aplicaciones de datos, servicios de voz y videoconferencia, sin embargo la implementación de una red de área extensa no es muy sencilla, se utilizan además de plataformas de equipos como multiplexores, switches, equipos "SDH'' (synchronous digital hierarchy) ó "PDH" (Plesiochronous digital hierarchy), plataformas de interconexión como de acceso satelital y de fibra óptica. El mejor ejemplo de una red de área extensa es Internet.** 

**Las Tecnologías de transporte de redes WAN más desarrolladas y conocidas son Frame Relay, ATM (Asynchronous Transmision Mode) y SDH. Actualmente las empresas proveedoras de servicio utilizan SDH o A TM como transporte en la Red Core , y hay una tendencia a usar estás tecnologías en la distribución y en el acceso, pudiendo ofrecer en ATM una gran variedad de velocidades que van desde 2Mbs, 25Mbs, 34Mbs y hasta 155Mbs.** 

## **1.3 Gestión de RED**

**Para la gestión de la red el objetivo de las empresas es tener plataformas más robustas con el fin de que los operadores puedan tener información en tiempo real sobre el estado de la Red, los equipos, y los usuarios finales. En el ámbito de protocolos se están haciendo mejoras constantes, el protocolo "SNMP" (Simple Network Management Protocol) tiene a la fecha desarrollada la versión 3, presentando mejoras respeto a la predecesora versión 2.** 

**En el ámbito de gestión muchos proveedores tratan de incluir dentro de sus plataformas**  de gestión herramientas que permiten: medir el consumo de tráfico, tener reportes de **facturación, configurar los equipos, detectar y manejar fallas, manejar el inventario de la red y algunos además tienen la opción de medir índices de desempeño de la red.** 

## **1.4 Seguridad de Redes.**

**La integración de Redes y Servicios ha dado grandes facilidades en el sentido de poder contar con la mayor cantidad de información de la manera más rápida, sin embargo este acontecimiento ha hecho a las redes más vulnerables. Con el objetivo de poder obtener información y negociar con la misma, o con el fin de sabotear redes y sistemas de información los hackers, o conocidos como piratas de red, intentan constantemente acceder a los sistemas de fuentes de información más importantes, como en Bancos, Compañías de Seguro, Entidades del estado, etc.** 

**Tecnologías como las de Encriptación de datos, "VPN" (Virtual Private Network) para la creación de redes privadas sobre redes públicas, "RADIUS" (Remote Authentication Dial-In User Service) para autentificar a usuarios móviles, "IDS" (Intrusion detection system), Firewalls para la seguridad de redes y otros; permiten además de cuidar la vulnerabilidad de la red tanto de usuarios externos como internos, detectar las operaciones de los mismos, permitiéndonos de esa manera redoblar esfuerzos en bien de la seguridad de nuestros sistemas de información.** 

## **1.5 Velocidad de Acceso y Ancho de Banda**

**La opción de transmitir información de voz, datos y videoconferencia ha hecho que las grandes compañías desarrollen equipos y tecnologías que procesen gran cantidad de**  información y transmitan a grandes velocidades; tecnologías como "ISDN" (Integrated services digital network), "ATM" (asynchronous tranfer mode), "SDH" (synchronous **digital hierarchy) , "DWDM'' (dense wavelength division multiplexing) y otros han dado auge . a las telecomunicaciones, pudiendo actualmente mediante DWDM transmitir información a una velocidad de hasta de 40-Gbit/sec (OC-768).** 

**Las telecomunicaciones en general se mueven alrededor de miles y millones de dólares con una gran cantidad de proveedores de equipos, proveedores de servicios y soluciones de comunicación. En el campo de la investigación las empresas e instituciones invierten grandes cantidades de dinero un tanto para mejorar los productos que ofrecen al mercado, en otra parte con el fin de posicionar un nuevo producto, y por otro lado para desarrollar**  **nuevas tecnologías, dentro de este conjunto aparecen las redes de datos inalámbricas, impulsadas desde 1990 por la "IEEE" (Institute of electrical and electronics engineers ), y con el objetivo de establecer un estándar, el ahora conocido 802.11.** 

## **CAPITULOII INTRODUCCIÓN AL MODO DE TRANSFERENCIA ASINCRONA (ATM)**

## **2.1 Conceptos fundamentales**

### **2.1.1 Breve Historia**

"ATM" (Asynchronous Transfer Mode) fue originalmente desarrollado como una plataforma de integración de redes heterogéneas para redes públicas. Las compañías telefónicas necesitaban un servicio de conmutación universal que les permitiese transportar cualquier tipo de información. La primera solución fue "ISDN" (Integrated Services Digital Network) o Red Digital de Servicios Integrados.

ATM surge de un proyecto para estandarizar un método de transmisión para redes públicas ISDN de banda ancha (B-ISDN)

B-ISDN propuso utilizar el método de codificación "SONET" (Synchronous Optical Network – Red Óptica Sincrona) para grandes transportes o WANS.

Las recomendaciones iniciales propuestas por el "CCITT" (consultative committee for intemational telephony and telegraphy ) en 1988 fueron que, ATM y SONET formasen la base de la Red Digital de Servicios Integrados de Banda Ancha (B-ISDN), un nuevo estándar en desarrollo para la integración en red de: Datos, Voz, Imagen y Vídeo, a velocidades de transmisión desde 34 Mbps a varios Gigabits por segundo.

Emplea el concepto de Conmutación de Celdas (Cell Switching), el cual combina los beneficios de la Conmutación de Paquetes tradicionalmente utilizada en redes de datos, y la Conmutación de Circuitos utilizada en redes de voz.

ATM se basa en el concepto de Conmutación Rápida de Paquetes (Fast Packet Switching) en el que se supone una fiabilidad muy alta a la tecnología de transmisión digital, típicamente sobre fibra óptica, y por lo tanto la no necesidad de recuperación de errores en cada nodo. Ya que no hay recuperación de errores, no son necesarios los

**contadores de número de secuencia de las redes de datos tradicionales, tampoco se utilizan direcciones de red ya que ATM es una tecnología orientada a conexión, en su lugar se utiliza el concepto de identificador de Circuito o Conexión Virtual "VCI" (virtual circuit identifier).** 

#### **2.1.2 Definición de ATM**

**Tres letras - ATM - se repiten cada vez más en estos días en los ambientes**  Informáticos y de Telecomunicaciones. La tecnología llamada Asynchronous Transfer **·** *Mode* **(ATM) ó Modo de Transferencia Asíncrona es el corazón de los servicios digitales integrados que ofrecerán las nuevas redes digitales de servicios integrados de Banda Ancha (B-ISDN), para muchos ya no hay cuestionamientos; el llamado tráfico del "Cyber Espacio", con su volwninoso y twnultuoso crecimiento, impone a los operadores de redes públicas y privadas una voraz demanda de anchos de banda mayores y flexibles con soluciones robustas. La versatilidad de la conmutación de paquetes de longitud fija, denominadas celdas ATM, son las tablas más calificadas para soportar la cresta de esta "Ciberola" donde los surfeadores de la banda ancha navegan.**

**Algunos críticos establecen una analogía de la tecnología A TM con la red digital de servicios integrados o ISDN por sus siglas en inglés. Al respecto se escuchan respuestas de expertos que desautorizan esta comparación aduciendo que la ISDN es una gran tecnología que llegó en una época equivocada, en términos de que el mercado estaba principalmente en manos de actores con posiciones monopolísticas.**

**Ahora el mercado está cambiando, la ISDN está encontrando una gran cantidad de aplicaciones. De toda forma la tecnología A TM se proyecta para diferentes necesidades, a pesar de su estrecha relación con ISDN, en términos de volúmenes de datos, flexibilidad de conmutación y facilidades para el operador.**

**Los conmutadores ATM aseguran que el tráfico de grandes volúmenes es flexiblemente conmutado al destino correcto. Los usuarios aprecian ambas cosas, ya que se cansan de esperar los datos y las pantallas de llegada a sus terminales. Estas necesidades cuadran de maravilla para los proveedores de servicios públicos de salud, con requerimientos de videoconferencias médicas, redes financieras interconectadas Con los entes de intermediación y validación, o con las exigencias que pronto serán**

7

**familiares como vídeo en demanda para nuestros hogares con alta definición de imágenes y calidad de sonido de un CD, etc.** 

Para el operador, con la flexibilidad del ATM, una llamada telefónica con tráfico de **voz será tarifado a una tasa diferente a la que estaría dispuesto a pagar un cirujano asistiendo en tiempo real a una operación al otro lado del mundo. Ese es una de las fortalezas de ATM usted paga solamente por la carga de celdas que es efectivamente transportada y conmutada para usted. Además la demanda por acceso a Internet ha tomado a la industria de telecomunicaciones como una tormenta. Hoy día los accesos conmutados a Internet están creando "Cuellos de Botella" en la infraestructura. Para solucionar este problema los fabricantes no solo han desarrollado sistemas de acceso sino aplicaciones para soluciones con conmutadores A TM, con solventes sistemas de administración de la red (Network Management).** 

**En varios aspectos, ATM es el resultado de una pregunta similar a la de teoría del campo unificada en física ¿ Cómo se puede transportar un universo diferente de servicio de voz, vídeo por un lado y datos por otro de manera eficiente usando una simple tecnología de conmutación y multiplexación?.** 

**A TM contesta esta pregunta combinando la simplicidad de la multiplexación por división en el tiempo "TDM" (Time Division Multiplex) encontrado en la conmutación de circuitos, con la eficiencia de las redes de conmutación de paquetes con multiplexación estadística. Por eso es que algunos hacen reminiscencias de perspectivas de conmutación de circuitos mientras que otros lo hacen a redes de paquetes orientados a conexión.** 

### **2.1.3 Fundamentos del ATM**

**El tráfico con tasa de bit o velocidad binaria constante "CBR" ( constant bit rate ), por ejemplo voz PCM o vídeo no comprimido, tradicionalmente es transmitido y conmutado por redes de conmutación de circuitos o Multiplexores por División en el Tiempo (TDM), que utilizan el Modo de Transmisión Síncrono (STM). En STM, los multiplexores por división en el tiempo dividen el ancho de banda que conecta dos nodos, en contenedores temporales de tamaño pequeño y fijo o ranuras de tiempo ("Time Slots"). Cuando se establece una conexión, esta tiene estadísticamente asignado un "slot" (o varios). El ancho de banda asociado con este "slot" está reservado para la conexión haya o no** 

**transmisión de información útil. Una pequeña cantidad de ancho de banda para control, se utiliza para la comunicación entre los conmutadores, de forma que estos conocen los "slots" que tiene asignados la conexión. Esto se conoce como direccionamiento implícito. El conmutador receptor sabe a que canales corresponden los "slots" y por lo tanto no se requiere ningún direccionamiento adicional. Este procedimiento garantiza la permanente asignación de un ancho de banda durante el tiempo que dura la llamada, así como un tiempo de latencia pequeño y constante.** 

**En contraste, los datos son normalmente transmitidos en forma de tramas o paquetes de longitud variable, lo que se adecua bien a la naturaleza de ráfagas de este tipo de**  información. Sin embargo, este mecanismo de transporte tiene retardos impredecibles, la **latencia tiende a ser alta y en consecuencia la conmutación de paquetes no es adecuada para tráfico con tasa de bit constante como la voz. Tampoco la conmutación de circuitos se adecua para la transmisión de datos, ya que si se asigna un ancho de banda durante todo el tiempo para un tráfico en ráfagas, se derrocha mucho ancho de banda cuando este no se utiliza.** 

**ATM ha sido definido para soportar de forma flexible, la conmutación y transmisión de tráfico multimedia comprendiendo datos, voz, imágenes y vídeo.** 

**En este sentido, ATM soporta servicios en modo circuito, similar a la conmutación de circuitos, y servicios en modo paquete, para datos (Fig. 2.1 ).** 

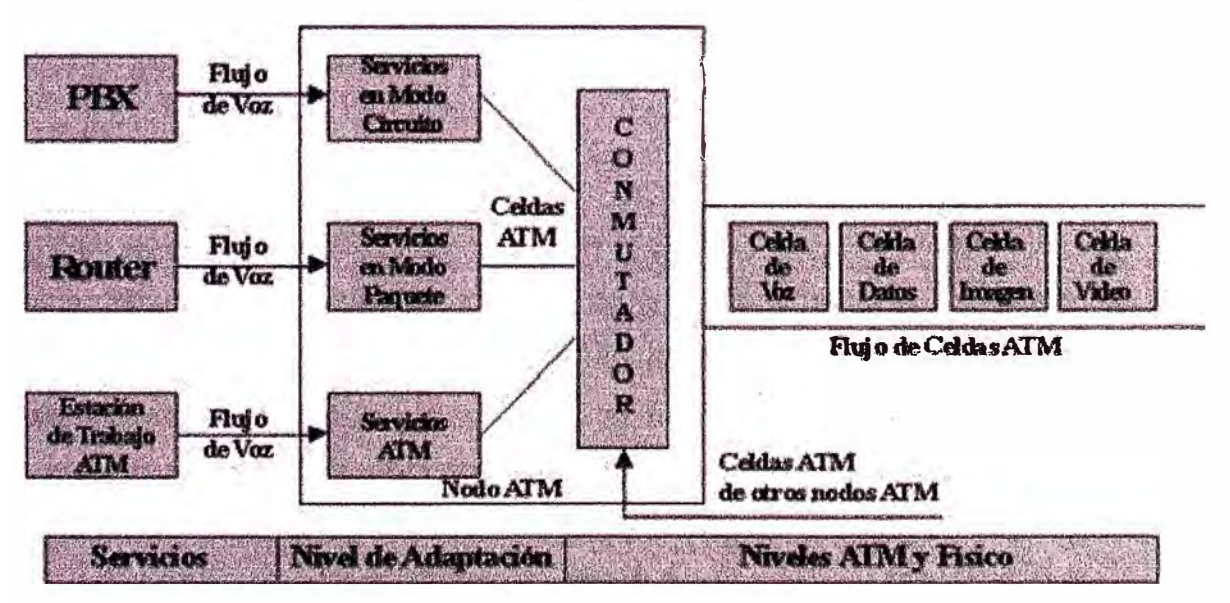

**Fig. 2.1 Funcionamiento de un Nodo ATM** 

**Sin embargo, a diferencia de la conmutación de circuitos, ATM no reserva "slots" para la conexión. En su lugar, una conexión obtiene "slots" o celdas, solo cuando está transmitiendo información. Cuando una conexión está en silencio no utiliza "slots" o celdas, estando estas disponibles para otras conexiones. Con esta idea en mente, se decidió que la unidad de conmutación y transmisión fuese de tamaño fijo y longitud pequeña. Esta unidad es conocida como Celda, y tiene una longitud de 53 bytes divididos en 5 de cabecera y 48 de información o carga útil. Esta celda es quien viene a sustituir al "Time Slot" o contenedor del STM (Fig. 2.2).** 

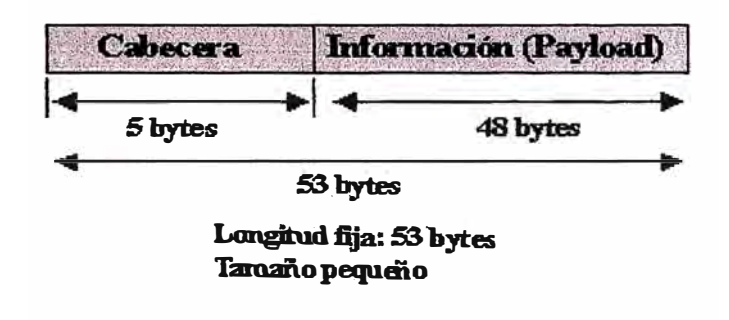

**Fig. 2.2 Celda ATM** 

**Las celdas pequeñas y de longitud constante son ventajosas para tráfico con tasa de bit constante (Voz, Vídeo) y son muy útiles en general ya que permiten un tiempo de latencia muy bajo, constante y predecible, así como una conmutación por hardware a velocidades muy elevadas. También, en el caso de pérdida de celdas por congestión o corrupción, la pérdida no es muy grande siendo en muchos casos remediable o recuperable. De hecho, el tráfico de Voz y Vídeo, no es muy sensible a pequeñas pérdidas de información, pero si es muy sensible a retardos variables, sucediéndole lo contrario al tráfico de datos. En una red ATM, donde las celdas no están reservadas sino asignadas bajo demanda, el conmutador receptor no puede determinar por adelantado a que canal corresponde cada celda. La Celda ATM a diferencia del Time Slot en STM, debe transportar la identificación de la conexión a la que pertenece, de esta forma no existirán Celdas vacías ya que serán utilizadas por conexiones pendientes. Esta es una diferencia fundamental del ATM frente al STM. La cabecera presente en cada celda, consume aproximadamente un 9.5% del ancho de banda, siendo este el precio que hay que pagar** 

**por la capacidad para disponer de ancho de banda bajo demanda, en lugar de tenerlo permanentemente reservado y eventualmente desperdiciado.** 

**La adopción de una cabecera de 5 bytes ha sido posible, porque no se realiza recuperación de errores en los nodos intermedios, tampoco se emplean direcciones válidas a nivel de toda la red, tales como la dirección "MAC" (médium access control) en Ethernet o IP en redes tipo TCP/IP (Fig. 2.3).** 

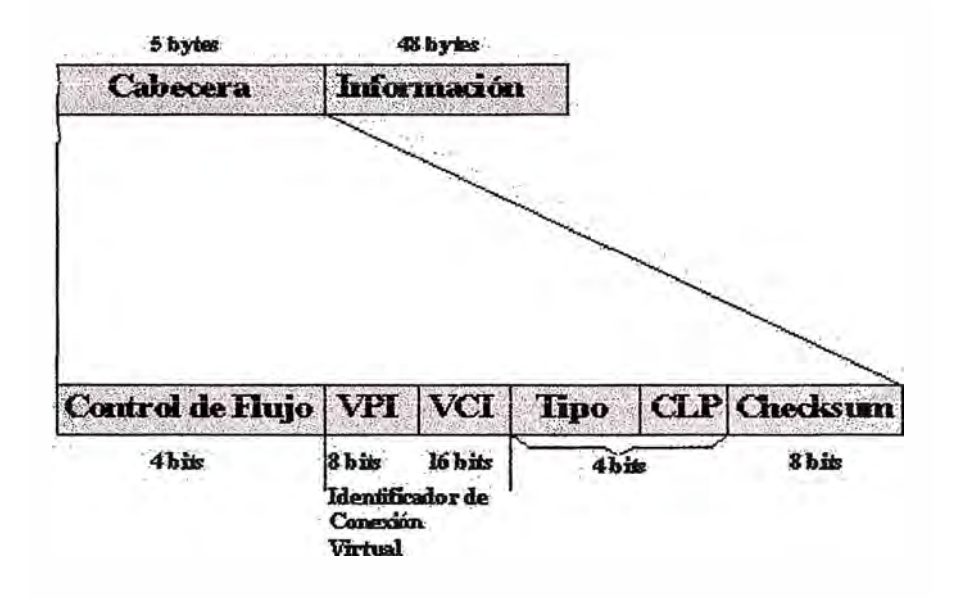

**Fig. 2.3 Cabecera de la Celda A TM** 

**Al igual que en las redes de conmutación de paquetes (X.25 y Frame Relay), la tecnología ATM está Orientada a Conexión. Esto significa que antes de que el usuario pueda enviar celdas a la red, es necesario realizar una llamada y que esta sea aceptada para establecer una Conexión Virtual a través de la red. Durante la fase de llamada un**  Identificador **de Conexión** Virtual **(VCf) es asignado a la llamada en cada nodo de intercambio a lo largo de la ruta (Fig.2.4).** 

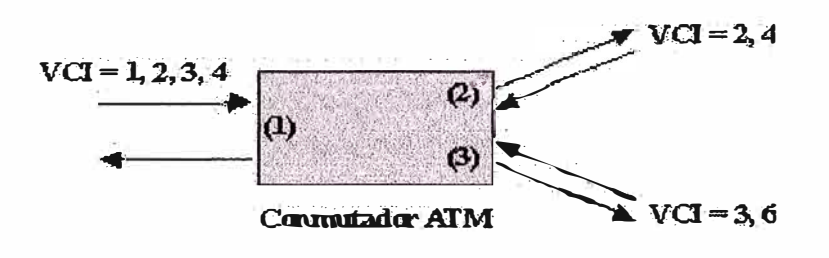

Fig. 2.4 Identificador de conexión virtual (VCI)

El identificador asignado, sin embargo, solo tiene significado a nivel del enlace local, y cambia de un enlace al siguiente según las celdas pertenecientes a una conexión pasan a través de cada conmutador A1M. Esto significa, que la información de encaminamiento ( routing) transportada por cada cabecera puede ser relativamente pequeña.

Asociado con cada enlace o puerto entrante del conmutador ATM, hay una tabla de encaminamiento que contiene el enlace o puerto de salida y el nuevo VCI que va a ser utilizado en correspondencia a cada VCI entrante (Fig. 2.5).

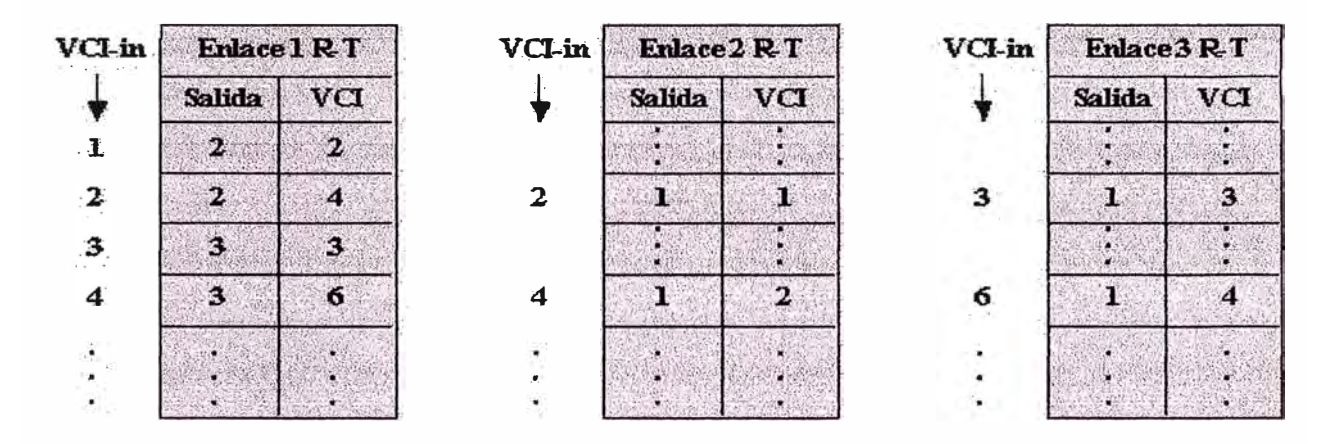

**Fig. 2.5 Tablas de encaminamiento** 

De este modo el encaminamiento de celdas en ambas direcciones a lo largo de la ruta es extremadamente rápido, ya que consiste en una simple operación de consulta en una tabla. Como resultado, las celdas procedentes de cada enlace pueden ser conmutadas independientemente a velocidades muy altas. Esto permite el uso de arquitecturas de conmutación paralelas y circuitos de alta velocidad hasta gigabits, cada uno operando a su máxima capacidad. Celdas procedentes de diferentes fuentes son multiplexadas juntas de forma estadística a efectos de conmutación y transmisión.

Un conmutador ATM podría describirse como una caja que mantiene en su interior una gran cantidad de Ancho de Banda, siendo este recurso cedido o recuperado dinámicamente según el aumento o disminución de las necesidades. En este sentido, se dice que ATM proporciona Ancho de Banda bajo demanda.

## **2.1.4 MULTIPLEXACION EN ATM**

Un examen más cercano del protocolo ATM y cómo opera ayudará a explicar

**cómo los circuitos virtuales, las rutas virtuales, los conmutadores y los servicios que ellos acarrean se afectan entre sí.** 

**La figura 2.6 muestra un formato básico y la jerarquía de ATM. Una conexión ATM, consiste de "celdas" de información contenidos en un circuito virtual "VC" (virtual circuit). Estas celdas provienen de diferentes fuentes representadas como generadores de bits a tasas de transferencia constantes como la voz y a tasas variables tipo ráfagas (bursty traffic) como los datos. Cada celda compuesta por 53 bytes, de los cuales 48 (opcionalmente 44) son para trasiego de información y los restantes para uso de**  campos de control (cabecera) con información de "quién soy" y "donde voy"; es **identificada por un <sup>1</sup> <sup>1</sup>VCI" (virtual circuit identifier) y un 11VPI" (virtual path**  identifier) dentro de esos campos de control, que incluyen tanto el enrutamiento de **celdas como el tipo de conexión. La organización de la cabecera (header) variará levemente dependiendo de sí la información relacionada es para interfaces de red a red o de usuario a red. Las celdas son enrutadas individualmente a través de los conmutadores basados en estos identificadores, los cuales tienen significado local - ya que pueden ser cambiados de interface a interface.** 

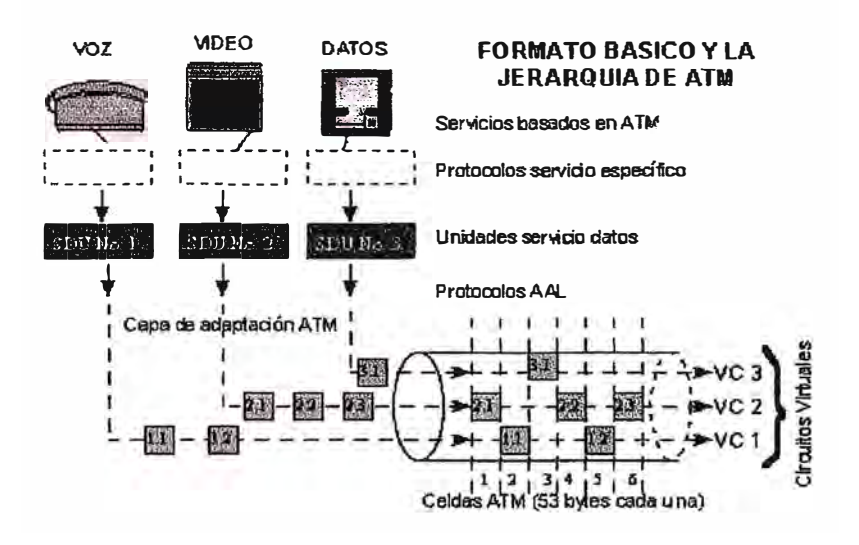

**Fig. 2.6 Técnica de Múltiplexación** 

**La técnica ATM multiplexa muchas celdas de circuitos virtuales en una ruta (path) virtual colocándolas en particiones (slots), similar a la técnica TDM. Sin embargo, ATM llena cada slot con celdas de un circuito virtual a la primera oportunidad,**  similar a la operación de una red conmutada de paquetes. La figura 2.7 describe los **procesos de conmutación implícitos los VC switches y los VP switches.** 

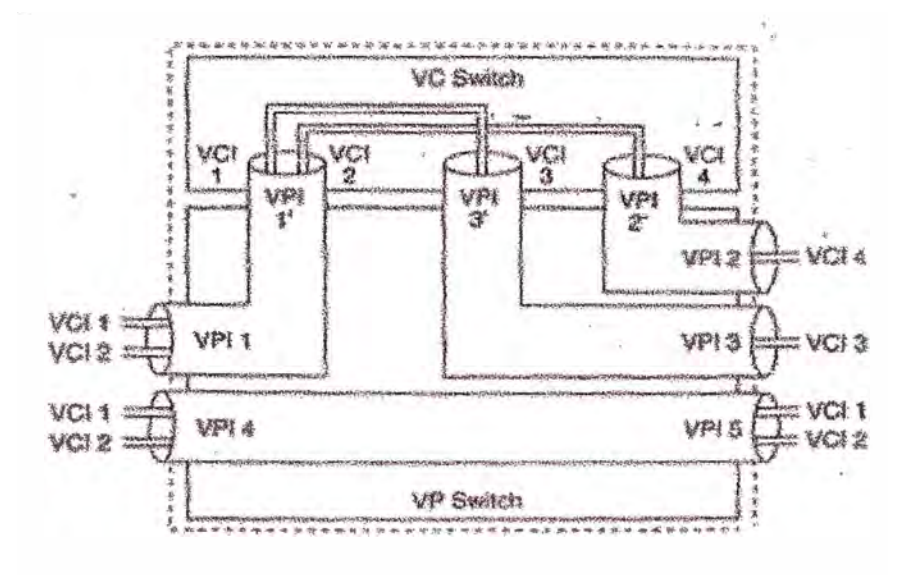

**Fig. 2. 7 Proceso de conmutación** 

Los slots de celda no usados son llenados con celdas "idle", identificadas por un **patrón específico en la cabecera de la celda. Este sistema no es igual al llamado 11bit stuffing"en la multiplexación Asíncrona, ya que aplica a celdas enteras.** 

**Diferentes categorías de tráfico son convertidas en celdas ATM vía la capa de adaptación de ATM "AAL" (ATM Adaptation Layer), de acuerdo con el protocolo usado. (Más adelante se explica este protocolo).** 

**La tecnología ATM ha sido definida tanto por el ANSI como por el CCITT a través de sus respectivos comités ANSI TI, UIT SG XVIII, como la tecnología de transporte para la "B-ISDN" (Broad Band Integrated Services Digital Network), la "RDSI" (Red digital de servicios integrados) de banda ancha. En este contexto "transporte" se refiere al uso de técnicas de conmutación y multiplexación en la capa de enlace (Capa 2 del modelo OSI) para el trasiego del tráfico del usuario final de la fuente al destino, dentro de una red. El ATM Forum, grupo de fabricantes y usuarios dedicado al análisis y avances de ATM, ha aprobado cuatro velocidades "UNI" (User Network Interfaces) para ATM: DS3 (44.736 Mbit/s), SONET STS3c (155.52 Mbit/s) y 100 Mbit/s para UNI privados y 155 Mbit/s para UNI privadas. UNI privadas se refieren a la interconexión de usuarios ATM con un switch ATM privado que es manejado como parte de la misma red corporativa. Aunque la tasa de datos original para ATM fue de 45 Mbit/s especificado para redes de operadores (carriers) con redes T3 existentes., velocidades UNI adicionales se han venido evaluando y están ofreciéndose. También hay un alto interés en interfases, para velocidades El (2Mbps)** 

**y Tl (1,544 Mbps) para accesos ATM de baja velocidad.** 

## **2.2 Modelo de Referencia ATM**

**El modelo de referencia propuesto por el CCITT está constituido por tres niveles: Nivel Físico, Nivel ATM y Nivel de Adaptación ATM (AAL) (Fig. 2.8).** 

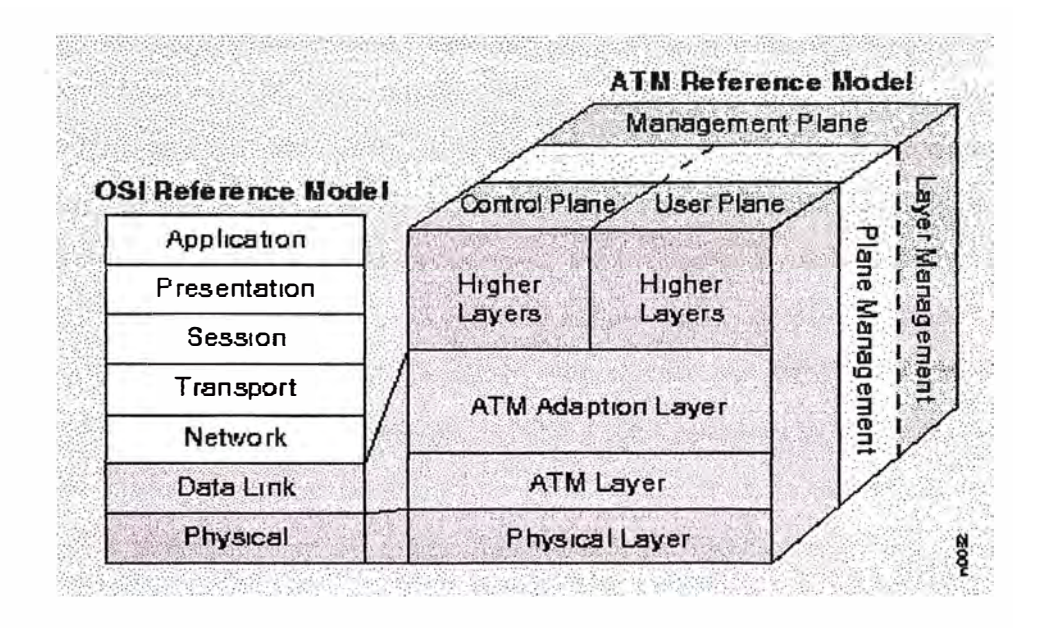

**Fig. 2.8 Modelo de Referencia ATM - Capas** 

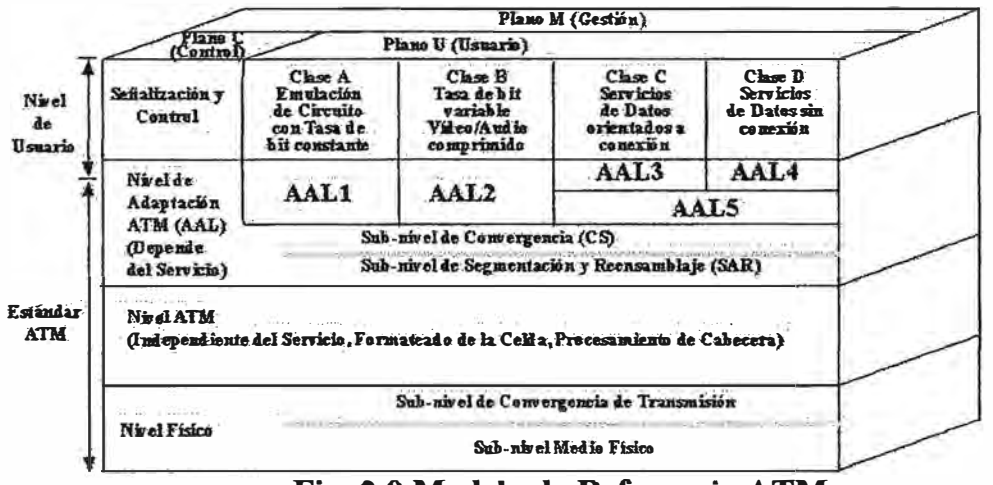

**Fig. 2.9 Modelo de Referencia A TM** 

**Las funciones han sido divididas en tres grupos conocidos como planos: El plano C de control y señalización, el plano U de usuario y el plano M de gestión. Los protocolos del plano C se encargan de la señalización, es decir, del establecimiento, mantenimiento y cancelación de conexiones virtuales. Los protocolos del plano U dependen de la aplicación y en general operan extremo a extremo (usuario a usuario). Los protocolos del**  **plano M se encargan de la Operación, Administración y Mantenimiento (OAM). Los protocolos de los tres planos hacen uso de los servicios ofrecidos por los tres niveles ATM.** 

## **2.2.1 Capa Físico**

**Define las interfases fisicas, los protocolos de trama y codificación para la red ATM.**  Hay diferentes opciones de conexiones físicas. La especificación del ATM Forum con **relación a la Interfase Usuario Red (ATM UNI) actualmente define SONET/SDH STS-3c (155.52 Mbps), DS3(44.736 Mbps), E3(34.368 Mbps), posiblemente DSl/El, así como 100 Mbps con codificación 4B/5B para fibra local (derivado del estándar FDDI a.k.a. TAXI) y 155 Mbps con codificación 8B/10B sobre fibra óptica multimodo (basado en Fibre Channel). Existen varias propuestas para el uso de Par Trenzado con pantalla "STP" (shielded twisted pair) o sin ella "UTP" (unshielded twisted pair), enfrentándose todas ellas al problema común de transmitir l 00+ Mbps sobre la extensa base instalada de UTP (principalmente tipo 3) sin violar los límites de interferencia del "FCC' (federal communications commission). El ATM Forum ha aprobado las especificaciones para UTP Categoría 5 con codificación SONET STS-3c a 155.52 Mbps, así como UTP Categoría 3 con codificación SONET STS-1 a 51.84 Mbps. IBM propone UTP Categoría 3 con codificación 4B/5B a 25.6 Mbps.** 

**Cada conexión física al conmutador ATM es un enlace dedicado y todos los enlaces pueden estar simultáneamente activos. Los conmutadores ATM están diseñados para permitir a todos los puertos comunicarse transparentemente e independiente de la velocidad fisica. Esto permite que la conexión física esté acoplada con los requerimientos de ancho de banda del dispositivo conectado. La conversión de velocidad es una característica inherente de ATM, tampoco tiene restricciones topológicas de las redes clásicas tales como Token Ring o Ethernet.** 

**El nivel fisico (PHY), proporciona al nivel ATM con los medios para transportar celdas ya configuradas. Este nivel está dividido en dos subniveles: el subnivel de Convergencia de Transmisión (TC), y el subnivel dependiente del Medio Físico (PM). La selección del medio fisico determina la operación de ambos subniveles. El subnivel PM para cada medio, define cosas tales como formas de onda, ordenación de los bits, codificación en**  línea, recuperación del reloj, sincronización, etc. Además, para tráfico con temporización relacionada, proporciona información de temporización al nivel de Adaptación ATM (AAL) .

Pero el subnivel TC es la clave para que la celda A TM, viaje libremente sobre una amplia variedad de medios. El subnivel TC empaqueta las celdas ATM salientes en la estructura de trama del medio de transmisión, rellenando con celdas nulas según se necesite. A la recepción, el subnivel TC determina los contornos de las celdas, extrayéndolas del flujo de bits, descartando celdas nulas o erróneas y finalmente entregándolas al nivel ATM.

#### **2.2.2 Capa ATM**

Este *es* la capa de conmutación y transmisión de ATM. Define la estructura de la cabecera de la celda, y como las. celdas fluyen sobre las conexiones lógicas en la red A TM. Realiza las funciones de multiplexación estadística de celdas procedentes de diferentes conexiones, y su encaminamiento sobre las conexiones virtuales. Las conexiones lógicas en el nivel ATM, están basadas en el concepto de Camino Virtual (Virtual Path) y Canal Virtual (Virtual Channel). Una Conexión de Camino Virtual "VPC" (virtual path connection) es una colección de Conexiones de Canal Virtual "VCC" (Virtual channel connection) tributarios que son transportados a lo largo del mismo camino o ruta. Un conmutador de tránsito podría reaccionar únicamente a la información de camino (VPC), mientras que los conmutadores terminales reaccionarían a la información de fan-out (VCC), pudiéndose mapear diferentes sesiones contra VCis sobre la misma conexión VPC.

Cada VPC o VCC puede estar establecido permanentemente, con lo que tendremos una Conexión Virtual Permanente "PVC" (permanent virtual circuit), o establecido dinámicamente bajo demanda disponiéndose entonces, de una Conexión Virtual Conmutada "SVC" (switched virtual circuit). Funciones de control y señalización asociadas con el plano C, y por lo tanto fuera del modelo de referencia ATM, permiten al usuario establecer y terminar dinámicamente VPCs y VCCs (Fig. 2.10).

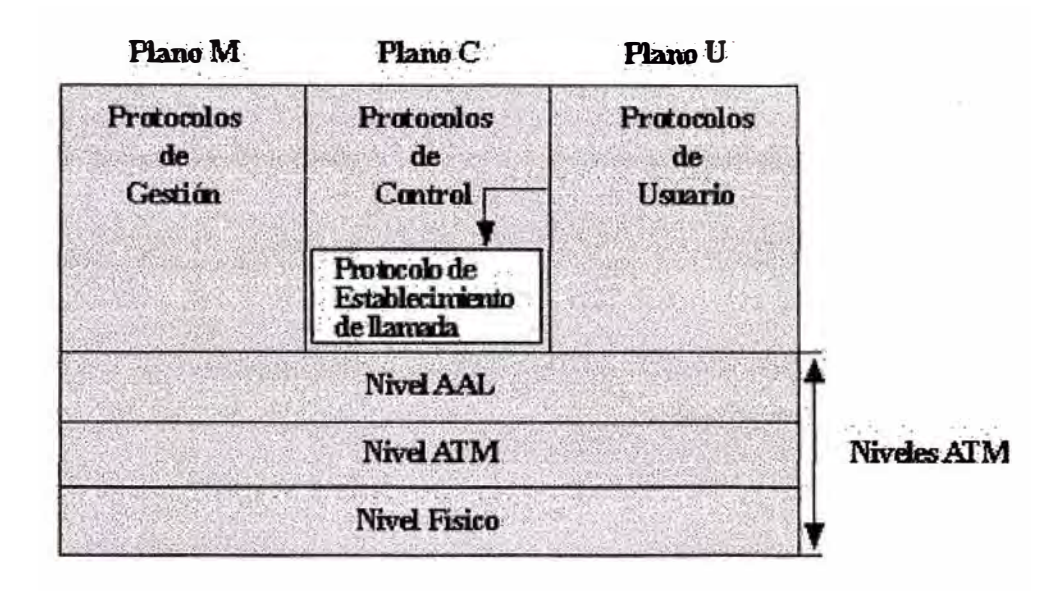

**Fig. 2.10 Protocolos externos a ATM** 

**Dentro de una red A** TM, **el camino seguido por los mensajes de señalización es una conexión virtual específica conocida como Conexión de Canal** Vi.rtual **para** Señalizaeión "SVCC" (switched virtual channel connection). Un descriptor de tráfico, o contrato **usuario-red, define los parámetros y reglas de cada VPC y VCC. Están especificados descriptores de tráfico definiendo pico de tráfico "PCR" (peak cell rate), longitud máxima de ráfagas "'MBS" ( maximum cell rate), tasa de bit media "SCR"** (sustainable **cell rate),**  variación del retardo "CDVT" (cell delay variation tolerance). El protocolo de control de **la conexión negocia la clase de servicio específica** y **las características del ancho de banda de cada circuito virtual durante el establecimiento de la llamada. La red propaga esa petición internamente hasta su destino** y **verifica si los requerimientos exigidos se van a poder cumplir. En caso afirmativo, la red acepta el circuito** y **a partir de ese momento, garantiza que el tráfico se va a tratar acorde a las condiciones negociadas en el establecimiento. Esto permite que cada circuito virtual sea cortado a medida para su uso específico, por ejemplo vídeo o paquetes de datos, siendo la calidad del servicio (QoS) un característica inherente de ATM.** 

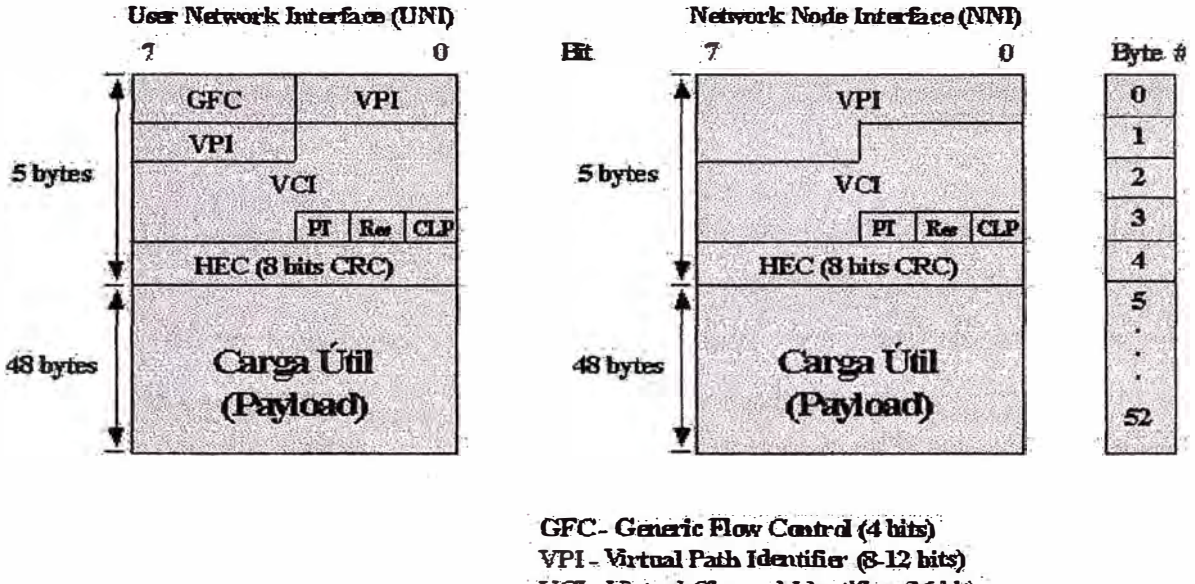

Hay dos formatos diferentes para la cabecera de las celdas (Fig. 2.11).

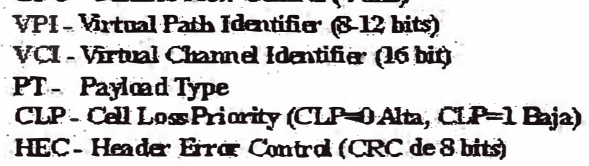

**Fig. 2.11 Formatos UNI y NNI** 

**El primero se utiliza en el enlace de acceso entre el usuario y la red (ATM-UNI), y está pensado para usuarios que utilizan equipos que trabajan en modo nativo A TM y que generan directamente celdas. El campo Control de Flujo Genérico (GFC) tiene significado únicamente en este enlace y se incluye para asignar prioridades a las diferentes celdas, dependiendo del tipo de información que transportan, y que estas sean colocadas en diferentes colas de salida según su prioridad. No está presente dentro de la red, y en su lugar se amplia el campo VPI.** 

**El campo Tipo de Carga útil "Pr' (payload type) se utiliza para permitir que las celdas de los planos C y M, se distingan de las celdas conteniendo información de Usuario, y también para informar de la existencia de congestión. El protocolo AAL5 utiliza un bit del campo PT para indicar el fin del mensaje (EOM) de una trama AALS (PT=Oxl ). El bit '"CLP" (cell loss priority) permite que las celdas tengan una de dos prioridades: alta (CLP=0) y baja (CLP=I). Debido a que un conmutador ATM opera por multiplexación estadística de sus entradas, es posible que múltiples entradas compitan por una misma salida, dando lugar a que un buffer temporal se desborde en un enlace de salida de un nodo ATM. El bit CLP se utiliza para marcar aquellas celdas que en caso de** 

congestión se puedan descartar primero. El campo HEC es un "CRC" (cyclic redundancy **check) de 8 bits para detección de errores en la cabecera (solo), especialmente si el direccionamiento es correcto. Si falla, la celda es descartada. Si es correcto, se puede proceder inmediatamente a la conmutación. Celdas vacías también son descartadas y se**  caracterizan por que su VPI/VCI es cero.

#### **2.2.3 Capa de Adaptación A TM (AAL)**

Como se ha indicado, ATM ha sido definido para proporcionar un soporte de **conmutación y transmisión flexible para tráfico multimedia. En consecuencia, es esencial que ATM soporte un rango de tipos de servicios alternativos. Mas aun, excepto para aquellas aplicaciones que generan directamente celdas, el uso de la conmutación y transmisión de celdas ha de ser totalmente transparente al equipo del usuario. El nivel de Adaptación A TM, como su nombre indica, realiza las funciones de adaptación (convergencia) entre las clases de servicio proporcionadas al usuario, por ejemplo transportar tramas de datos entre dos LAN s, y el servicio basado en celdas proporcionado porATM.** 

**Cuando una trama o flujo de bits, cualquiera que sea su origen (voz, datos, imagen o vídeo), entra en una red A TM, el nivel de Adaptación la segmenta en celdas. El proceso comienza inmediatamente cuando la primera parte de la trama entra en el conmutador de**  acceso a la red ATM; no hay que esperar hasta que la trama entera haya llegado (Fig. **2.12).** 

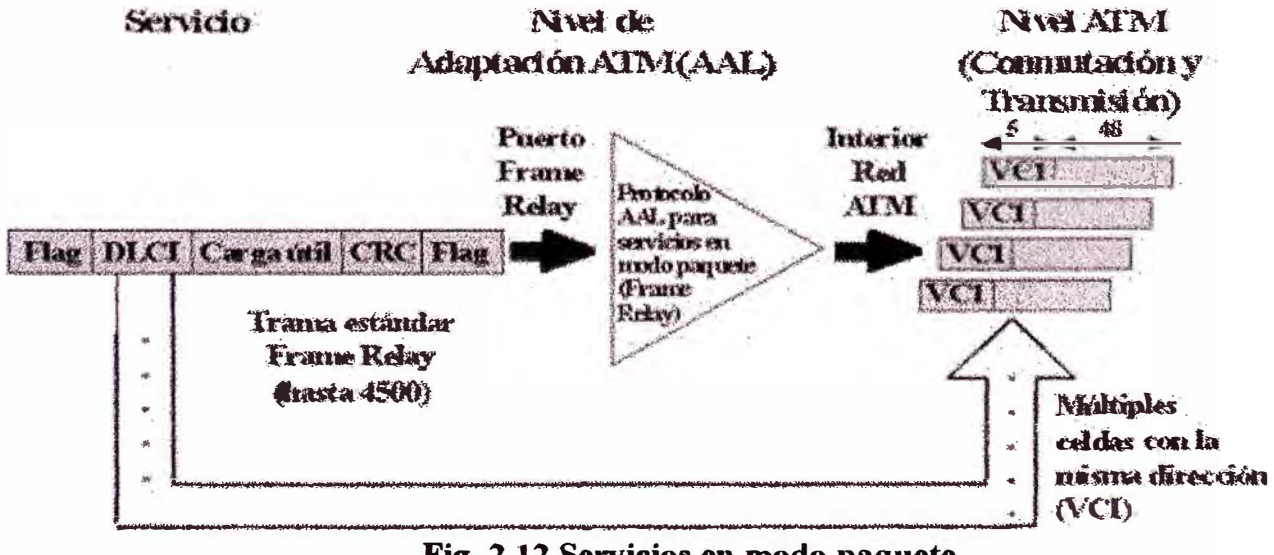

**Fig. 2.12 Servicios en modo paquete** 

Las celdas generadas son enviadas a través de la red ATM a alta velocidad, por ejemplo a 622 Mbps. Durante la totalidad del proceso, hay únicamente un punto donde la trama completa podría estar almacenada: en el punto de salida de la red, sin embargo bastará que haya un número suficiente de celdas en el punto de salida para comenzar la entrega al usuario.

En los conmutadores intermedios, todas las celdas son despachadas tan rápidamente como llegan. De hecho, en el momento que la trama ha entrado totalmente en el conmutador de acceso a la red, la mayor parte de la trama estará ya en el puerto de destino, próxima a salir o saliendo de la red ATM. Esta tecnología evita el retardo de serialización causado por otras técnicas, que emplean la aproximación de almacenamiento de la trama y su posterior envío. También la utilización de celdas de tamaño pequeño y fijo, permite el intercalado y priorización de celdas en los buffers de salida de los conmutadores ATM, reduciéndose la sensibilidad a la congestión.

La AAL recibe los datos de varias fuentes o aplicaciones y las convierte en los segmentos de 48 bytes. Cinco tipos de servicio AAL están definidos actualmente:

La capa de Adaptación de ATM yace entre el ATM layer y las capas más altas que usan el servicio A TM. Su propósito principal es resolver cualquier disparidad entre un servicio requerido por el usuario y atender los servicios disponibles del ATM layer. La capa de adaptación introduce la información en paquetes ATM y controla los errores de la transmisión. La información transportada por la capa de adaptación se divide en cuatro clases según las propiedades siguientes:

- 1) Que la información que esta siendo transportada dependa o no del tiempo.
- 2) Tasa de bit constante/variable.
- 3) Modo de conexión.

Estas propiedades definen ocho clases posibles, cuatro se definen como B-ISDN Clases de servicios. La capa de adaptación de ATM define 4 servicios para equiparar

**las 4 clases definidas por B-ISDN:** 

- AAL-1
- $AAL-2$
- $AAI-3$
- AAL-4

## **2.3 Capas de Adaptación**

**La capa de adaptación se divide en dos subcapas:** 

## **2.3.1.1 Capa de convergencia (convergence sublayer (CS)):**

**En esta capa se calculan los valores que debe Uevar la cabecera y los payloads del mensaje. La información en la cabecera y en el payload depende de la clase de información que va a ser transportada.** 

### **2.3.1.2 Capa de Segmentación y reensamblaje (segmentation and reassembly (SAR))**

**Esta capa recibe los datos de la capa de convergencia y los divide en trozos formando los paquetes de ATM. Agrega la cabecera que llevara la información necesaria para el reensamblaje en el destino.** 

**La figura siguiente aporta una mejor comprensión de ellas. La subcapa CS es dependiente del servicio y se encarga de recibir y paquetizar los datos provenientes de varias aplicaciones en tramas o paquete de datos longitud variable.** 

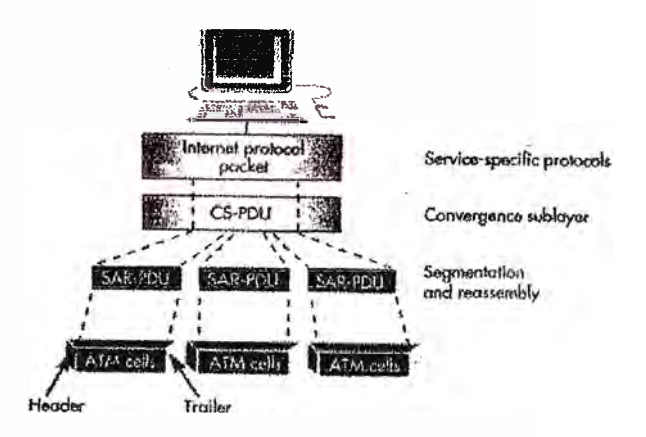

**Fig. 2.13 Capa de Segmentación y reensamblaje** 

**Estos paquetes son conocidos como (CS - PDU) CONVERGENCE SUBLAYER PROTOCOL DATA UNITS.** 

**Luego, la sub capa recibe los SAR CS - PDU, los reparte en porciones del tamaño de la celda ATM para su transmisión. También realiza la función inversa (reemsamblado) para las unidades de información de orden superior. Cada porción es ubicada en su propia unidad de protocolo de segmentación y reemsable conocida como (SAR - PDU) SEGMENTATION AND REASSEMBLER PROTOCOL DATA UNIT, de 48 bytes.** 

**Finalmente cada SAR - PDU se ubica en el caudal de celdas A TM con su header y trailer respectivos.** 

## **2.3.2 AALl:**

**AAL-1 se usa para transferir tasas de bits constantes que dependen del tiempo. Debe enviar por lo tanto información que regule el tiempo con los datos. AAL-1 provee recuperación de errores e indica la información con errores que no podrá ser recuperada.** 

## **Capa de convergencia:**

**Las funciones provistas a esta capa difieren dependiendo del servicio que se proveyó. Provee la corrección de errores.** 

#### **Capa de segmentación y reensamblaje:**

**En esta capa los datos son segmentados y se les añade una cabecera. La cabecera contiene 3 campos (ver Fig. 2.14)** 

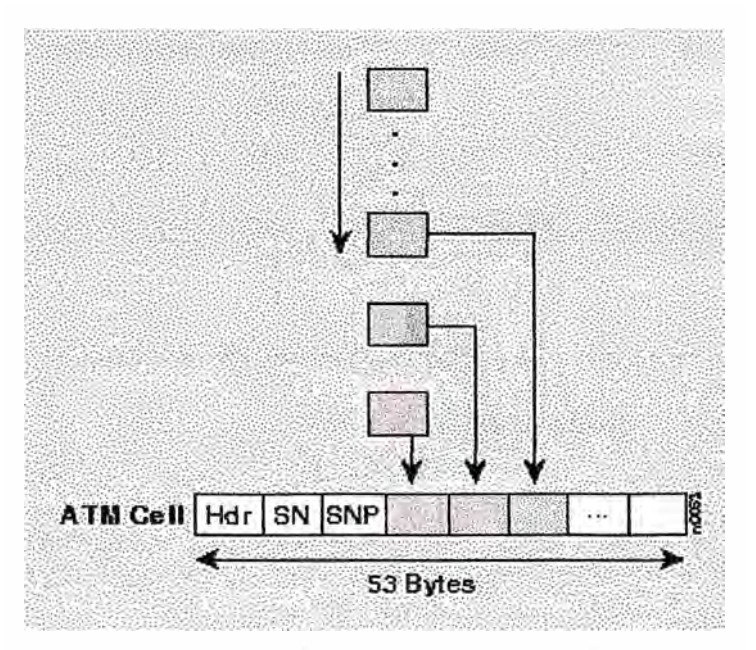

**Fig. 2.14 Capa AALl** 

- **• Número de secuencia usado para detectar una inserción o perdida de un paquete.**
- **• Número de secuencia para la protección usado para corregir errores que ocurren en el numero de secuencia.**
- **• Indicador de capa de convergencia usado para indicar la presencia de la función de la capa de convergencia.**

## **2.3.3ALL2:**

**AAL-2 se usa para transferir datos con tasa de bits variable que dependen del tiempo. Envía la información del tiempo conjuntamente con los datos para que esta puede recuperarse en el destino. AAL-2 provee recuperación de errores e indica la información que no puede recuperarse.** 

## **Capa de convergencia:**

**Esta capa provee para la corrección de errores y transporta la información del tiempo desde el origen al destino.** 

## **Capa de segmentación y recuperación:**

**El mensaje es segmentado y se le añade una cabecera a cada paquete. La cabecera contiene dos campos.** 

**• Numero de secuencia que se usa para detectar paquetes introducidas o perdidas.** 

• El tipo de información es:

► BOM, comenzando de mensaje

► COM, continuación de mensaje

► EOM, fin de mensaje o indica que el paquete contiene información de tiempo u otra.

El payload también contiene dos de campos:

- indicador de longitud que indica el numero de bytes validos en un paquete parcialmente lleno.
- CRC que es para hacer el control de errores.

## **2.3.4AAL3:**

AAL-3 se diseña para transferir los datos con tasa de bits variable que son independientes del tiempo. AAL-3 puede ser dividido en dos modos de operación:

a) Fiable: En caso de perdida o mala recepción de datos estos vuelven a ser enviados. El control de flujo es soportado.

b) No fiable: La recuperación del error es dejado para capas mas altas y el control de flujo es opcional.

## **Capa de convergencia:**

La capa de convergencia en AAL 3 es parecida al ALL 2. Esta subdividida en dos secciones:

a) Parte común de la capa de convergencia. Esto es provisto también por el AAL-2 CS. Añade una cabecera y un payload a la parte común.

La cabecera contiene 3 campos:

- Indicador de la parte común que dice que el payload forma parte de la parte común.
- Etiqueta de comienzo que indica el comienzo de la parte común de la capa de convergencia.

**• Tamaño del buffer que dice al receptor el espacio necesario para acomodar el** mensa<sub>le</sub>.

**El payload también contiene 3 campos:** 

- **• Alineación es un byte de relleno usado para hacer que la cabecera y el payload tengan la misma longitud.**
- Fin de etiqueta que indica el fin de la parte comun de la CS(capa de **convergencia).**
- **• El campo de longitud tiene la longitud de la parte común de la CS.**
- **b) Parte especifica del servicio. Las funciones proveídas en esta que capa dependen de los servicios pedidos. Generalmente se incluyen funciones para la recuperación y detección de errores y puede incluir también funciones especiales.**

## **Capa de segmentación y reensamblaje**

**En esta capa los datos son partidos en paquetes de ATM. Una cabecera y el payload que contiene la información necesaria para la recuperación de errores y reensamblaje se añaden al paquete. La cabecera contiene 3 campos:** 

**a) Tipo de segmento que indica que parte de un mensaje contiene en payload. Tiene uno de los siguientes valores:** 

- **• BOM: Comenzando de mensaje**
- **• COM: Continuación de mensaje**
- **• EOM: Fin de mensaje**
- **• SSM: Mensaje único en el segmento**

**b) Numero de secuencia usado para detectar una inserción o una perdida de un paquete.** 

**c) Identificador de multiplexación. Este campo se usa para distinguir datos de diferentes comunicaciones que ha sido multiplexadas en una única conexión de ATM.** 

**El payload contiene dos de campos:** 

**1) Indicado de longitud que indica el número de bytes útiles en un paquete parcialmente líeno.** 

**2) CRC es para el control de errores.**

#### **2.3.SALL 4:**

**AAL-4 se diseña para transportar datos con tasa de bits variable independientes del tiempo. Es similar al AAL3 y también puede operar en transmisión fiable y o fiable. AAL-4 provee la capacidad de transferir datos fuera de una conexión explícita.** 

**AAL 2, AAL 3/4 y AAL 5 manejan varios tipos de servicios de datos sobre la base de tasas de bits variables tales como Switched Multimegabit Data Service (SMDS), Frame Relay o tráfico de redes de área local (LAN). AAL 2 y AAL 3 soportan paquetes orientados a conexión. (Ver figura 2. 15)** 

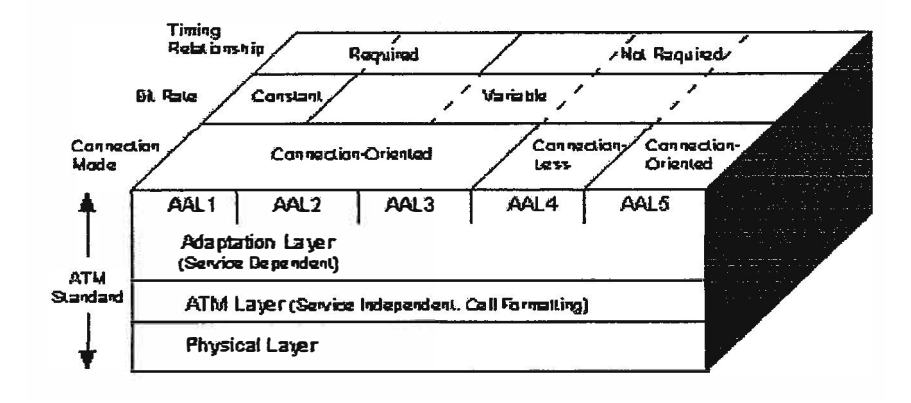

**Fig. 2.15 ATM y las capas AAL** 

**(El término orientado a conexión describe la transferencia de datos después del establecimiento de un circuito virtual).** 

## **2.4 Clases de Servicios**

**Los servicios han sido clasificados de acuerdo con tres criterios (Fig. 2.16):** 

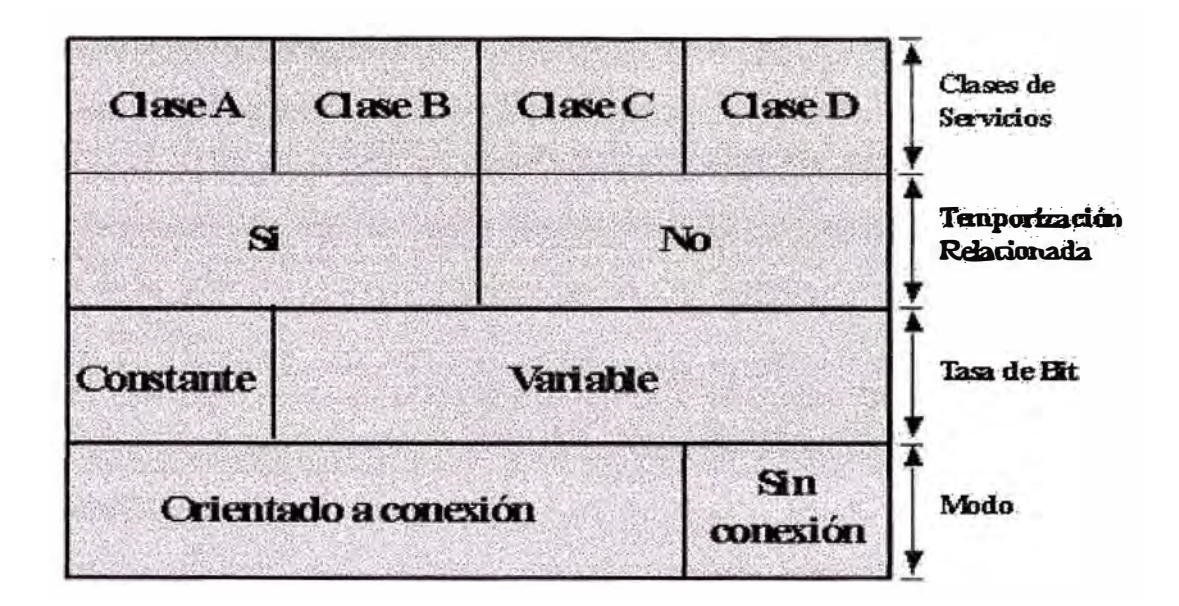

**Fig. 2.16 Servicios proporcionados por ATM** 

- La existencia de una temporización relacionada entre los usuarios origen y destino (por ejemplo voz).
- La tasa de bit, o velocidad binaria asociada con la transferencia ( constante/CBR o variable/VBR).
- El modo de conexión ( con conexión o sin conexión).

Los servicios en clase A y B están orientados a conexión y existe una temporización relacionada entre los usuarios origen y destino. La diferencia entre las dos clases, es que la clase A proporciona un servicio con tasa de bit constante, mientras que en la clase B la tasa de bit es variable. Un ejemplo de uso de la clase A, es la transferencia de un flujo constante de bits asociada con una llamada de voz, por ejemplo a 64Kbps (Similar a un canal B en ISDN). La clase A es también conocida, como Emulación de Circuito Conmutado.

Un ejemplo de uso de la clase B, es la transmisión de un flujo de bits variable asociado con vídeo comprimido. Aunque el vídeo produce tramas a velocidad constante, un codee de vídeo produce tramas conteniendo una cantidad variable de datos comprimidos.

Las clases C y D no tienen temporización relacionada entre el origen y el destino. Ambas proporcionan servicios en modo paquete, con velocidad binaria variable entre origen y destino. La clase C está orientada a conexión y la clase Des sin conexión.

Para realizar las funciones anteriores, el nivel AAL está dividido en dos subniveles:

**-El Sub-nivel de Convergencia (CS), que realiza las funciones de convergencia entre el servicio ofrecido al usuario y el proporcionado por el nivel ATM.** 

**-El Sub-nivel de Segmentación y Reensamblado (SAR), que realiza las funciones de ensamblado/segmentación de los datos de origen para colocarlos en el campo de información de la celda y la correspondiente función de desensamblado/reensamblado en el destino.** 

**Asociada con cada clase de servicio está un tipo de Punto de Acceso al Servicio (SAP)** y un protocolo asociado. Clase A tiene un SAP de tipo 1, clase B de tipo 2 y así **sucesivamente (Fig. 2.17).** 

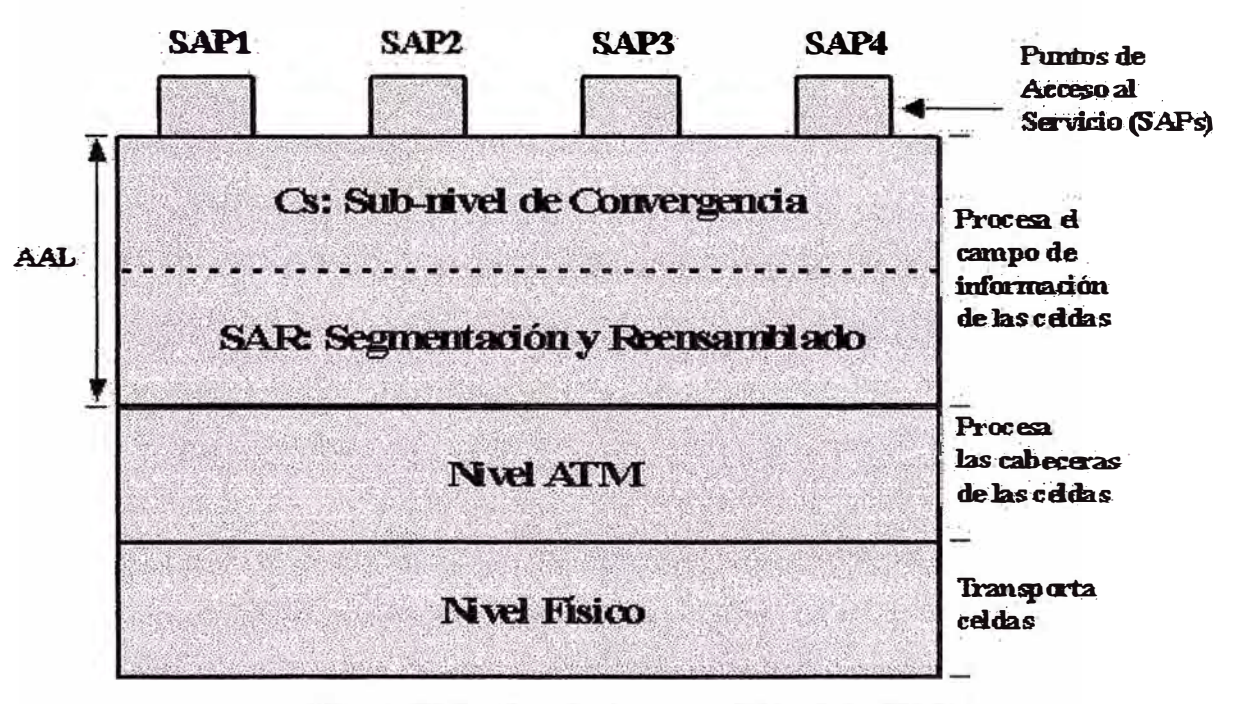

**Fig. 2.17 Puntos de Acceso al Servicio (SAPs)** 

**Los cuatro tipos o clases de servicios utilizan los 48 bytes del campo de carga útil en cada celda de forma diferente, pudiendo opcionalmente contener un campo de hasta 4**  bytes para adaptación ATM.

#### **Tipo 1: Velocidad Binaria Constante (CBR).**

**En este tipo de servicio, el protocolo de A.ALI se esfuerza en mantener un flujo con tasa de bit .constante entre los SAPs de origen y destino ( entrega sincronizada). La velocidad binaria está en el rango de pocos kilobits por segundo, por ejemplo para voz comprimida, a decenas de megabits por segundo, por ejemplo en vídeo no comprimido. Sin embargo, la velocidad binaria acordada debe ser mantenida, incluso con perdidas ocasionales de celdas o variaciones en el tiempo de transferencia de las mismas. Este servicio se asemeja al proporcionado por el sistema telefónico existente, ya que garantiza un número fijo de celdas por unidad de tiempo para la aplicación.** 

**El formato del campo de información de la celda, conocido como** segmento, **incluye un Número de Secuencia de 4 bits (SN) y un campo asociado de 4 bits utilizado para Proteger el Número de Secuencia (SNP) contra errores de un bit (Fig. 2.18).** 

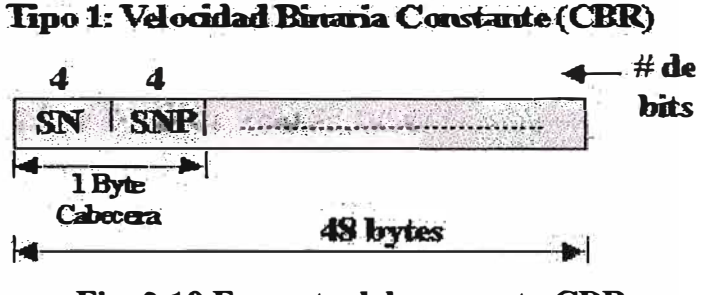

**Fig. 2.18 Formato del segmento CBR** 

**De esta forma es posible detectar perdidas de segmentos. Las pérdidas de celdas se superan de forma acordada; por ejemplo, insertando segmentos ficticios en el flujo entregado. Variaciones en el retardo de transferencia de celdas, son compensadas mediante buffereado en el destino; la salida de segmentos correspondiente a una llamada, únicamente se comienza después de que se hayan recibido un número predeterminado de segmentos, este número viene determinado por la velocidad binaria del usuario. Valores**  típicos son 2 segmentos a velocidades de kilobits y 100 segmentos a velocidades de **megabits por segundo. Claramente este retardo se sumará al retardo de ensamblaje/desensamblaje ya identificado.** 

**El uso de buffereado en destino también proporciona un modo sencillo de superar cualquier pequeña variación entre las velocidades binarias en origen y destino; por ejemplo si cada uno está basado en diferente reloj. Una solución mejor, es que la red proporcione los relojes de entrada y salida, normalmente extraídos de la codificación en línea del flujo de bits transmitido.**
#### **Tipo 2: Velocidad Binaria Variable (VBR).**

En este tipo de servicio, aunque exista una temporización relacionada entre los SAPs **fuente y el destino, la velocidad de transferencia real de información, puede variar durante la conexión. Como con el tipo 1, el segmento contiene un Número de Secuencia de 4 bits para la recuperación de celdas perdidas (Fig. 2.19).** 

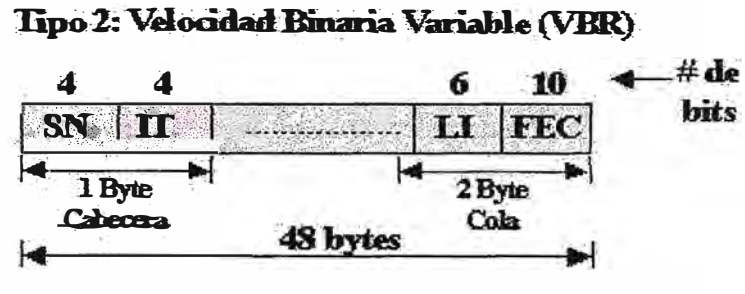

**Fig. 2.19 Formato del segmento VBR** 

**El campo de Tipo de Información (IT) indica, o bien la posición relativa del segmento con relación al mensaje remitido, por ejemplo, una trama comprimida procedente de un video-codee, o si el segmento contiene información de temporización, o de otro tipo. Los tres tipos de segmento con relación a la información posicional son: comienzo de mensaje (BOM), continuación de mensaje (COM) y fin de mensaje (EOM). Debido al tamaño variable de las unidades de mensaje remitidas, un Indicador de Longitud (LI) en la cola del segmento indica el número de bytes útiles en el último segmento. Finalmente, el campo FEC habilita la detección y corrección de errores.** 

#### **Tipo 3: Datos Orientados a Conexión.**

El protocolo AAL3/4 proporciona dos tipos de servicios para la transferencia de **datos: uno Orientado a Conexión (CO) y otro Sin Conexión (CLS). La diferencia entre los dos es que con el primero, antes de que cualquier dato pueda ser transmitido, debe establecerse una Conexión Virtual.** 

El servicio orientado a conexión tiene dos modos operacionales: asegurado y no **asegurado, cada uno soportando envíos de Unidades de Datos del Servicio (SDUs) o** 

mensajes de usuario, de tamaño fijo o variable. El modo asegurado proporciona un **servicio fiable que garantiza que todas las SDUs son entregadas sin errores y en la misma secuencia con que fueron remitidas. Este es un servicio similar al proporcionado por una red de conmutación de paquetes tipo X.25 y, para proporcionar este servicio, todos los segmentos generados por el sub-nivel CS están sujetos a procedimientos de control de flujo y recuperación de errores.** 

**Para el modo no asegurado, los segmentos son transmitidos sobre la base del mejor intento; esto es, cualquier segmento corrompido es simplemente descartado y se deja a los niveles de protocolo de usuario superar esta eventualidad.** 

**El Tipo de Segmento (ST) indica si es el primero (BOM), continuación (COM), último (EOM), o el único (SSM) de una SDU remitida (Fig. 2.20).** 

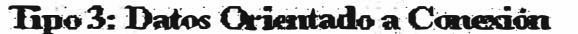

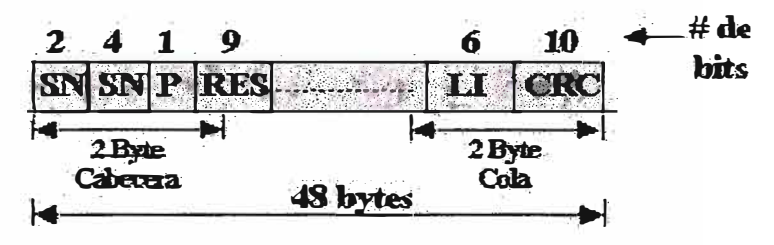

**Fig. 2.20 Formato del segmento con conexión** 

**El Número de Secuencia (SN) se emplea para detectar segmentos perdidos o duplicados y también para control de flujo. Un único bit de Prioridad (P) permite que los segmentos tengan uno de dos niveles de prioridad. En la cola, el Indicador de Longitud**  (LI) indica el número de bytes útiles en el segmento y el CRC-10 está presente para la **detección y eventual corrección de errores. Claramente LI solamente tiene significado en el último segmento de una SDU o si es el único segmento.**

**Lo segmentos generados por el sub-nivel SAR del protocolo AAL3/4, son compatibles con la especificación IEEE 802.6 utilizada en el servicio SMDS.** 

**El funcionamiento del protocolo del Sub-nivel de Convergencia (CS) se puede describir mejor, considerando el formato de los mensajes o Unidades de Datos del Protocolo (CS-PDU) que genera, en relación con la SDU remitida por el usuario, y el modo que esta es transportada por el sub-nivel SAR (Fig. 2.21).** 

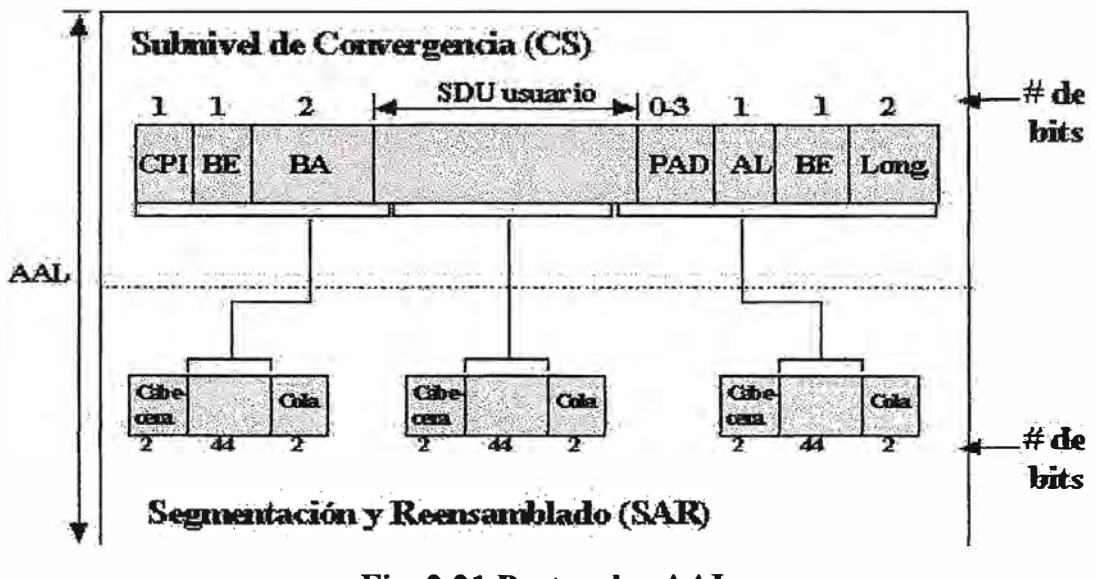

**Fig. 2.21 Protocolos AAL** 

Los campos de cabecera y cola añadidos por el protocolo CS en origen a la SDU remitida, se utilizan para habilitar al protocolo CS receptor la detección de SDUs perdidas o malformadas. El Identificador de Protocolo CS (CPI), se utiliza para identificar el tipo de protocolo CS que está siendo utilizado. El identificador comienzofin (BE) es un número de secuencia módulo 256 y se repite en cola para añadir capacidad de reacción. Se utiliza para asegurarse que las SDUs son entregadas en la misma secuencia en la que se remitieron. El campo de Asignación de Buffer (BA) se inserta en la cabecera para ayudar al protocolo CS receptor, a reservar una cantidad de memoria suficiente (buffer) para contener una SDU completa.

En la cola, el campo de relleno (PAD) se utiliza para hacer que el número de bytes de la unidad de datos del protocolo CS, sea un múltiplo de 4 bytes. De forma similar, el byte de Alineamiento (AL) es un byte de relleno para hacer que la cola tenga 4 bytes. El campo de longitud (Length) indica la longitud total de la unidad de datos del protocolo completa y entonces ayuda al receptor a detectar cualquier SDU malformada.

#### **Tipo 4: Datos sin Conexión.**

**El servicio de datos sin conexión es probablemente el primero que va a ser soportado. Está pensado, por ejemplo, para la interconexión de LANs a alta velocidad. A diferencia del tipo 3 no hay señalización de llamada ni terminación, en su lugar conexiones permanentes o semi-permanentes están siempre establecidas entre cada par de SAPs origen y destino. Aparte de esto, los dos servicios utilizan los mismos formatos en el Subnivel de Convergencia CS y segmento (Fig. 2.22).** 

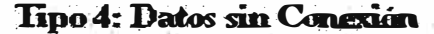

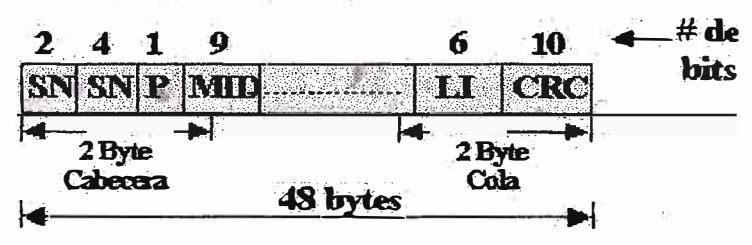

**Fig. 2.22 Formato del segmento sin conexión** 

**Sin embargo, con los servicios sm conexión, el campo RES (reservado) está sustituido por el IDentificador del Mensaje (MID). Normalmente celdas relacionadas con diferentes tramas estarán en tránsito en cualquier instante, el campo MID se utiliza para habilitar al subnivel SAR de destino relacionar cada celda recibida a su SDU específica. La utilización del MID permite la multiplexación de múltiples sesiones en una misma conexión virtual VPWCI.** 

**Como se puede deducir de lo anteriormente expuesto, la pregunta que surge con los servicios sin conexión es como el origen determina el VPI correcto a utilizar, con solo las direcciones origen y destino ( digamos MAC) de la trama remitida (SDU). Claramente, esto implica un nivel de encaminamiento por encima del fundamental proporcionado por el nivel ATM. Una solución para esto, es que el nivel ATM en cada nodo envíe todas las celdas a un nodo dado de destino conocido, en el cual está localizada una utilidad de encaminamiento de tramas, la cual conoce el camino o ruta a todas las direcciones de destino (Fig. 2.23).** 

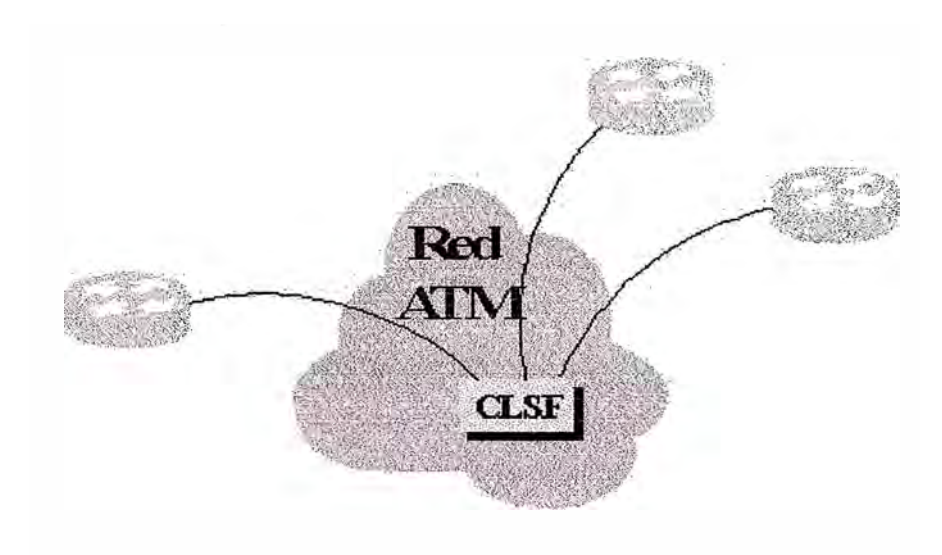

**Fig. 2.23 Servicios sin conexión ATM** 

**Conexiones virtuales a un Servidor de la Función de Sin Conexión (CLSF)** 

**Usualmente esta información será introducida por el gestor de la red y para minimizar la sobrecarga se deben utilizar varios de estos nodos. Estos son conocidos como Servidores de la Función Sin Conexión** (CLSF). **Otro tema con este tipo de servicio se relaciona con el asignamiento de MIDs. Está claro que, si dos nodos fuente utilizan simultáneamente el mismo MID** y **las tramas son para el mismo destino, el procedimiento de reensamblado no funcionará. En consecuencia, para superar esta eventualidad, el CLSF puede también cambiar el MID durante su operación de retransmisión, si este ya está en uso en un nodo de destino dado.** 

#### **Comunicaciones de datos sobre ATM - AAL5 (SEAL)**

**AALS es un protocolo para soportar transmisiones de datos con o sin conexión. Elimina parte de la complejidad y sobrecarga introducida por AAL3/4, proporcionando un nivel de adaptación simple y eficiente para la transmisión de tramas de datos entre dispositivos tales como "Routers", sobre una red ATM.** 

**AALS define un formato de trama de longitud variable, así como los procedimientos para segmentar la trama en celdas para su transmisión sobre la red ATM, y el reensamblado en destino.** 

**El subnivel de convergencia CS, para realizar sus funciones añade 8 bytes por trama: Un CRC-32 para detectar errores de trama y celdas perdidas, 2 bytes de para especificar**  la longitud de la trama (0-65.535 bytes), 2 bytes de control reservados. Hay un campo de relleno (PAD) conteniendo de 0 a 47 bytes con el fin de el número total de bytes sea múltiplo de 48. La unidad de datos del protocolo así generada (CS-PDU), es transportada al subnivel SAR para su segmentación.

El subnivel SAR utiliza un bit del campo PT de la cabecera de la celda ATM, para indicar que es la última celda (EOM) perteneciente a la trama (PT =  $0x_i$ ), o no es la última (not EOM,  $PT = 0x0$ ). No consume ninguna parte de la carga útil de la celda para realizar esta función, obteniéndose una mejora de 4 bytes por celda frente a AAL3/4.

AAL5, a diferencia de AAL3/4, no permite la multiplexación de mensajes de diferentes usuarios (diferentes SDUs) dentro de un mismo VPINCI ya que no contiene el Identificador de Mensaje (MID), así que requiere un VPI/VCI dedicado.

### **CAPITULO 111 DISEÑO DE LA RED ATM**

Para el diseño de la Red ATM se utilizará equipos de la Familia de Cisco System, en este sentido se identificará los equipos a utilizar para la implementación del Backbone de la Red ATM; este documento pretende definir los principales lineamientos técnicoeconómicos para cada una de los elementos de la red, permitiendo de esta forma seguir un adecuado proceso de implementación, que vaya de acuerdo a los objetivos del proyecto.

El proceso de implementación se ejecutara de manera gradual y podrá ser modificado de acuerdo a las necesidades de los proyectistas, de acuerdo a los servicios que se desee ofrecer.

Es importante resaltar que el diseño del Backbone de Red A TM utilizando equipos Cisco Systems, ha sido propuesto como un proyecto con una arquitectura de comunicaciones capaz de garantizar la funcionalidad efectiva del sistema en su conjunto, proponiendo en cada instante cierto nivel de redundancia, que satisfacían en todo momento las necesidades de la Red.

# **3.1 DISEÑO DEL PROYECTO**

El backbone de la Red ATM, será desarrollado teniendo como objetivo general la confiabilidad y alta disponibilidad de Red para lo cual se desarrollará una arquitectura de red en Anillos que permita gran redundancia por su arquitectura. Para el desarrollo de la Red se crearan 5 anillos, con 4 anillos periféricos y l anillo central : Anillos Periféricos (Borde): son:

El anillo Norte El anillo Sur El anillo Este El anillo Oeste **Anillo Central (Core):** 

**El anillo central.** 

**De acuerdo al diseño a desarrollar, el anillo Central ó Core, será el encargado de unir los anillos periféricos y poder interconectarlos a través de Nodos de Alta velocidad y performance. La ubicación fisica de los Nodos es el resultado de un Estudio de Mercado donde se a podido identificar la demanda potencial de empresas y clientes futuros. En esta etapa no se tocará el desarrollo de este estudio de mercado por no ser parte central del objetivo del documento.** 

**El Backbone de Red ATM esta ubicando en la ciudad de Lima y logra abarcar gran parte de la misma, para poder llegar a un cliente es necesario implementar una red de ultima milla ó distribución para la implementación de multiplataforma de servicios que la Red ATM pueda soportar.** 

# **3.2 CONVENCIÓN DE NOMBRES DE LOS NODOS ATM**

**Esta convención será utilizada para asignarle un nombre a cada uno de los nodos de la Red A TM, para lo cual se tomará algunas consideraciones para el nombre.** 

- **• Usar letras minúsculas**
- **• Cantidad Máxima de Caracteres 8 (letras & números)**

#### **ABC D EFGB·**

**AB---Pais** 

**Nomenclatura standard de Internet, por ejemplo:** 

**Chile : el** 

**Peru : pe** 

**Argentina: ar** 

**CDE-------Localidad** 

**Ejemplo:** 

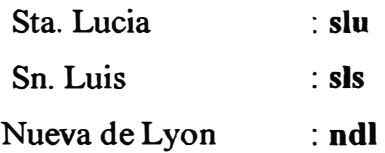

### **F---- Tipo de Equipo**

**b----BPX i-----IGX m----AXIS r-----Router s-----Switch (LS1010, etc) c-----Catalyst (2820, 5000) f-----Firewall o---- ODF (Optical Fiber)** 

### **G,----Numero de Equipo**

Para más de 01 equipo del mismo tipo

### **H--------Uso Futuro**

**Para algún otro criterio en el futuro.** 

### **Ejemplo:**

**El nodo ubicado en San Isidro, tendrá el siguiente nombre** 

Nombre : "pesisb1"

**A continuación de detallan las ubicaciones de los Nodos respecto a los Cinco anillos seleccionados para el Diseño** 

| No. DE<br><b>NODO</b> | <b>NOMRE</b><br><b>DEL NODO</b> | <b>LOCALIZACIÓN</b>      |  |
|-----------------------|---------------------------------|--------------------------|--|
| 23                    | pecdlb1                         | Cercado de Lima          |  |
| 21                    | pezarb1                         | Zarate                   |  |
| 16                    | pesmpb1                         | <b>San Martin Porras</b> |  |
| 15                    | peslab1                         | Santa Luzmila            |  |
| 14                    | pelolb1                         | Los Olivos               |  |
| 20                    | peaerb1                         | Aeropuerto               |  |
| 9                     | pecolb1                         | Colonial                 |  |

**TABLA No 3.1: Nodos del Anillo Norte** 

# **TABLA No 3.2 : Nodos del Anillo Sur**

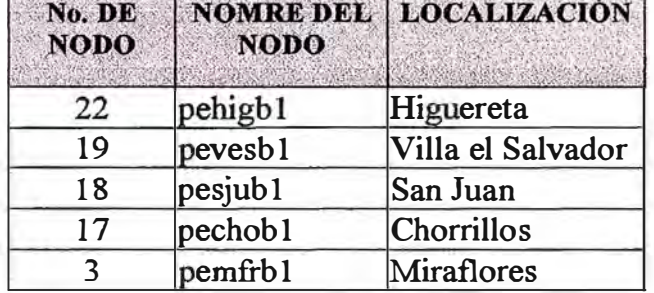

### **TABLA No 3.3: Nodos del Anillo Este**

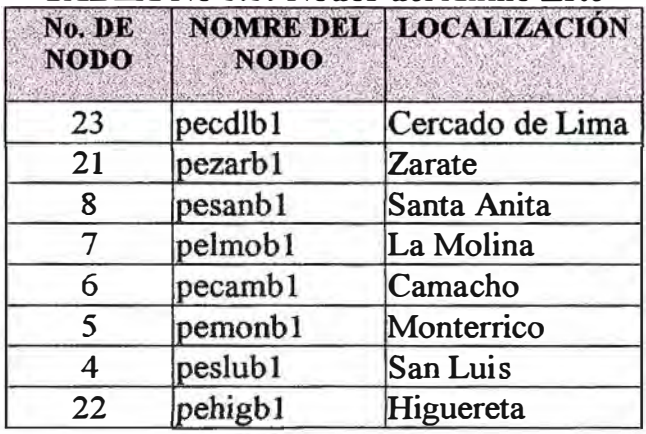

### **TABLA No 3.4 : Nodos del Anillo Oeste.**

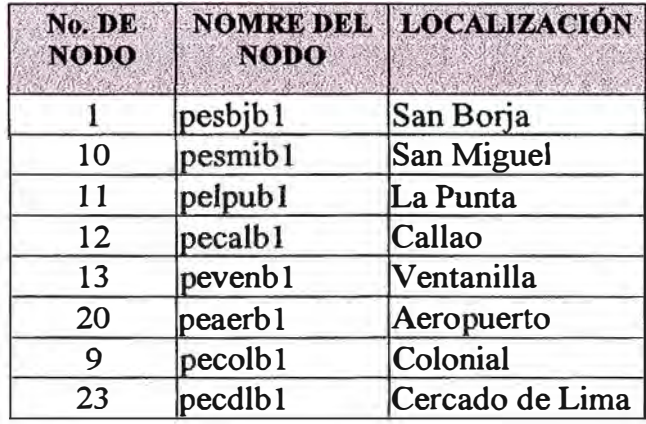

| No. DE<br><b>NODO</b> | <b>NODO</b> | NOMRE DEL LOCALIZACIÓN |  |  |
|-----------------------|-------------|------------------------|--|--|
| 23                    | pecdlb1     | Cercado de Lima        |  |  |
| 22                    | pehigb1     | Higuereta              |  |  |
|                       | pemfrb1     | Miraflores             |  |  |
|                       | pesisb1     | San Isidro             |  |  |
|                       | pesbjb1     | San Borja              |  |  |

**TABLA No 3.5 : Nodos del Anillo Central** 

# **3.3 PLAN DE NUMERACIÓN IP (IP RELAY ADDRESS)**

Todo Nodo ATM BPX es administrado a través de una red LAN privada para lo cual es necesario que estos equipos cuenten con un número IP distinto, al cual llamaremos IP Relay.

En la Siguiente tabla se muestran todos los Nodos ATM con sus respectivos números IP Relay de Administración.

| <b>BPX</b> Node | <b>BPX Node</b>         | IP Relay     | Mask          |
|-----------------|-------------------------|--------------|---------------|
| Name            | Number                  |              |               |
| Pesbjb1         | 1                       | 10.10.100.1  | 255.255.255.0 |
| Pesisb1         | $\overline{2}$          | 10.10.100.2  | 255.255.255.0 |
| Pemfrb1         | 3                       | 10.10.100.3  | 255,255,255.0 |
| Peslub1         | $\overline{\mathbf{4}}$ | 10.10.100.4  | 255.255.255.0 |
| Pemonb1         | 5                       | 10.10.100.5  | 255.255.255.0 |
| Pecamb1         | 6                       | 10.10.100.6  | 255,255,255.0 |
| Pelmob1         | 7                       | 10.10.100.7  | 255.255.255.0 |
| Pesanb1         | 8                       | 10.10.100.8  | 255,255,255.0 |
| Pecolb1         | 9                       | 10.10.100.9  | 255,255,255.0 |
| Pesmib1         | 10                      | 10.10.100.10 | 255.255.255.0 |
| Pelpub1         | 11                      | 10.10.100.11 | 255.255.255.0 |
| Pecalb1         | 12                      | 10.10.100.12 | 255.255.255.0 |
| Pevenb1         | 13                      | 10.10.100.13 | 255,255,255.0 |
| Pelolb1         | 14                      | 10.10.100.14 | 255.255.255.0 |
| Peslab1         | 15                      | 10.10.100.15 | 255.255.255.0 |
| Pesmpb1         | 16                      | 10.10.100.16 | 255,255,255.0 |
| Pechob1         | 17                      | 10.10.100.17 | 255.255.255.0 |
| Pesjub1         | 18                      | 10.10.100.18 | 255.255.255.0 |
| Pevesb1         | 19                      | 10.10.100.19 | 255.255.255.0 |
| Peaerb1         | 20                      | 10.10.100.20 | 255,255,255,0 |
| Pezarb1         | 21                      | 10.10.100.21 | 255,255,255.0 |

**TABLA No 3.6 : Plan de numeración IP Relay** 

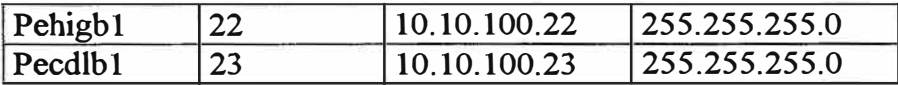

### **3.4 DETALLE DEL DISEÑO**

**El objetivo de este documento es detallar los equipos y componentes necesarios para la puesta en operación del backbone de la Red A TM, con una redundancia en el anillo central capaz de proporcionar el re-enrutamiento de tráfico, ante la eventualidad de un corte en la fibra óptica y/o una sobre carga de tráfico en los anillos periféricos e inclusive en el propio Core, de manera tal que los nodos que lo conforman se comuniquen entre sí mediante enlaces dobles; además estos nodos deberán de estar dispuestos de forma tal que formen una malla doble de conexiones entre sí.** 

**En los anillos periféricos se implementaran rutas alternativas necesarias para lograr redundancia ante eventos en la Red por rotura de Fibra Optica y Nodos ATM. Los anillos periféricos estarán implementados con enlaces simples y rutas alternas, para ello se utilizara una tarjeta troncal de 622 Mbps con dos puertos (BPX-BXM-622-2) mas una tarjeta adicional para las rutas alternas; cada uno de estos puertos de un determinado nodo se comunicara con el correspondiente puerto del nodo contiguo, formando un anillo**  simple..

**El siguiente gráfico nos ilustra el backbone de Red ATM a Implementar:** 

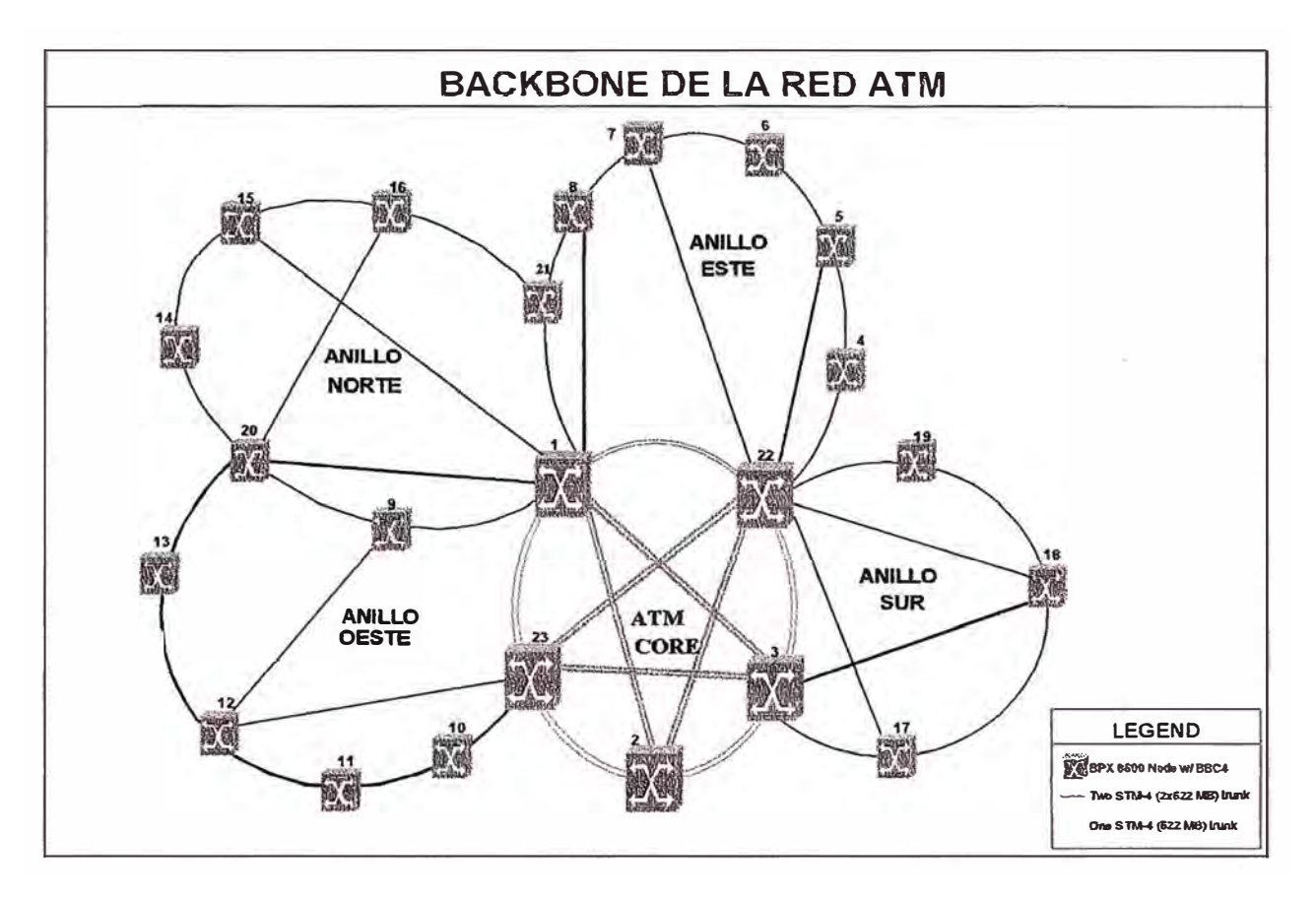

**Fig 3.1 Backbone de la Red ATM** 

### **Ventaias**

El backbone de la Red ATM, tal como se muestra en el diagrama anterior ofrece las siguientes ventajas:

- Los nodos del Core estarán protegidos mediante enlaces alternativos dobles entre si.
- Dos troncales entre todos las rutas del Core, asegura en efectivo manejo de una sobrecarga de trafico, ante la ruptura de uno de los tramos de fibra de los anillos periféricos.
- Los procesos de actualización de firmware en el Core, no causaran interrupción del servicio.
- Se tendrá una alternativa de re-enrutamiento de trafico en los anillos periféricos.
- La ruta alternativa para cualquier nodo de los anillos periféricos, esta basado en la capacidad de ancho de banda del Core y por la disponibilidad de los nodos vecinos.

#### **Desventajas**

Los inconvenientes del diseño del backbone de la red ATM son:

- **• Los anillos periféricos son propensos a la interrupción de servicio debido al hardware considerado, aún se puede utilizar tarjetas redundantes con Cables ópticos en "Y" para evitar la interrupción del trafico ante un deterioro de alguna tarjeta de Troncal ó** línea...
- **• Cuando se tiene un estado de nodo inalcanzable (unreachable node) en la red, cualquier cambio topológico de la misma es denegado.**

#### **Equipamiento:**

**Las siguientes tablas muestran el equipamiento a adquirir para implementar el Backbone deRedATM:** 

| <b>CODIGO</b>           |                                                                                         |    | <b>DESCRIPCION</b>                                          |  |
|-------------------------|-----------------------------------------------------------------------------------------|----|-------------------------------------------------------------|--|
|                         |                                                                                         |    | <b>COMMON EQUIPMENT</b>                                     |  |
| <b>BPX8620</b>          | 23                                                                                      | U. | BPX8620, 15-slot: Includes BCC-3-32M, BCC-3-BC, ASM, ASM-BC |  |
|                         | 23                                                                                      | U. | incr. "up-charge" on BPX m/n for BCC-4                      |  |
|                         | 23                                                                                      | U. | redundant BCC-4 and BC                                      |  |
|                         | 46                                                                                      | U. | 48 VDC power supply                                         |  |
|                         | 23                                                                                      | U. | Configuration Save and Restore License per node             |  |
|                         |                                                                                         |    | <b>SERVICE INTERFACES</b>                                   |  |
| <b>BPX-BXM-155-8</b>    | 23                                                                                      | U. | 8-p OC3/STM-1 Module:16k cons, 230k/230k cell buff          |  |
| BPX-SMF-155-8-BC        | 23                                                                                      | U. | 8-p, OC3/STM-1 Single-Mode Fiber Back Card (up to 20km)     |  |
|                         |                                                                                         |    | TRUNKS                                                      |  |
|                         | 65                                                                                      | U. | 2-p OC12/STM-4 Module:16k cons, 230k/230k cell buff         |  |
| <b>BPX-SMF-622-2-BC</b> | 65                                                                                      | U. | 2-p, OC12/STM-4 Single-Mode Fiber Back Card (up to 20km)    |  |
|                         |                                                                                         |    | <b>CABLES BACKBONE</b>                                      |  |
| CAB-SMF-FC-25=          | 260                                                                                     | U. | 25ft Single Mode Fiber Cable (FC term.)                     |  |
| CAB-SMF-SC-25=          | 92                                                                                      | U. | 25ft Single Mode Fiber Cable (SC term.)                     |  |
|                         | <b>ITEM</b><br><b>BPX-BCC-4V</b><br>BPX-BCC-4V-R<br>BPX-DC<br>BPX-CSR=<br>BPX-BXM-622-2 |    | UND.<br>CANT.                                               |  |

**TABLA No 3. 7 : Equipos de la Red a Implementar** 

#### **Licencias BPX-CSR**

**Estas licencias de software se implementan en el BPX, y se utilizan para guardar la configuración de los clientes en una base de datos, si estas licencias no se consideran, cuando se pierda por algún motivo la configuración del cliente se tendrán que introducir**  manualmente lo cual implicaría que el servicio total de ese supuesto cliente estaría **interrumpido por varias horas, dependiendo del numero de puntos del cliente, con esta licencia de software el restablecimiento del servicio será de unos cuantos minutos.** 

#### **Repuestos:**

**Debido a la gran cantidad de Equipos en la red a ser implementados es necesario contar con equipos de repuestos para soportar alguna falla que se presentase y que involucre un cambio de equipo, Cisco Systems recomienda que se considere como parte del equipamiento, al menos los equipos mostrados en el tabla No 3.8:** 

| <b>INEM</b>    | <b>CODIGO</b>        | CANT. UND.     |    | <b>DESCRIPCION</b>                                          |
|----------------|----------------------|----------------|----|-------------------------------------------------------------|
|                |                      |                |    | <b>COMMON EQUIPMENT</b>                                     |
|                | <b>BPX8620</b>       | 1              | U. | BPX8620, 15-slot: lncludes BCC-3-32M, BCC-3-BC, ASM, ASM-BC |
| $\overline{2}$ | <b>BPX-BCC-4V</b>    | 1              | U. | incr. "up-charge" on BPX m/n for BCC-4                      |
| 3              | BPX-BCC-4V-R         |                | U. | redundant BCC-4 and BC                                      |
| 4              | <b>BPX-DC</b>        | 1              | U. | 48 VDC power supply                                         |
| 5              | BPX-CSR=             |                | U. | Configuration Save and Restore License per node             |
|                |                      |                |    | <b>SERVICE INTERFACES</b>                                   |
| 6              | <b>BPX-BXM-155-8</b> | $\overline{2}$ | U. | 8-p OC3/STM-1 Module:16k cons, 230k/230k cell buff          |
| 7              | BPX-SMF-155-8-BC     | $\overline{2}$ | U. | 8-p, OC3/STM-1 Single-Mode Fiber Back Card (up to 20km)     |
|                |                      |                |    | <b>TRUNKS</b>                                               |
| 8              | BPX-BXM-622-2        | $\overline{2}$ | U. | 2-p OC12/STM-4 Module:16k cons, 230k/230k cell buff         |
| 9              | BPX-SMF-622-2-BC     | $\overline{2}$ | U. | 2-p, OC12/STM-4 Single-Mode Fiber Back Card (up to 20km)    |
|                |                      |                |    | <b>CABLES BACKBONE</b>                                      |
| 10             | CAB-SMF-FC-25=       | 10             | U. | 25ft Single Mode Fiber Cable (FC term.)                     |
| 11             | CAB-SMF-SC-25=       | 10             | U. | 25ft Single Mode Fiber Cable (SC term.)                     |

**TABLA No 3.8: Equipos de repuesto** 

# **3.5 SINCRONIZACIÓN DE LA RED ATM**

**El Backbone de la Red ATM implementada con equipos Cisco, consiste de S Anillos de Fibra Óptica conformando un total de 23 nodos A TM. Es imperativo que el clock y el sincronismo para esta red sea parte del diseño inicial.** 

**En principio, el backbone debería ser soporte de servicios ATM, los servicios consistirán de voz, video, datos y migración de tecnologías existentes que pueden ser sensitivos al tiempo o retardo. En espera del incremento de capacidad de ancho de banda y el despliegue de nuevos servicios de valor agregado, se ha decidido usar a Hewlett Packard como su solución de sincronismo.** 

#### **Detalle de la Solución de Sincronización:**

**Para sincronizar la red ATM se utilizaran 04 equipos GPS (HP 55300A) como**  alimentador de la señal de reloj para la red ATM.

**La Fuente de Referencia Primaria del Equipo de Sincronismo HP 55300A GPS será**  usado para proporcionar una fuente de sincronismo donde la señal será de 2048kHz con **una exactitud de 1 x 10-<sup>12</sup>con un timing jitter menor que 25ns.Este dispositivo puede operar en ambientes donde la temperatura puede fluctuar hasta por 12 grados Centígrados.** 

**Si la señal del GPS se interrumpe, el HP GPS ingresa a modo holdover inteligente y controla el oscilador de cuarzo. El holdover se mantiene con una precisión mejor que 1 x 10-<sup>10</sup>por día por hasta 3 días. Este dispositivo proporciona una performance cercana al Cesium en cada nodo con un bajo costo, que la solución con Cesium. La exactitud del Cesium es 2 x 10-12·**

**Se ha optado por usar la versión no balanceada ETSI (75 Ohms) con conectores BNC que usan Señalización de Canal Común. La salida será de 2048 Mbps.** 

**La Unidad de Sincronismo de Red HP55401C ha sido elegida para distribuir el temporizado en la red. La unidad provee y distribuye un nivel de temporizado confiable Stratum 2. Está disponible con 9 salidas y puede montarse en rack para soportar hasta 80 salidas en un solo subrack. Si hay una interrupción de la señal la performance del holdover para esta unidad está en una performance de Stratum level 2.** 

**Cuando ocurren eventos tales como jitter, movimientos de aguja excesivos, fallas de transmisión o del GPS, la unidad tiene la característica de arreglar las entradas con salto fase cero para crear una señal más estable.** 

**Cuando los standard cambien o cuando se desee soportar mayor capacidad, se puede hacer un upgrade a la unidad y descargar firmware mientras la unidad esta funcionando en línea.** 

#### **Especificaciones del Equipo HP55300A GPS:**

**El Chasis de la fuente de Referencia Primaria GPS deberá ser puesto a tierra en su frame**  ground stud. La corriente máxima de la unidad es 1 Amp en -48V dc. La corriente de inicio en frío es aproximadamente .75 amps. The cold start current usage is about .75 **amps y los drops son de aproximadamente .33 amps.** 

**La corriente máxima de la unidad usada es 7 Amps a full carga. La corriente de inicio en frío usada es aproximadamente 3 Amps.** 

**Si se tiene que ensamblar su propios cables de power DC, se usa 20 AWG (0.08 inch o 2mm de diámetro), con un conector de 3-pin. El pin #1 is -48Vdc, Pin #2 es retorno a batería o tierra, y el Pin#3 es Frame Ground.** 

**Revise cualquier retomo a batería al retorno de frame ground. Asegurarse que no hay múltiples battery grounds o cortos en la fuente de poder. Verifique en la posición de - 48Vdc entre -45 y -60Vdc para la Unidad de Referencia Primaria y-36 a -57Vdc en la Unidad de Sincronismo.** 

#### Distribución de las fuentes de reloj en la Red ATM

**El dock primario en la red estará en el nodo #23 pesbjb 1 (San Borja). Este nodo será configurado como el primer nodo de dock primario de la red. El segundo nodo de dock primario será el nodo #22 pehigbl (Higuereta). El tercer nodo de dock primario será #21 pezarbl (Zarate). El cuarto nodo de dock primario será #20 peaerbl (Aeropuerto).** 

**Se a considerado las posiciones de los GPS de tal manera que el numero máximo de saltos desde un nodo ATM a la fuente de Reloj sea no mayor a 3.** 

**Se ha comprado las opciones de tarjetas de salida redundante para sus unidad GPS fuente redundante. Además su GPS tiene un programa experto de holdover, esto proveerá continuamente una salida stratum level 2 para al menos 3 días, en caso que la señal GPS se interrumpa.** 

### **CAPITULO IV IMPLEMENTACIÓN DE LA RED ATM**

Para la implementación de un proyecto de esta envergadura es necesario revisar algunos puntos importantes antes de dedicamos a la implementación de los equipos en los site respectivos, para lo cual se ha hecho una relación de los requisitos necesarios para llevar a cabo la implementación de la Red ATM con éxito. Para lo cual es necesario, considerar recursos técnicos dedicados a este proyecto, el nivel de especialización requerido sobre la tecnología, los requisitos de entrenamiento para su implementación, los requisitos de espacio para la ubicación del equipo, las fechas de implementación de los lugares físicos donde se instalaran, el área para el almacén para preparar los equipos, los requisitos del laboratorio, entre otros.

Para lograr estas tareas es necesario tomar una cantidad considerable de tiempo en el traslado de conocimiento. El traslado de conocimiento es esencial para el éxito a largo plazo del proyecto. Las plantillas de la documentación iniciales son recomendaciones basadas por el Equipo profesional de Servicios de Cisco System.

#### **FASE DE IMPLEMENTACIÓN**

A continuación detallaremos los pasos a seguir para el desarrollo de la implementación de la Red ATM, para lo cual nos basaremos en el uso de procedimientos y plantillas para el desarrollo de las diferentes fases de la implementación. Los apéndices contienen los detalles de los procedimientos y las plantillas de la documentación. Los procedimientos son procedimientos reales que se usarán durante la fase de aplicación. Cuando la documentación refleje la información real de cada sitio, se archivará en un servidor para su uso interno.

Para el desarrollo del proyecto se elaborará un Calendario de Actividades con el objetivo de poder planificar y medir el avance de la implementación y poder planificar las fechas

#### **SECUENCIA DE IMPLEMENTACIÓN**

La secuencia de la implementación se realizará en función al calendario de **Implementación de los Site's del Proyecto, el cual esta desarrollado de tal forma que permita controlar todas las etapas de Inspección , Instalación y Supervisión necesarias para la implementación de la Red ATM.** 

#### ■ **Calendario de Implementación de los Site's del Proyecto**

**Este documento es muy importante para conocer el calendario de actividades y tareas a realizar en cada site (Sala de Equipo) donde se instalará un Nodo ATM según el diseño de la Red ATM. La cantidad de Site a implementar son 23 de acuerdo al diseño elaborado y es muy importante conocer el cumplimiento de todas las tareas previas para la preparación de la Sala de equipos, así como las fechas de llegadas de los enlaces de Fibra óptica A TM y las líneas de respaldo.** 

#### ■ **Formato de Inspección del Site**

**Este documento tiene 7 partes donde se requiere información sobre la definición de algunas características del proyecto. Especialmente, la dirección del Site, contactos del site y lista de escalamiento para facilidades de ingreso al site en diferentes horarios dentro y fuera de oficina. Se necesita indicar los requerimientos de Energía \_eléctrica, aire acondicionado, etc.**

#### **• Inspección y preparación de los Equipos ATM antes de Instalación**

**Este documento describe paso a paso los procedimientos para realizar la inspección y preparación de los equipos antes de ser llevados al site para su instalación. Este procedimiento cubre las necesidades especificas de cada site incluyendo los test y configuraciones básicas de los equipos.**

**Esto elimina la cantidad de tiempo requerido para la instalación en cada site, dejando la tarea en el site del montaje del equipo y su conexión a la red. El sistema deberá estar disponible para provisionamiento, programación remota e inicio de trafico real.**

**Este proceso elimina la perdida de tiempo por traslado del site al almacén central por reemplazo de partes falladas durante la preparación del equipo, es importante mencionar para la implementación de los equipos no es necesario la presencia de personal experto debido a que el equipo va pre configurado para ser conectado y tener administración remota para terminar con la instalación final.** 

#### **• Instalación e Inicialización de equipo en el Site**

**Este procedimiento detalla todos los pasos requeridos para realizar la instalación y conectar el equipo a la red para su administración.**

**En este documento se indica el procedimiento a seguir para instalar el equipo BPX en su ubicación final y conectarlo a la red Eléctrica y formar la red ATM. Se indica los comandos y pasos a seguir para encender el equipo, configurar los comandos básicos y activas las líneas y troncales para su administración a través de la plataforma de administración Strata View Plus dejando el equipo listo para operar en dicho site.**

### **DOCUMENTOS Y FORMATOS**

### **• Plantilla de Inventario**

**Este formato es utilizado durante la instalación en el site final, la cual indica los equipos instalados con sus respectivas características de numero de serie, versión de software, hardware entre otros datos. Sirve para inventariar los equipos instalados en la Red A TM como parte del proyecto.**

#### **• Convención de Nombres de Nodos**

**Este documento contiene los nombres asignados a los equipos A TM instalados en la RED. Para esto se a utilizado una convención formada por una combinación alfanumérica de caracteres donde se indica el país de ubicación, la localidad, el tipo de equipo y el numero de equipo cuando hay mas de uno.**

# **• Dit-ección de Administración 1P Relay**

**Este documento muestra el diseño de los números IP privados utilizados para la administración de equipos a implementar formando una red Lan privada, en la cual a cada equipo** *le* **es asignado un numero IP privado al cual llamaremos 1P Relay.**

# **CAPITULO V EVALUACIÓN ECONOMICA DEL PROYECTO**

Finalmente para realizar la estructura de costos del proyecto implementado, los cuales se realizaron con equipos Cisco System, hemos detallados los costos por equipos base , Interfaces , troncales , así como equipos de repuesto.

A continuación mostramos los precios de venta locales, desagregado por equipos a todo costo:

### **EQUIPOS PRINCIPALES**

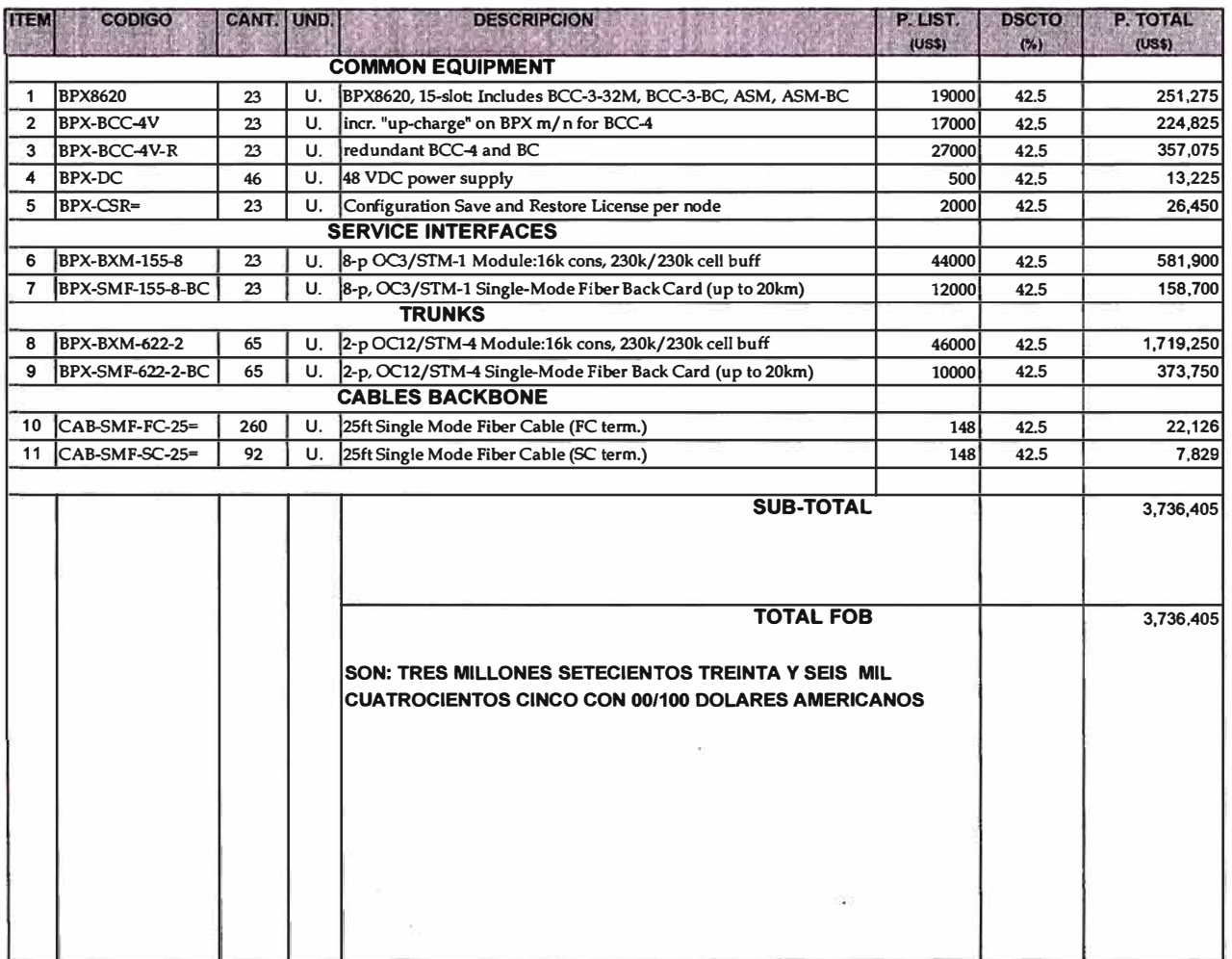

### **TABLA No 5.1 : Relación de equipos principales**

# **EQUIPOS DE REPUESTO**

# **TABLA No 5.2 : Relación de equipos de repuesto**

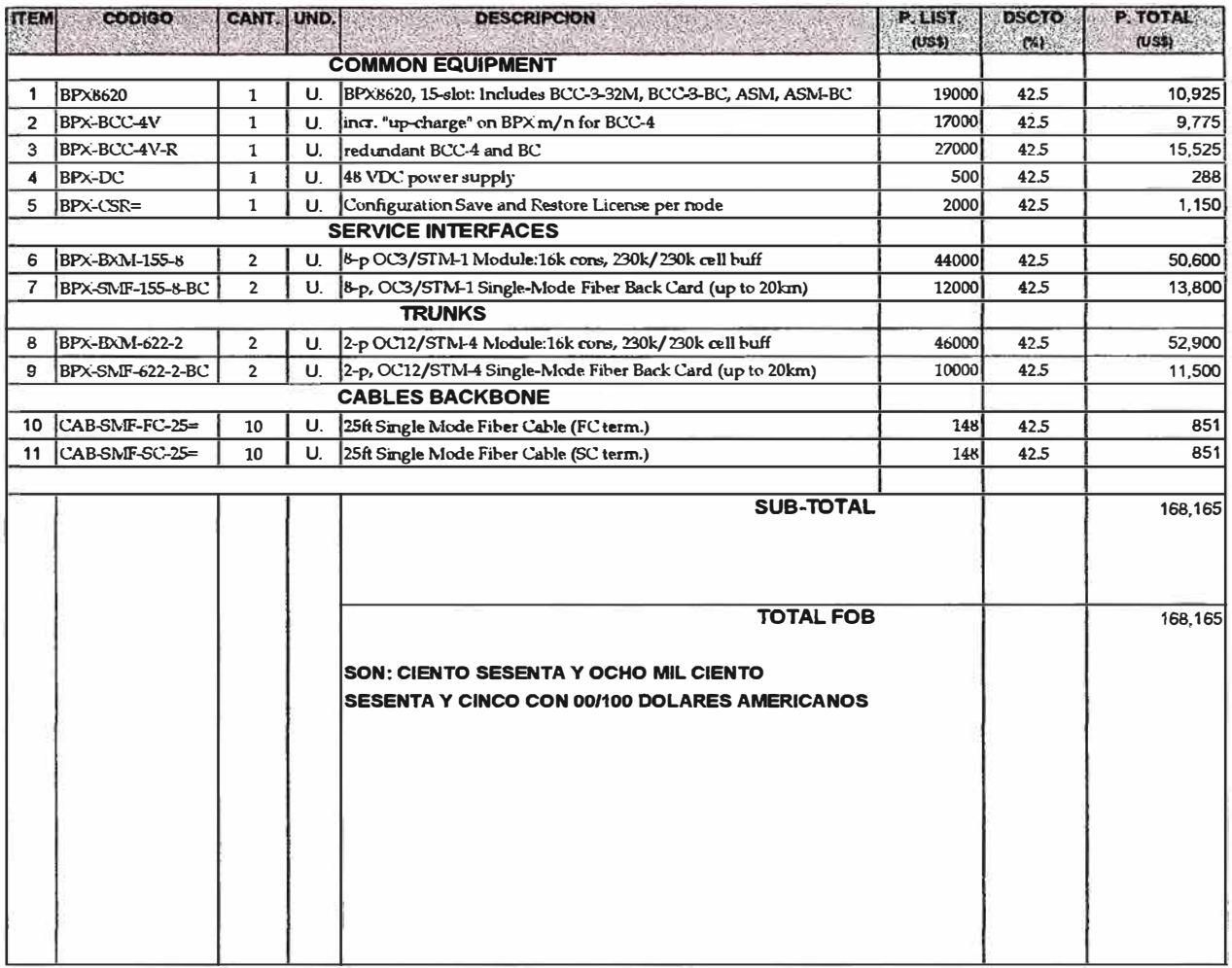

**El costo total utilizado en Equipos y Jumper de FO para la implementación del proyecto es:** 

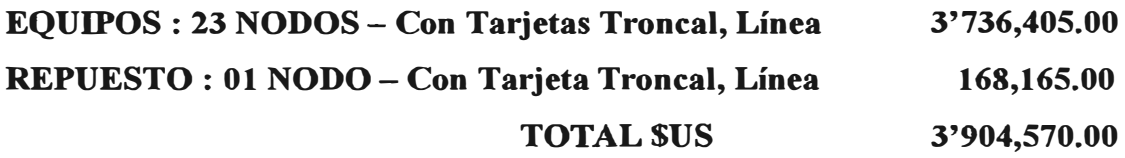

### **CAPITULO VI FAMILIA CISCO BPX**

### **6.1 BPX 8600 - CISCO SWITCH ATM**

El Switch BPX es un Equipo Stand Alone, el cual puede ser utilizado como un Switch ATM o puede ser integrado a locales de clientes con uno o mas Switch IPX, IGX o MGX 8220 y otros dispositivos de acceso para proveer acceso de Anchos de banda grandes para enlaces con alto trafico en el Backbone.

A continuación se muestran las características arquitectónicas básicas del BPX banda ancha en la Figura 6.1. El chasis de 15-Slot, 12 Slot está disponible para módulos de función que llevan a cabo las interfaces de troncal BPX/IGX/MGX o ATM , las interfaces de UNI/NNI. Dos Slot son reservados para las tarjetas de procesamiento de banda ancha redundantes (BCCs), qué combina la matriz y el subsistema de mando.

Un Slot se usa para la tarjeta de alarma (ASM) . Hay material suficiente que describe la arquitectura del hardware del BPX 8600, pero este papel se enfoca exclusivamente en la arquitectura. La arquitectura de switcheo esta basado en el diseño de una matriz cruzada, la cual es descrita mas adelante.

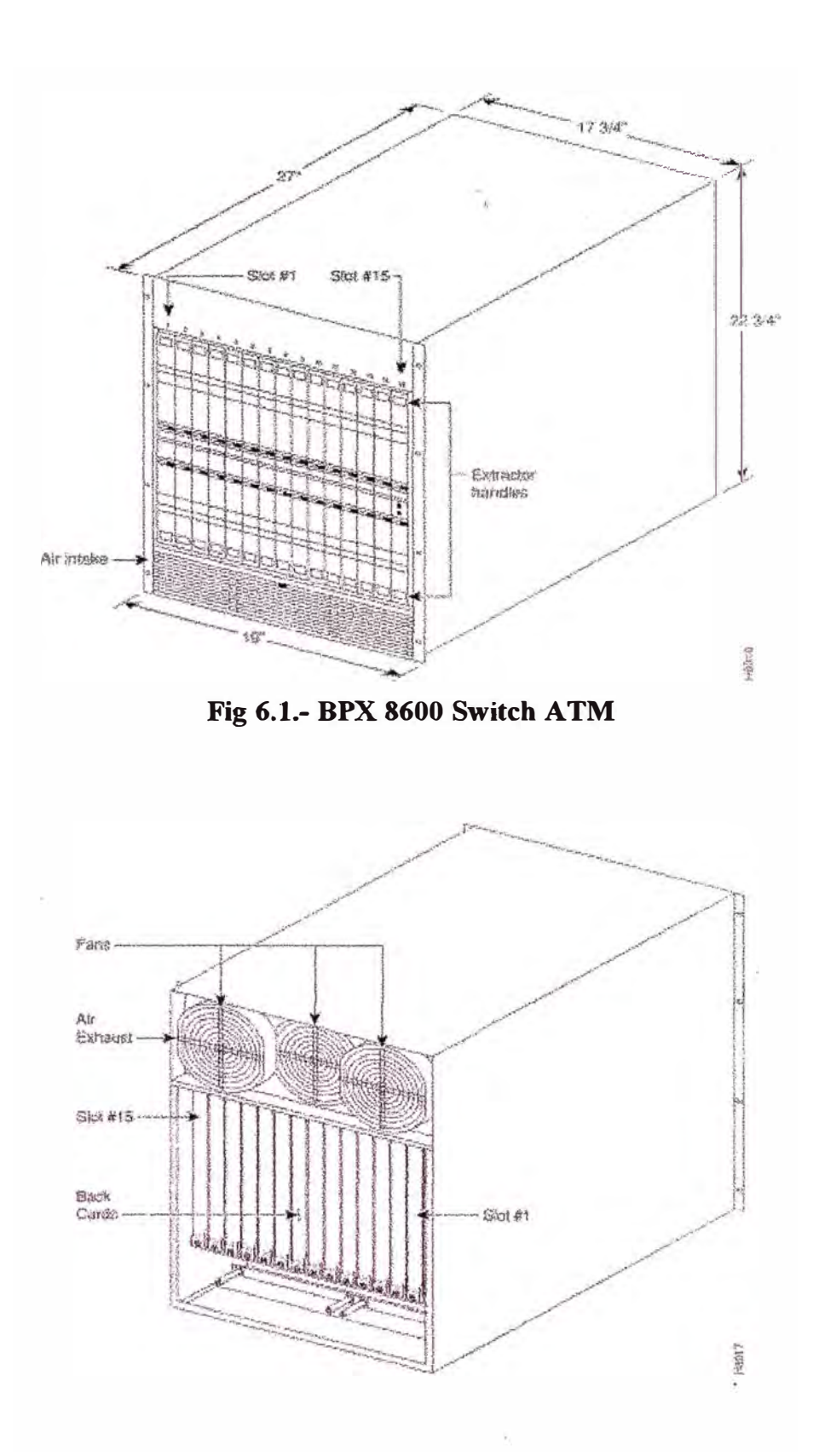

**Fig 6.2.- BPX 8600 Switch A TM - vista posterior** 

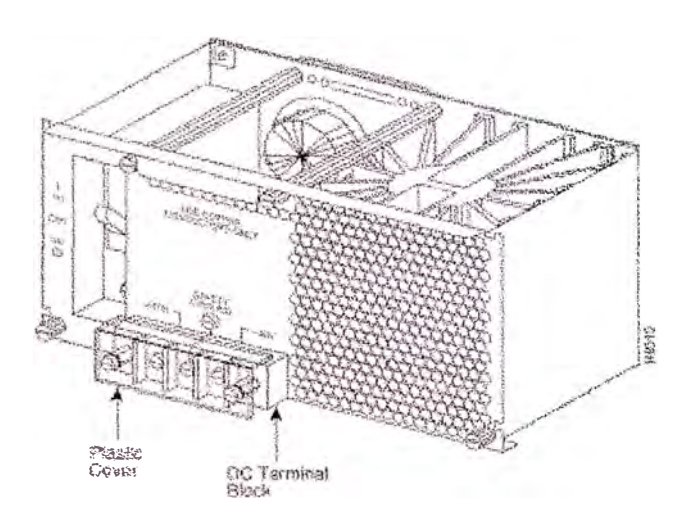

**Fig 6.3.- Fuente de Alimentación 48V de del Switch BPX 8600** 

**Las ventajas adquiridas con la aparición de este equipo como la anulación de congestión en redes ATM, el garantizar el servicio para múltiples clases de servicio, optima y eficaz utilización de recursos de la red, avanzada administración y manejo de Buffer, Topología de la red totalmente distribuido y los algoritmos de ruteo basada en la información fuente han sido desarrollados por Cisco a través de su tecnología Stratm.** 

**La introducción de la tecnología de Stratm representa, una vez más, un salto adelante en el ATM conectando una red de computadoras. La flexibilidad de la arquitectura de BPX permite .entregar todo los beneficios de la nueva función Stratm-basado de la familia del módulo BXM ( el módulo de Swtích de banda ancha [BXM]) sin requerir un camino de actualización dramático.** 

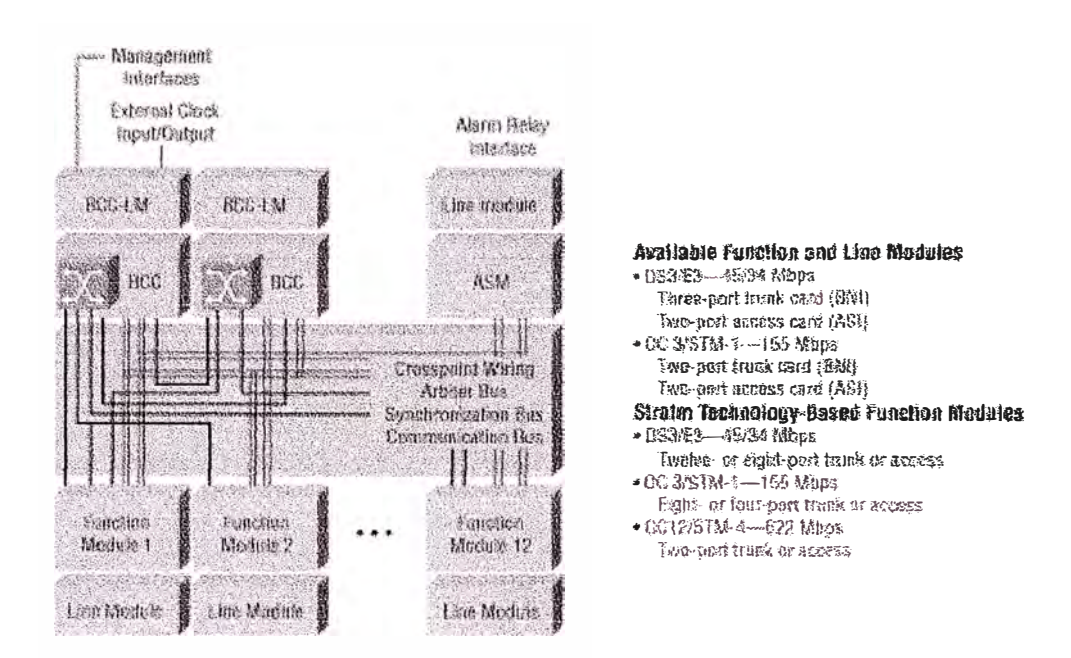

**Fig 6.4 Matriz de crosspoint** 

#### **Matriz Crosspoint**

El corazón del BPX 8600 es una matriz de puntos cruzados, el cual es básicamente un dispositivo de switching. La matriz de puntos cruzados es un independiente subsistema que reside en la tarjeta BCC.

La función principal de la Matriz es pasar el trafico entre tarjetas de interfaces. Una Matriz de puntos cruzados provee a los usuarios una performance superior comparado a uno basado en Bus.

Las tarjetas BCC disponibles hasta la versión 8.4.1. del BPX, las cuales como el BCC-3 son matrices de 16xl6, donde cada uno de los 16 puertos de la matriz son full duplex con capacidad de 800Mbps. De los 16 puertos, solo 14 puertos son usados : 2 para redundancia de Bcc y 12 son disponibles para los módulos que puedan ser instalados en los BPX.

Una forma simple de operación de la matriz de puntos cruzados son mostrados en la figura 3. Cada 687.Sns, el arbitro de la matriz pulea los 14 puertos conectados para buscar la siguiente celda a ser transmitida entre tarjetas dentro de la matriz. La matriz chequea todos los requerimientos, verifica que no halla conflictos, seguidamente configura los cmces de puntos para atender el requerimiento y finalmente otorga el permiso para el envió de las celdas por los puertos. Las celdas son switchadas a la tarjeta destino .

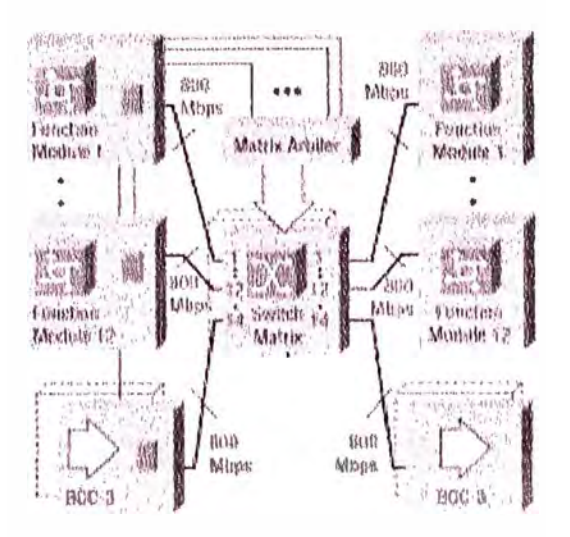

**Fig 6.5.- Arquitectura de Switcheo del BPX** 

#### **Tarjeta BCC-4**

La tarjeta de control mejorada para el Switch BPX es el BCC-4, la cual utiliza el potencial de la tecnología Stratm en los equipos con módulos BXM. Esta nueva generación de tarjetas BCC provee un potencia de procesamiento mejorado.

El real beneficio esta en que dicha tarjeta cuenta con una matriz de switcheo de 16x32 con algunas modificaciones menores realizadas al esquema de arbitraje para una m�jor eficiencia para el trafico multicast.

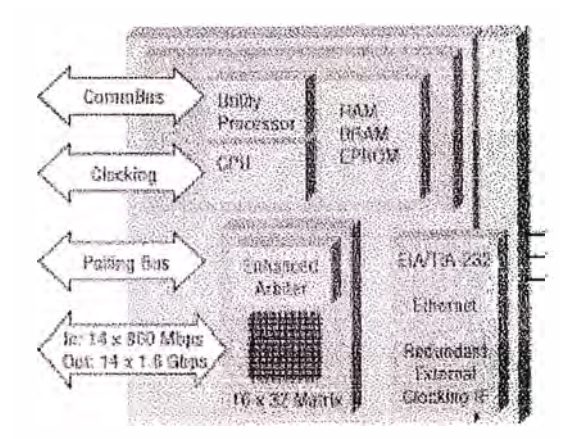

Fig. 6.6 - Arquitectura de la Tarieta BCC-4

### **6.2 TARJETA DE LINEA - BXM 155**

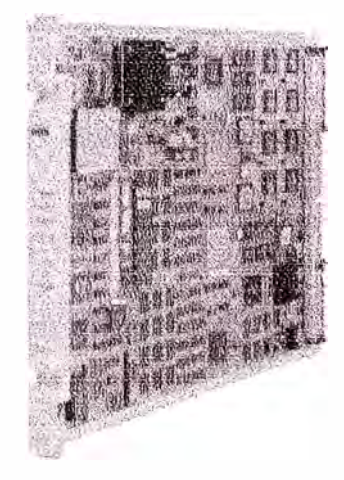

**Fig 6. 7 Tarjeta de linea** 

**El BXM-155 es una tarjeta de interfaz ATM OC-3c/STM-l multipuerto que emplea la tecnología Application-specific Integrated Circuit (ASIC) personalizada, para las series BPX 8600, para ofrecer las funciones de red A TM más avanzadas del sector. Soporta**  PVCs, SVCs, S-PVCs y MPLS LVCs (Label VC). Proporciona protección con **redundancia tanto para la tarjeta como para la línea mediante SONET/SDH Automatic Protection Switching (APS). La conectividad de alta velocidad lleva al ATM a nuevos niveles de eficiencia y capacidad de ampliación.** 

**Además están disponibles los modelos mejorados del BXM-155, que proporcionan las más avanzadas capacidades de gestión de tráfico y conmutación ATM del mercado. Estos modelos amplían la capacidad de crecimiento doblando la densidad de conexión y los**  **buffers en determinados modelos así como proporcionando soporte para combinación de canales virtuales (VC merging) para grandes redes IP+ATM basadas en MPLS.** 

#### **Características principales**

- **Gran capacidad de ampliación y altas densidades de conexión con un máximo de CONTRACTOR 96 puertos ATM OC-3c/STM-l en un único conmutador de área extensa de la serie BPX** ® **8600**
- **Completo control sobre la red a través de la compartición dinámica de recursos y soporte para todas las clases de servicio ATM.**
- **El primer producto del sector en cumplir con las normas ATM Forum para transmisión Available Bit Rate (ABR) Virtual SourceNirtual Destination (VS/VD) en ASICs personalizados .**
- **- Nuevo nivel en la relación precio/prestaciones A TM para optimizar el ciclo de vida de la red**
- **Soporte para VC merging con futuras actualizaciones software que permitan la compartición de etiquetas entre diferentes MPLS VCs con el mismo destino y clase de servicio (sólo para los modelos D mejorado y DX)**

Para resolver los problemas de conectividad ATM causados por la creciente demanda de **tráfico, los diversos tipos de tráfico y la necesidad de una rentable instalación de A TM de banda ancha, se necesita una plataforma de red ATM que ofrezca una capacidad de ampliación, rendimiento y funcionalidad sin precedentes y a un coste accesible.** 

**Las capacidades avanzadas de gestión de tráfico ATM se implementan en una familia de ASICs personalizados que crean módulos de interfaz A TM de alta densidad y alta velocidad para las series de conmutadores de área extensa BPX 8600 e IGX.8400.** 

**La tecnología ASIC proporciona, de manera rentable, las capacidades de conmutación y gestión de tráfico ATM más avanzadas del sector. Representa la primera implementación comercial disponible de VS/VD.** 

El módulo de conmutación de banda ancha BXM-155 es una versión OC-3c/STM-l de la tarjeta de interfaz BXM para la plataforma de conmutador BPX. Opera a la velocidad estándar Synchronous Optical Network (SONET)/ Synchronous Digital Hierarchy (SDH) de 155,520 Mbps. La tarjeta ofrece cuatro u ocho puertos ATM OC-3c/STM-l por tarjeta, y cada una de ellas puede configurarse tanto para una aplicación de enlace troncal como de acceso. **Especificaciones técnicas** 

#### **Nivel físico**

Puertos para 4 u 8 OC-3c/STM-l (155,520 Mbps) Cumple con la especificación ATM Forum UNI, versión 3.1, 4.0 Modo de interfaz troncal o de puerto Tasa de transferencia de 353.208 celdas por segundo Cumple con los estándares SONET. Bellcore GR-253-CORE ANSI Tl.105 Cumple con los estándares SDH. ITU-T G.707, G.708, y G.709 ITU-T G0,957, G0,958 Interfaz eléctrico STM-1 de acuerdo con el ITU-T G.703 Redundancia BXM 1: 1 Soporte para SONET/SDH 1+1 y APS 1:1 **Sincronización** 

- Puede configurarse para temporización interna desde el reloj Stratum 3 de BPX interno conforme a ATT Pub. 62411
- Opción de puerto para la sincronización del reloj del sistema con el módulo de servicio

### **6.3 TARJETA DE TRONCAL - BXM 622**

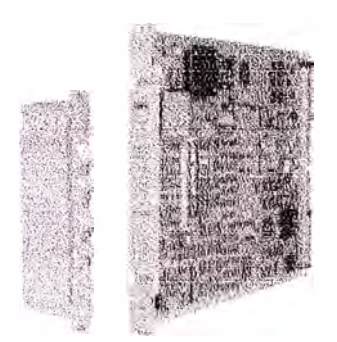

**Fig. 6.8 Tarjeta de troncal** 

**El BXM-622 es una tarjeta de interfaz ATM OC-12c/STM-4 multipuerto que emplea la tecnología Application-specific Integrated Circuit (ASIC) personalizada, para la serie**  BPX 8600, para ofrecer las funciones de red ATM más avanzadas y fiables del sector. **Soporta PVCs, SVCs, S-PVCs y MPLS LVCs (Label VC). Proporciona protección con redundancia tanto para la tarjeta como para la línea mediante SONET/SDH Automatic Protection Switching (APS). La conectividad de alta velocidad lleva ATM a nuevos niveles de eficiencia y capacidad de ampliación.** 

**Los modelos mejorados del BXM-622 proporcionan las más avanzadas capacidades de gestión de tráfico y conmutación ATM de la industria. Estos modelos amplían la capacidad de crecimiento doblando la densidad de conexión y los buffers en determinados modelos así como proporcionando soporte para combinación de canales**  virtuales (VC merging) para grandes redes IP+ATM basadas en MPLS

### **Características principales**

- Gran capacidad de ampliación y altas densidades de conexión con un máximo de 24 puertos ATM OC-12c/STM-4 en un único conmutador de red de área extensa de la serie Cisco BPX **®** 8600
- **• Completo control sobre la red a través de la compartición dinámica de recursos y soporte para todas las clases de servicio A TM**
- **• El primer producto del \$ector en cumplir con las normas del ATM Forum para la transmisión con tasa de bits disponible (ABR) y fuente virtual/destino virtual (VS/VD) en ASICs personalizados**
- **• Nuevo nivel en la relación precio/prestaciones ATM para optimizar el ciclo de vida de la red**
- **• Soporta VC mergmg con futuras actualizaciones software que permitan la compartición de etiquetas entre diferentes MPLS VCs con el mismo destino y clase de servicio (sólo para los modelos D mejorado y DX)**

**Como la conmutación ATM se convierte en una tecnología ampliamente utilizada tanto en redes corporativas como por parte de los proveedores de servicio, sale a la luz una consecuencia importante: La interconexión de redes ATM es mucho más que la simple conmutación de células Los usuarios de ATM necesitan una plataforma de red que ofrezca nuevos niveles de capacidad de ampliación, rendimiento y funcionalidad de manera rentable.** 

**Las capacidades avanzadas de gestión de tráfico ATM se implementan en una familia de ASICs personalizados que crean módulos de interfaz ATM de alta densidad y alta velocidad con características y funcionalidad avanzadas para la serie de conmutadores de área extensa BPX 8600.** 

**La tecnología ASIC proporciona, de manera rentable, la capacidad de conmutación y gestión de tráfico A TM más avanzadas del sector. Representa la primera implementación comercial disponible de VS/VD.** 

**El módulo de conmutación de banda ancha BXM:-622 es una versión OC-12c/STM-4 de**  la tarjeta de interfaz BXM para la plataforma de conmutador BPX. Opera a la velocidad **estándar Synchronous Optical Network (SONET)/ Synchronous Digital Hierarchy (SDH) de 622,08 Mbps. Existen versiones de uno y dos puertos; ambas pueden configurarse para la aplicación de enlace troncal o de acceso.** 

### **Especificaciones técnicas**

#### **Nivel tísico**

- **• 1 ó 2 puertos OC-12c/STM-4 (622,08 Mbps)**
- **• Cumple con la especificación ATM Forum UNI, versión 3.1, 4.0**
- **• Tasa de transferencia de 1.412.832 celdas por segundo**
- **• Cumple con los estándares SONET.**
- o **Bellcore GR-253-CORE, TR-TSY-000020**
- **<sup>o</sup> ANSI Tl.105**
- **• Cumple con los estándares SDH.**
	- **<sup>o</sup> ITU-T G.707, G.708, y G.709**
	- o **ITU-T G0,957, G0,958**
- **• Redundancia BXM 1:1**
- Soporte para SONET/SDH 1+1 y APS 1:1

### **CONCLUSIONES**

- l. La implementación del presente proyecto permitirá a la empresa FIRSTCOM S.A. brindar servicios de Telecomunicaciones de Datos , Voz y video los cuales sean compatibles con la tecnología de transmisión de Datos ATM, lo cual permitirá desarrollar múltiples servicios de transmisión de datos a través de enlaces ópticos de alta calidad, performance y a bajos costos.
- 2. Otra ventaja adicional, es la de facilitar la gestión de operación y mantenimiento de la red. En estas circunstancias se implementó un Centro de Gestión de la Red ATM, el cual tiene como principales funciones, realizar un adecuado control de los trabajos de interconexión y seguimiento físico de los medios existentes, permitiendo determinar la disponibilidad inmediata de las conexiones y así lograr reducir el tiempo de detección de fallas.
- 3. La red a sido diseñada en añillo la cual permite lograr una redundancia física antes cortes de Fibra Óptica en las rutas del Backbone y alta disponibilidad del Servicio brindado
- 4. La implementación de esta red permitirá a la empresa el poder mejorar los estándares de calidad y disponibilidad actuales en el país, esto permitirá el desarrollo de las demás empresas por brindar soluciones de Alta tecnología y costos competitivos, los cuales se traducirán en mejores servicios para los clientes y mayor desarrollo en el campo de las telecomunicaciones para las transmisiones de datos.

# **ANEXO A**

# **CALENDARIO DE IMPLEMENTACIÓN DE LOS SITE's DEL**

# **PROYECTO**

 $\overline{\phantom{a}}$
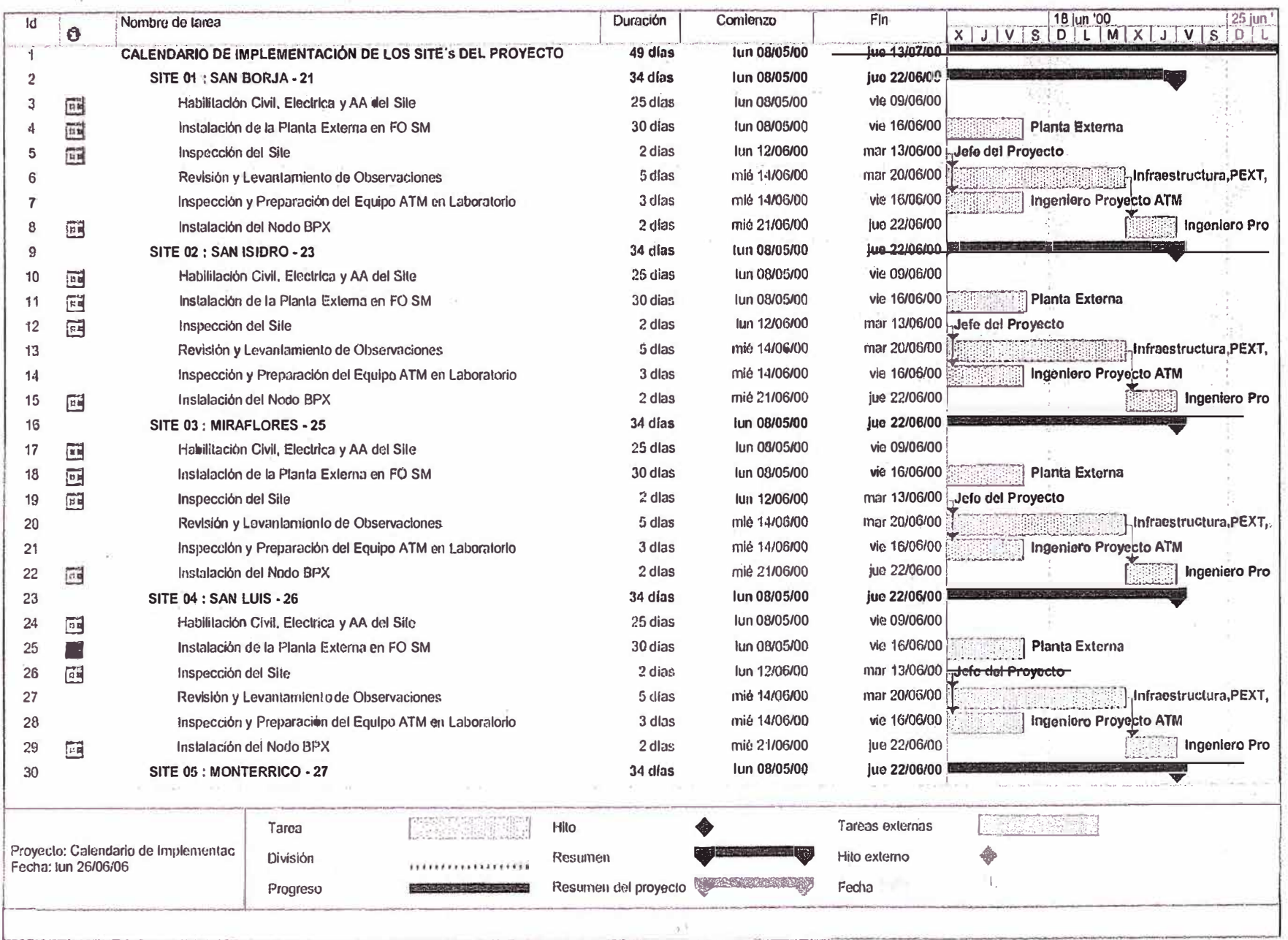

퓕

 $\mathcal{L}^{\mathcal{D}}$ 

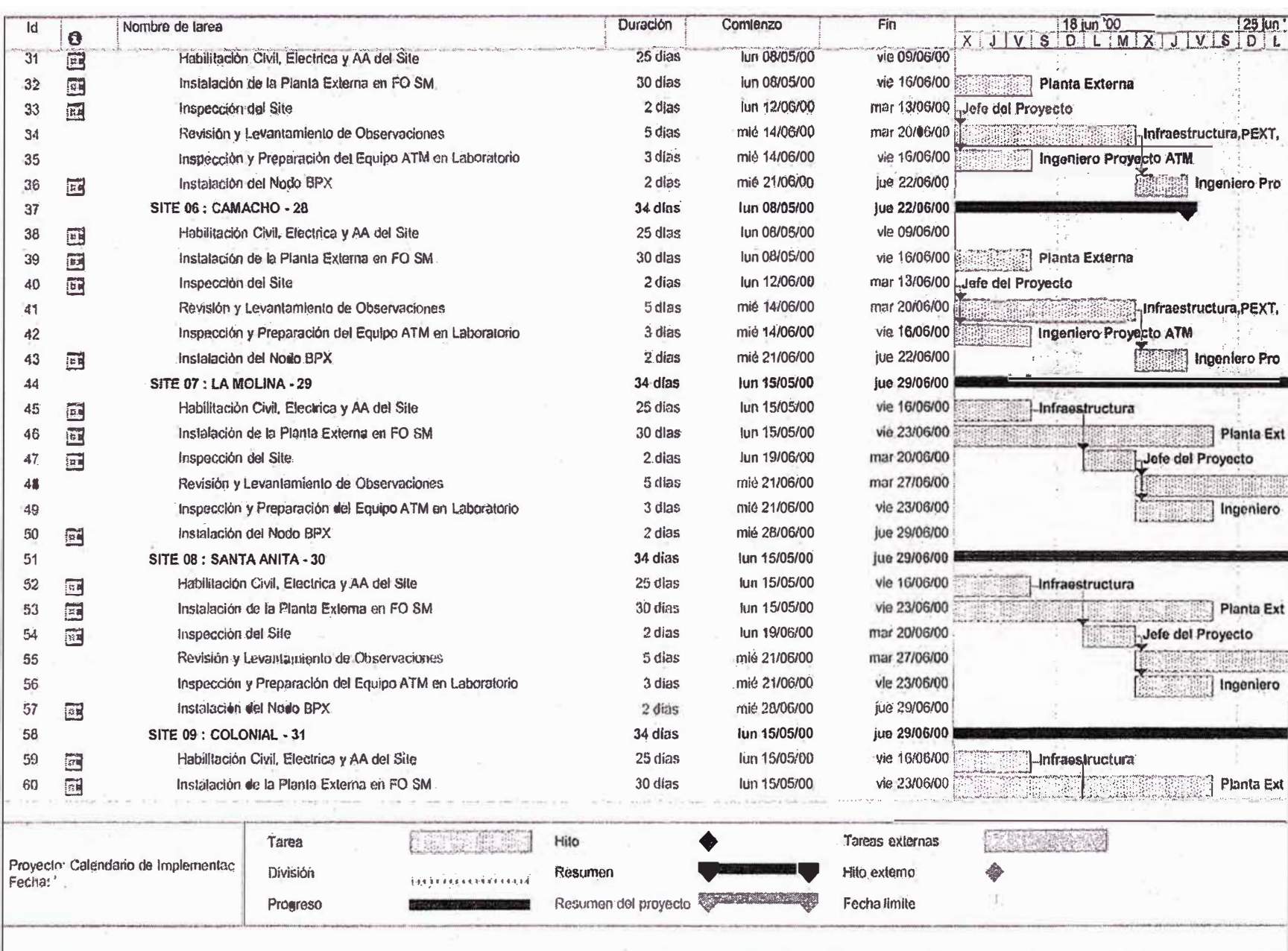

#### $C_0$  and not

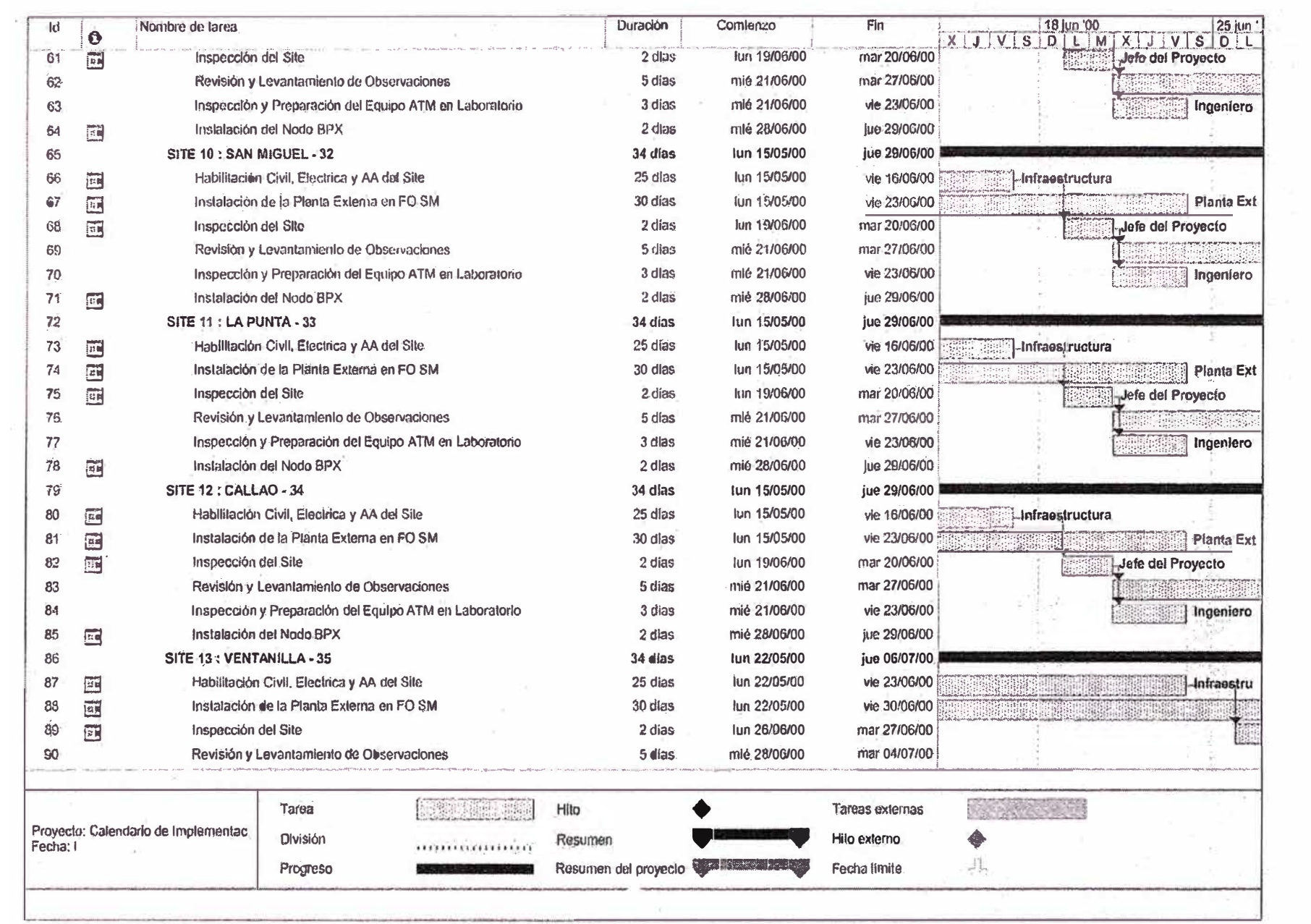

 $\sim 10$ 

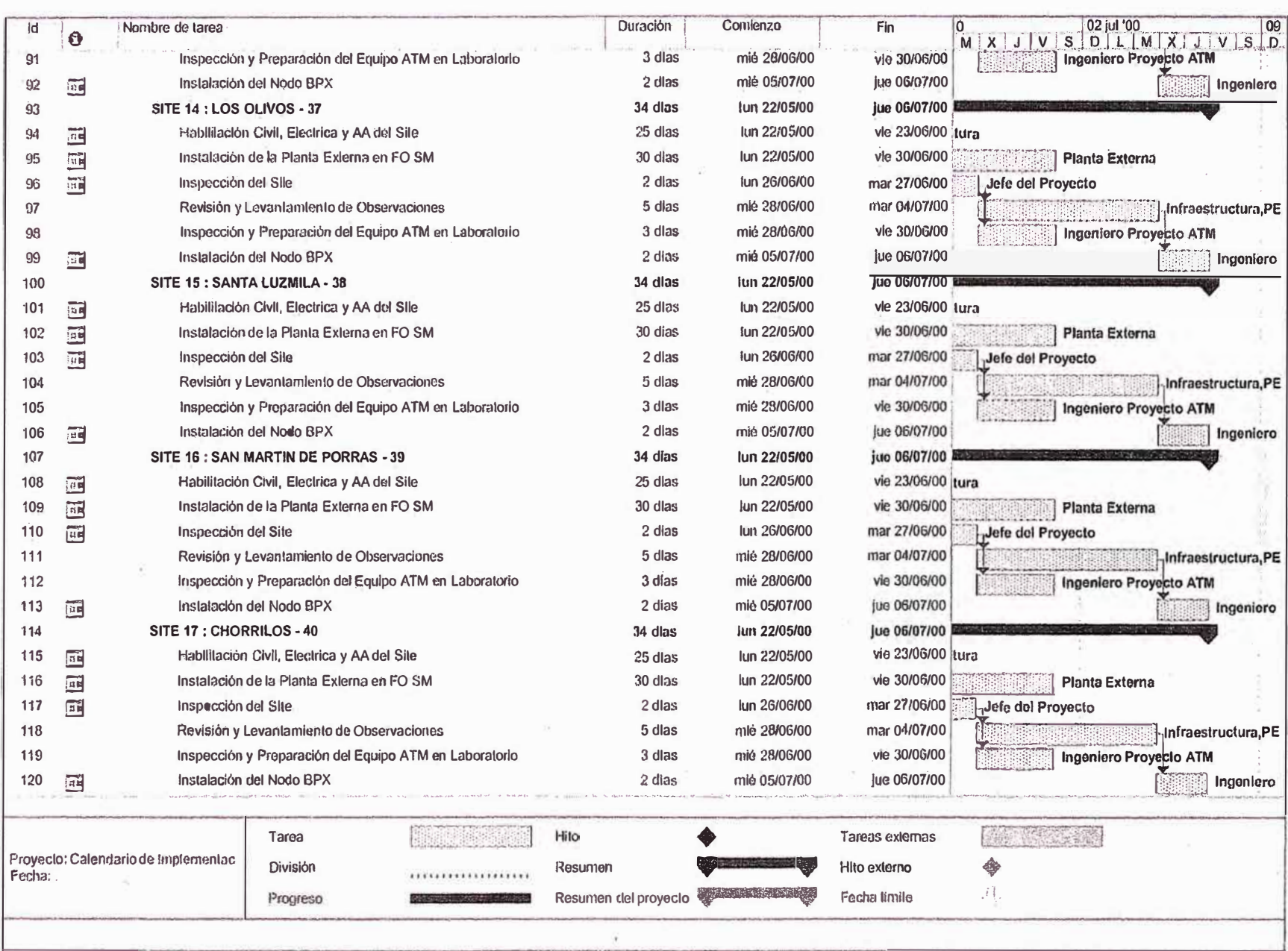

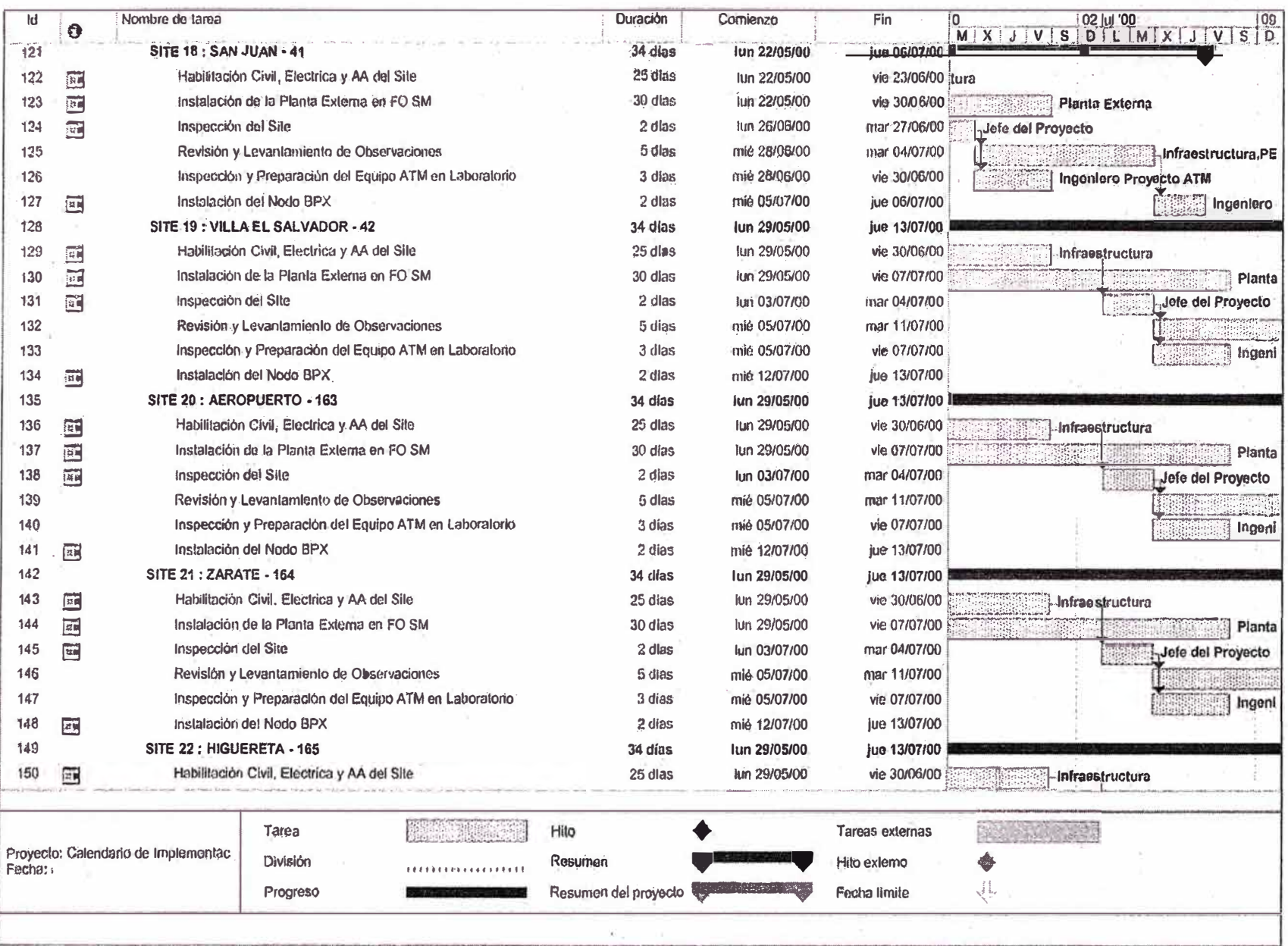

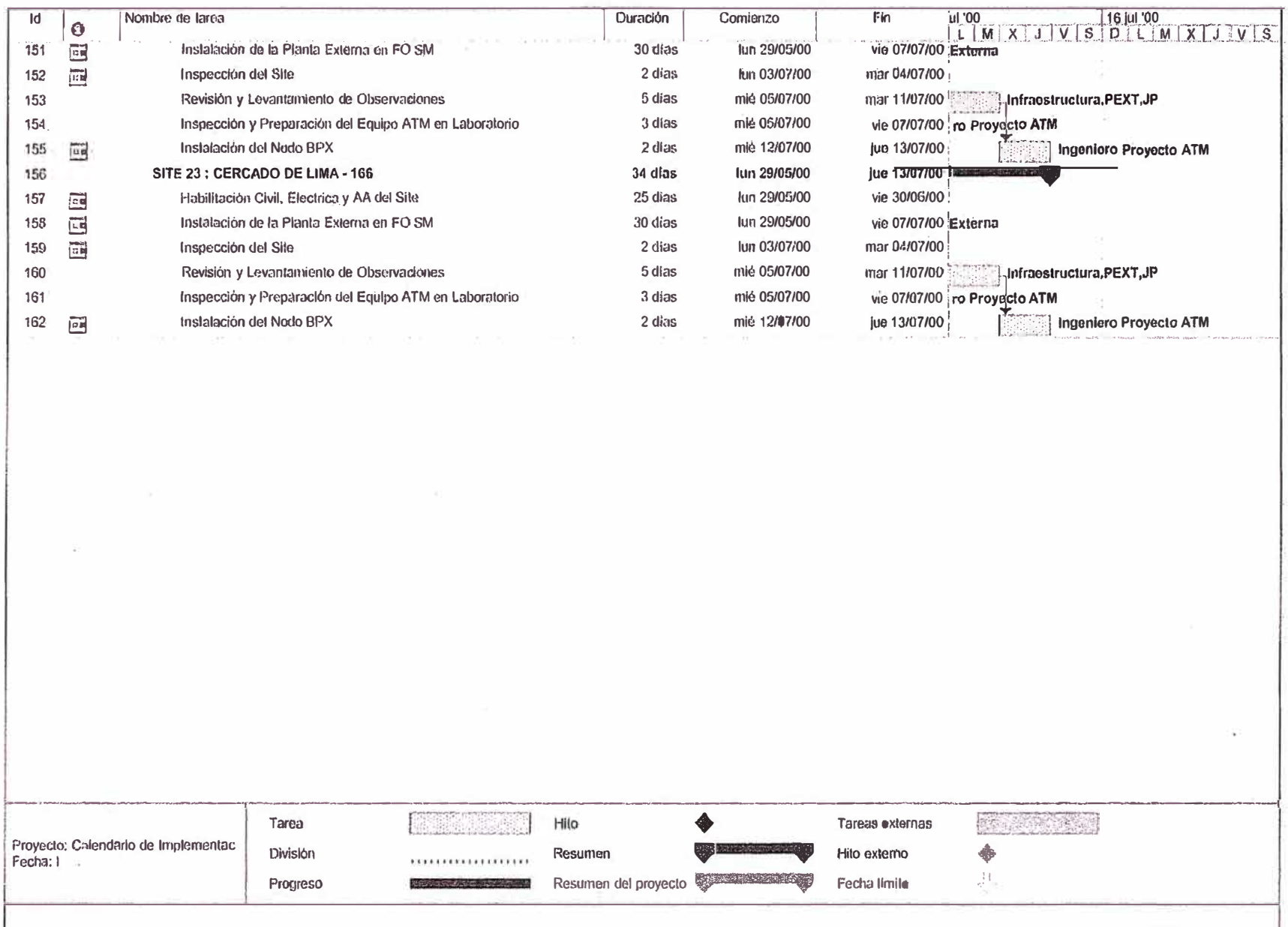

**ANEXOB** 

**FORMATO DE INSPECCIÓN DEL SITE** 

## **FORMATO DE INSPECCIÓN DEL SITE**

- **1.0 Información de la Dirección y Contactos del Site**
- **2.0 Requerimientos de ambiente**
- **3.0 Requerimientos Eléctricos**
- **4.0 Cableados**
- **5.0 Inteñaces**
- **6.0 Network Management**
- **7 .O Acciones requeridas**

**Fecha Inspección: Inspeccionado por:** 

### **1.0 Información de la Dirección y Contactos del Site**

- **1. 1 Especificar la dirección del Site:**
- **1.2 Especificar la dirección de embarque (Si es diferente a la de arriba):**
- 1.3 Especificar el nombre(s), cargo(s), y numero telefónico(s) de la persona(s) para **contactamos durante horas regulares, después de horario, y fines de semanas / feriados.**

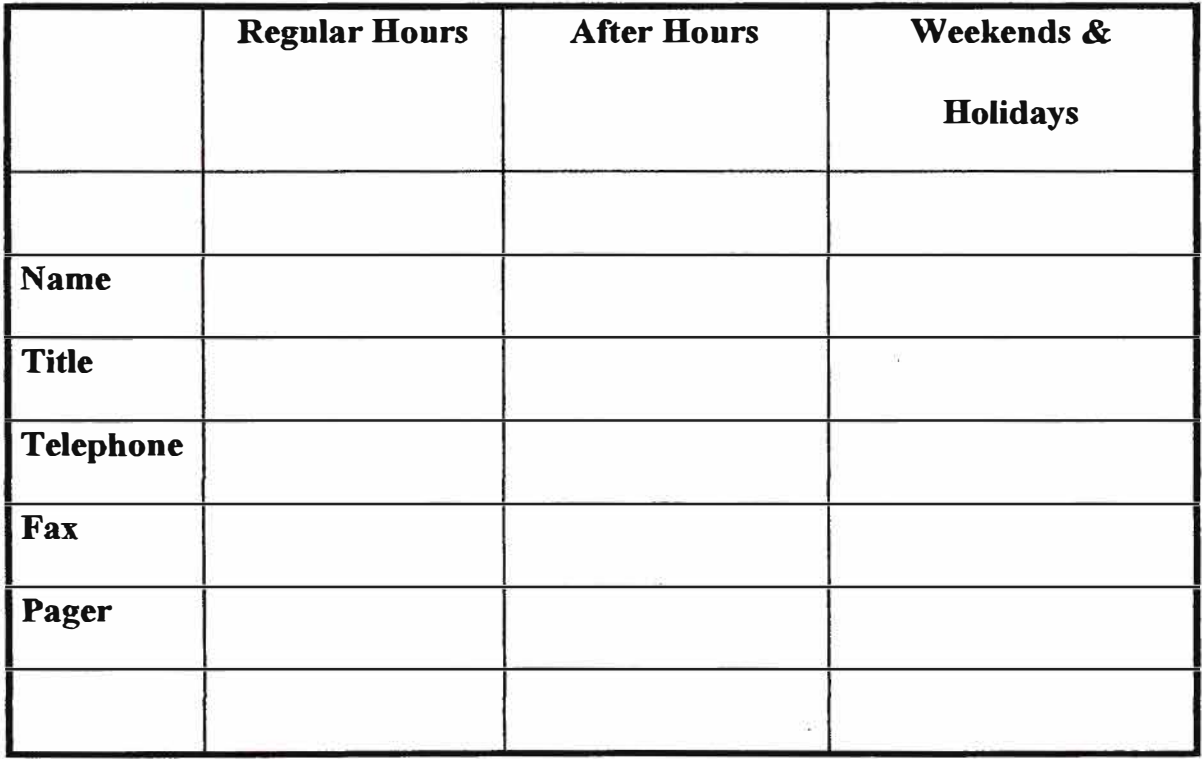

**FIRSTCOM Project Team Contacts Phase** 

**FIRSTCOM Site Project Team Contacts Phase** 

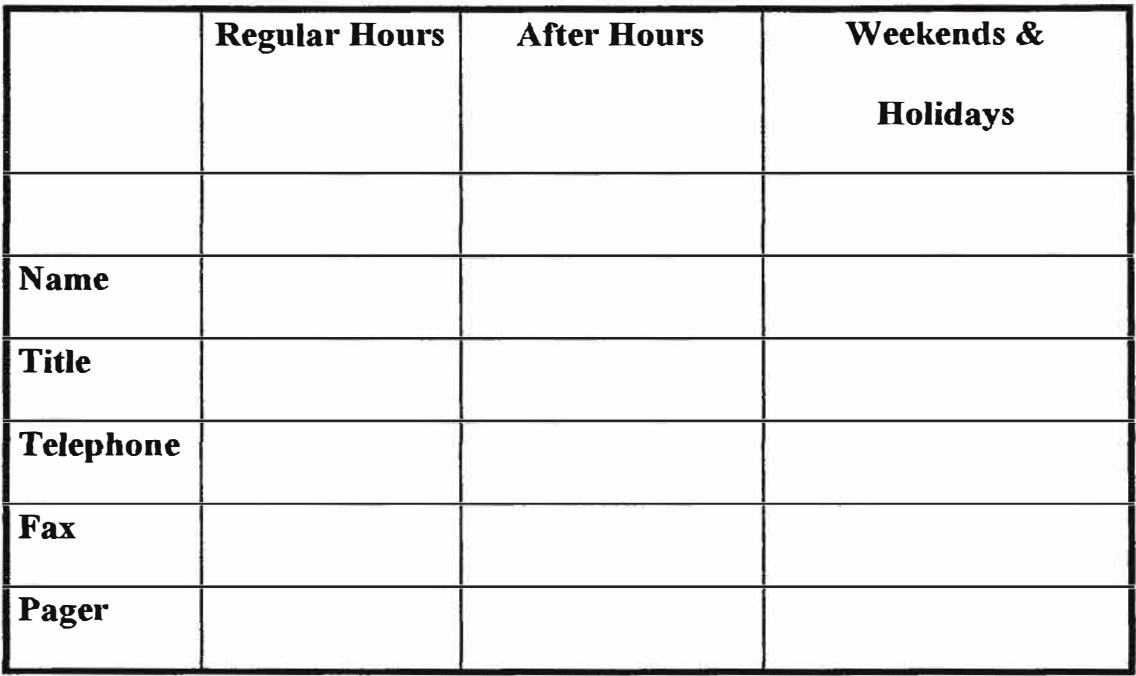

- 1. 4 Especificar las horas de operación.
- 1. *5* Especificar el procedimiento de acceso al edificio.
- 1.6 Especificar algún procedimiento de seguridad requerido.
- 1.7 Especificar el nombre, cargo, numero telefónico de la persona designada para manejar el reemplazo de tarjetas del equipo cisco.
- 1. 8 Especificar el nombre y numero telefónico del coordinar responsable del site para asegurar que el site este adecuadamente preparado para instalación de los equipos **CISCO.**
- 1.9 Especificar el numero de teléfono mas cercano del equipo cisco.

Notas para el Instalador:

### **2.0 Requerimientos de Ambiente**

2.2 Hay un sitio de carga para usar en el edificio?

2.1 En que Piso y Habitación debería estar localizado el equipo Cisco?

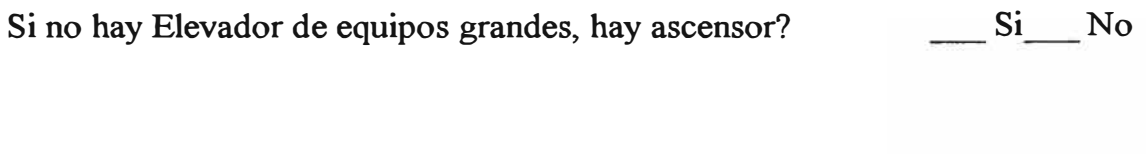

- Si no hay, describir la entrada al edificio para ser utilizada para recibir el equipo y algún container que pueda existir.
- 2.3 Hay algún problema para mover el equipo a la habitación designada? Hay elevadores, corredores, escaleras, etc. Que pueda estrechar el movimiento.?

Si No

Si No

Si es si, describe...

- 2.4 Identificar la localización propuesta para el equipo BPX.
	- 2.4.1 Localizar la fila/filas asignadas al equipo Cisco.
	- 2.4.2 Cual es la distancia desde le equipo del cliente y el equipo cisco asignado? (Las mediciones deberán estar en función a la longitud del cableado.

2.4.3 Comparar todos los módulos de los equipos propuesto para este site (Height, width, depth).

2.5 Cual es el tipo de aire acondicionado proveído?

Ninguno Aire acondicionado normal de oficina

\_\_ Aire acondicionado bajo piso

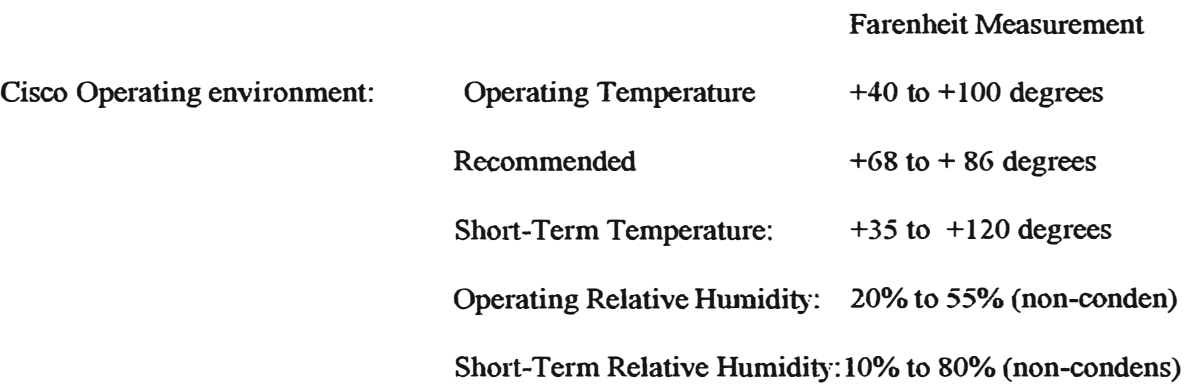

2.6 Las dimensiones del Chasis del BPX son (22.75 in h x 17.75 in w back side 19 in w front x 27 in d). Peso: Aprox 200 lb.

Cuales son las dimensiones del area designada para el BPX?

2.7 Describir la Habitación.

2. 8 Si el equipo esta diseñado para ser transportado por un carrito con ruedas, hay algún obstáculo que pueda evitar su uso? Si No

Notas para el Instalador:

#### **3.0 Requerimientos Eléctricos**

3. 1 Hay requerimientos de potencia de equipos cisco que necesitan ser revisados con el personal local? Si No

Indicar abajo el nombre y teléfono del responsable de proveer la energía para el equipo.

3 .2 Requerimientos de energía para el BPX:

DC BPX-15: 40 A (1680W) -48VDC (8-AWG wire)

Input power connector: DC 3 Ring lug screw terminal connectors.

Circuit Breakers: DC 40A on each power entry module. There are 2 power entry modules.

3.3 Especificar el tipo de cable de power del equipo a ordenar para este site.

Hay 8 diferentes tipos disponibles.

Los cables son aprox de 6-8 feet de longitud.

3 .4 Especificar el tipo de cable de energía requerido para este site.

3. 5 El site deberá tener una doble fuente de energía.

Los siguientes tipos de cableado están disponibles :

BPX--Single conductor, 8 AWG recommended wire gauge, 75 degree C insulation rating, copper conductors only.

Connection: 90 degree ring lug for #10 screw terminal block.

3. 6 Especificar donde deberá ser instalado la llave de fusible en el rack. Cual es la distancia desde el BPX . Especificar en FT\_\_\_\_\_\_\_ inches\_\_\_\_\_\_\_

3.7 Hay un UPS para ser usado con el equipo BPX? Si No Si la respuesta es afirmativa, especificar el fabricante, el modelo , tipo, capacidad máxima y la relación de equipos que estén energizados por el UPS.

3.8 Hay alguna restricción para encender el equipo (power on )? \_\_\_\_\_Si\_\_\_\_No Si es afirmativo, describir

#### **4.0 Cableados**

4.1 Hay alguna restricción referente a que cables deberían ser instalados?

Si No

Si es si, describir.

4.2 Hay una bandeja de cables disponibles para ruteo de los cables?

Si No

4.3 a. Hay suficiente espacio disponible para 1uteo de cables ?

Si No

b. Cuales son los requerimientos del lugar para ruteo de cables de fibra óptica?

4.4 Hay algún esquema de etiquetado a usar para los cables instalados en este site?

Si No

Si es afirmativo, describir.

4.5 Por favor, completar la tabla de la siguiente pagina, indicando la cantidad de cada uno de los tipos de cables requeridos. Si hay adicional requerimientos de cables los cuales no están listados, especificar el tipo y longitud de los mismos.

>Iotas para el Instalador:

Model **Cable Function** Qty Length Cable Type **Number Provided Product#**  $\langle \frac{\pi}{3}$ 

## **5.0 Interfases**

5. 1 Hay algún tablero de pared, closet, u otra area dedicada para terminación de conectores Telco en esta habitación ? Si No

Si es afirmativo, describir la ubicación.

5.2 Especificar el tipo de Interfase Telco: N/A

OC12

OC3

Fiber Opticl X-connect (FOX)

5. 3 Especificar quien esta permitido para terminar un cable de troncal BPX :

instalador

\_ personal del site local

instalador certificado

\_\_ personal del Cliente

Otro, especificar

5.4 Donde están CSUs para ser montados?

\_ Rack provisto por el cliente, especificar localización:

#### **6.0 Network Management**

**6.1 Se recomienda el uso de acceso dial-up con MODEM para cada localización para propósitos de emergencia y troubleshooting. Especificar la localización para este MODEM o equivalente y distancia al BPX.** 

85

**Especificar si hay o no líneas analógicas disponibles para este propósito en este site.** 

**\_ Disponible Para ser instalado en la fecha:** 

6.2 **Hay un terminal VTl00 disponible para ser usado en este Site? \_\_ Si\_No** 

**Si es correcto, especificar la marca y el modelo.** 

6.3 **Hay algún requerimiento para generación de alarma externa visual ó audio en este site?** 

**Si No** 

**Si es correcto, describir el requerimiento** 

6.4 **Debería instalarse un sistema de administración Strata View Plus en este site?** 

**Si No** 

Sí es correcto, proveer el nombre y teléfono del administrador del sistema (Unix)

Describir donde estará localizado la Estación de trabajo con el Strata View Plus y como se conectará a la central PBX.

6.5 Debería haber una impresora en este site? Si No

Si es correcto, especificar la marca y modelo del equipo.

Especificar donde deberá estar instalada dicha impresora.

6. 6 Debería el Puerto auxiliar del BPX estar configurado como 'window' para administrar algún equipo externo? Si No Si es correcto, indicar que equipo externo se conectará y su ubicación fisica.

## **7.0 Acciones Requeridas**

�

Liste abajo las acciones requeridas las cuales son típicas de una instalación de BPX. Estos requerimientos de acción que apliquen a este site deberán ser chequeados. Por favor, identificar requerimientos de acciones adicionales no listado.

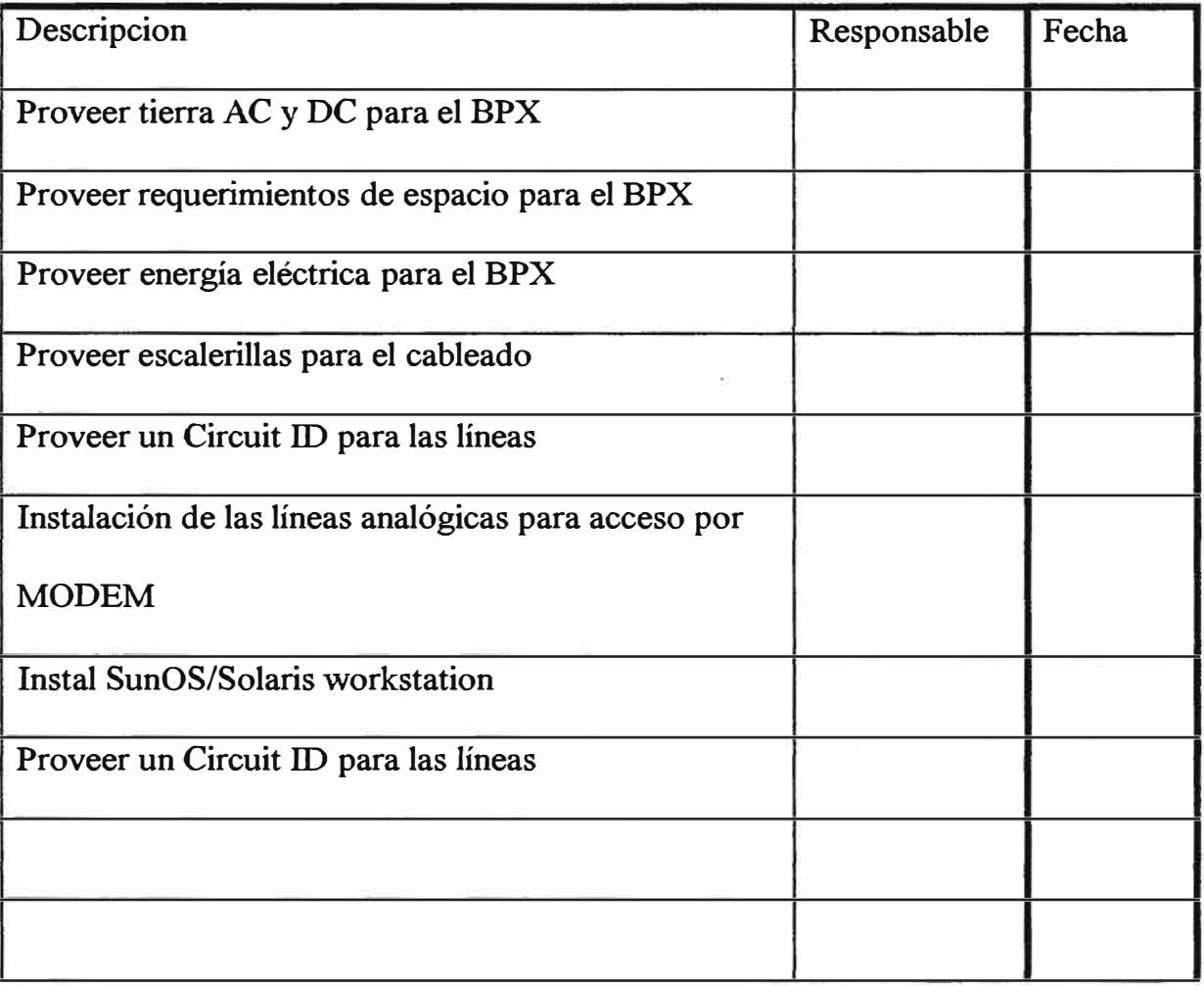

## **ANEXO C**

# **INSPECCIÓN Y PREPARACIÓN DE LOS EQUIPOS ATM**

## **ANTES DE INSTALACIÓN**

## **INSPECCIÓN Y PREPARACIÓN DE EQUIPOS ATM ANTES DE INSTALACIÓN.**

- 1. O Procedimiento de Desembalar / Desempaquetar el BPX
- 2.0 CheckList del Inventario
- 3.0- Instalación de Módulos y Tarjetas del BPX
- 4.0 Requerimientos de Energía (Power)
- 5.0- Procedimiento de Encendido del BPX
- 6.0 Parámetros de Configuración del Nodo BPX

## **1.0 Procedimiento de Desembalar / Desempaquetar el BPX**

Desembalar cuidadosamente y desempacar el equipo BPX para ser inventariado y testeado, Tener cuidado de no destruir el material de empaque. Este material será usado para empaquetar el equipo después de completado la etapa de testeo.

Las siguientes herramientas deberán ser requeridas para desempaquetar e instalar el BPX:

- Un cuchillo para desembalaje (o equivalente).
- Un juego de destornilladores planos.
- Un juego de destornilladores estrella.
- Correa anti-estática (Viene con el BPX).
- Tijera de metal para cortar las cintas de protección de la caja.
- Laptop o terminal VT100

El BPX deberá llegar al site en el contenedor de cartón *(Figura 2-1).* Mover el BPX hacia el salón donde será testeado antes de desempacar este cartón.

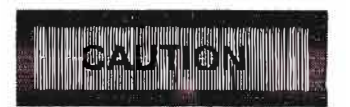

Si el contener de embarque esta dañado o si hay varios indicadores que muestran u inapropiado manejo del contenedor, contactarse con el Ingenieros de Proyectos

**Para desempacar el BPX, proceder como sigue:** 

- **1. Cortar y remover las cintas de embalaje colocadas al rededor de la caja de embalaje.** *(Figura 2-1).*
- **2. Remover la cubierta superior del empaque, remover la espuma de empaque superior y retirar la caja de cartón del empaque.**
- **3. Retirar la correa anti-estática y colocarla entre la muñeca y el rack.**
- **4. Remover los manuales y colocarlos a un lado para futuros referencias.**
- **5. Proteger el material de empaque antes que el nodo sea instalado completamente.**

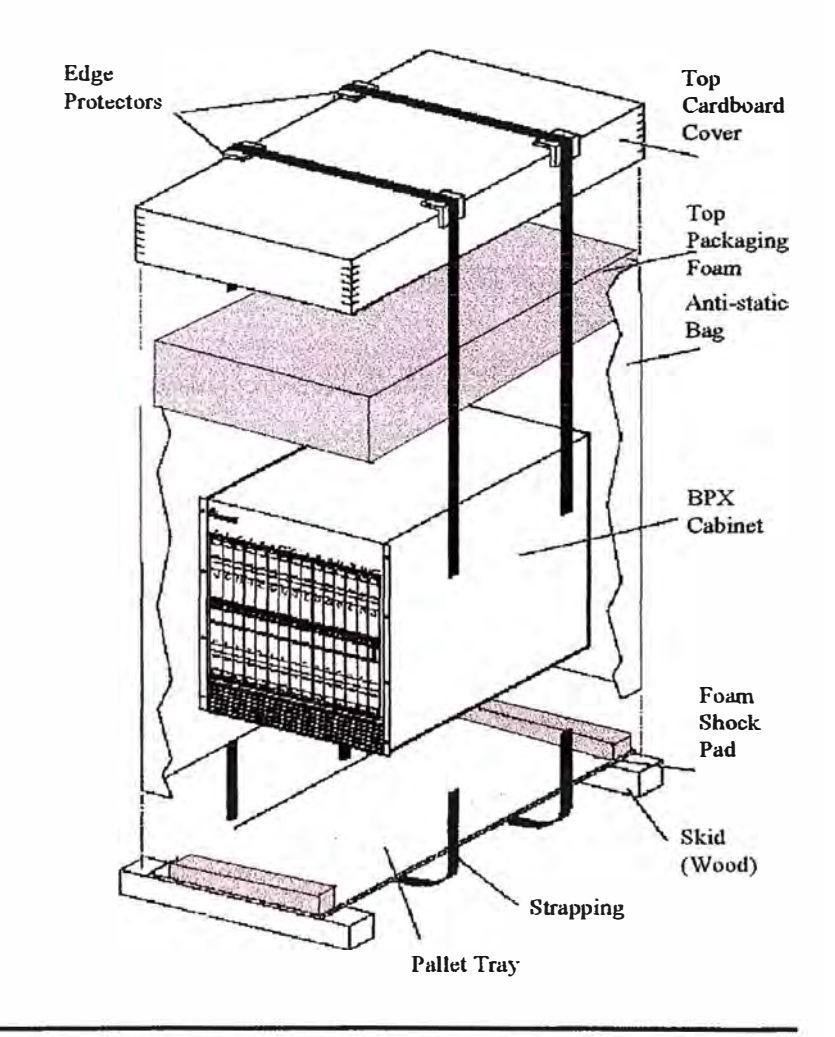

## **2 .. 0 CheckList del Inventario :**

**Realizar el chequeo del ChechList de Inventario de Hardward indicado abajo. Reportar alguna discrepancia al ingeniero del proyecto. Anotar todos los números seriales en la siguiente pagina.** 

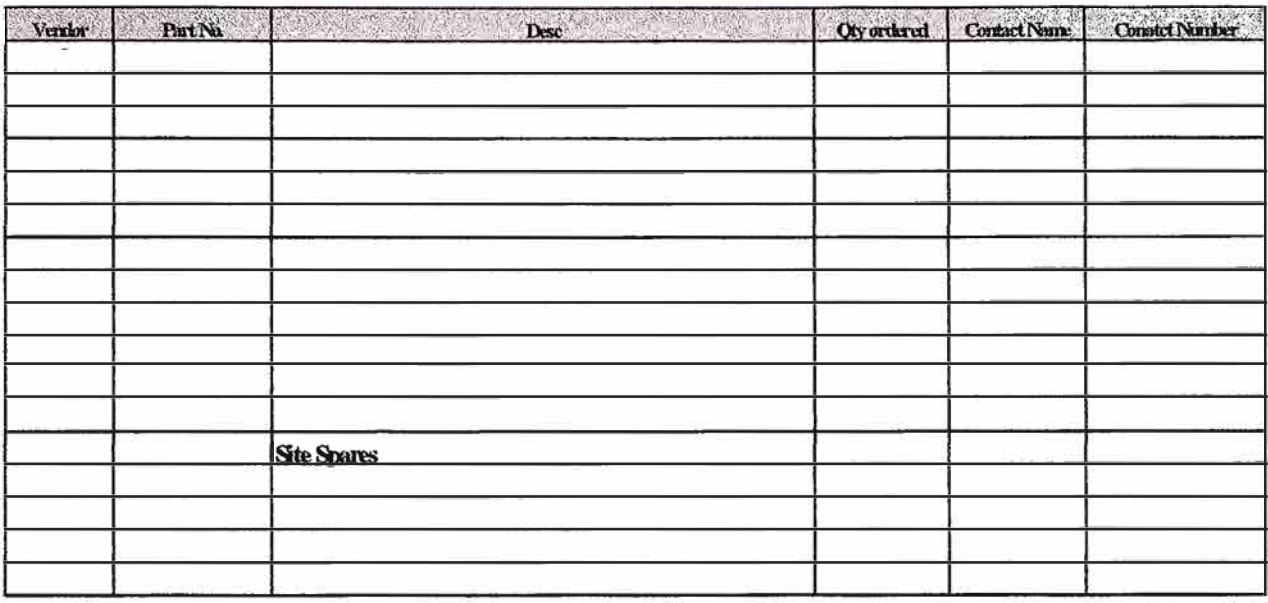

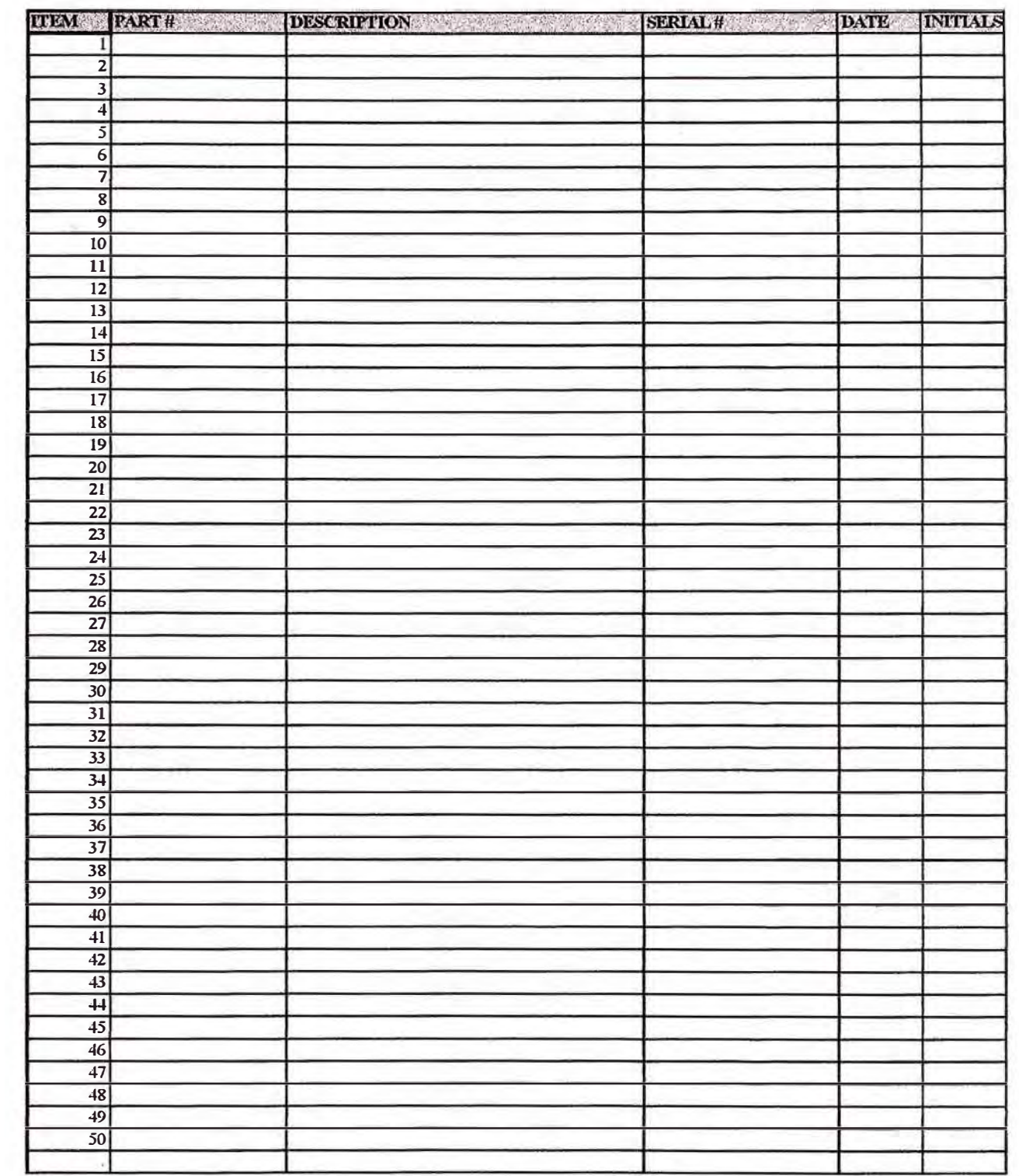

## **3.0 Instalación de Módulos y Tarjetas del BPX:**

Esta sección describe el procedimiento para desarrollar adecuadamente la Instalación de **Tarjetas frontales y módulos de línea (Tarjetas posteriores), como sigue:** 

#### **Para Instalar / remover una Tarjeta Frontal**

- **1) Localizar un pequeño tornillo en la parte inferior del chasis ubicada debajo de los slot de las tarjetas.**
- **2) Cuidadosamente girar el tornillo aprox un cuarto de vuelta. El tornillo se liberara y saldrá hacia afuera.**
- **3) Para remover la tarjeta, girar el extractor manual de la parte superior e inferior de la tarjeta para retirar la tarjeta y sacar esta a un lado.**
- **4) Para instalar una nueva tarjeta, posicionar la tarjeta sobre las guías superiores e inferiores de un determinado slot e insertar la tarjeta.**

#### **Para Instalar / remover un modulo de línea (Back Card)**

- **1) Localizar un pequeño tornillo en la parte superior de entrada del slot del equipo.**
- **2) Cuidadosamente girar el desarmador . El tornillo se soltara.**
- **3) Remover el tornillo.**
- **4) Para remover la tarjeta, girar el extractor manual de la parte superior e inferior de la tarjeta para retirar la tarjeta y sacar esta a un lado.**

## Configuración del Hardware BPX:

Instalar las tarjetas frontales y módulos de línea en los siguientes slot según se muestran

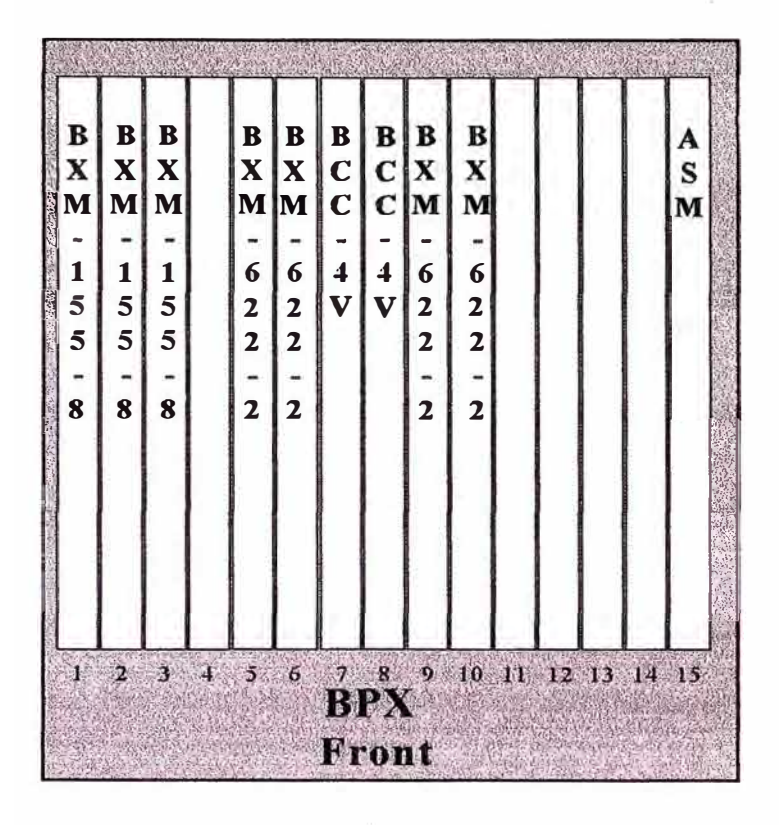

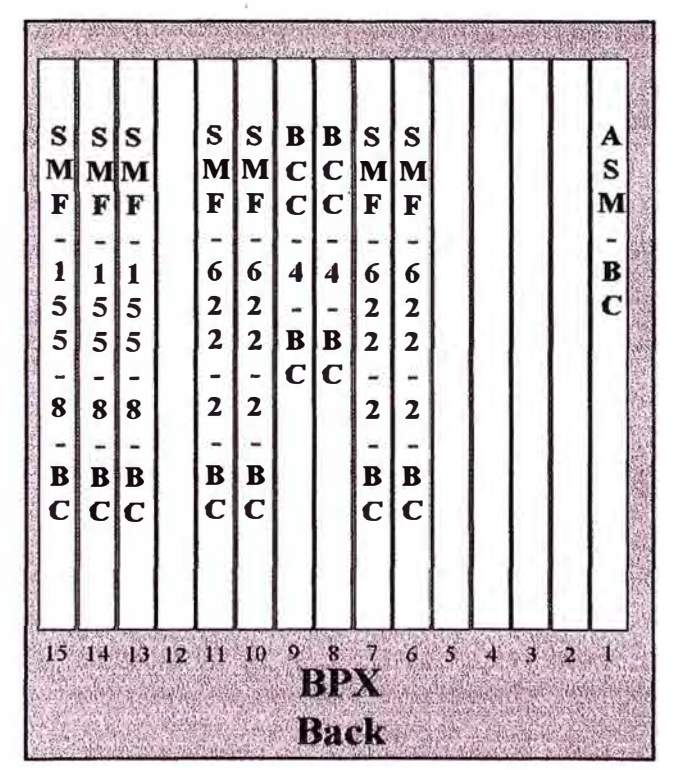

## **4.0 Requerimientos de Energía (Power) :**

**Cada BPX deberá estar acompañado por dos fuentes de poder -48 VDC. Para realizar la conexión de poder al BPX.** 

- 1) Si el conduit no es requerido, remover la caja de conduit para lo cual remover 2 **tomillos, uno sobre el block terminal y el otro abajo.**
- **2) Colocar 3 cables desde el black terminal DC de la Fuentes de poder. Use cable 8 AWG.** Use bornera #10 para cable 8 AWG para terminar el cableado.
- **4) Recordar que la tierra debe ser positiva. Conectar el terminal positivo al +RTN. Conectar el terminal negativo a -48V terminal. Conectar la tierra en el terminal medio, etiquetado con SAFETY GROUND.**
- **5) Termínate the DC input on a DC source capable of supplying at least 40 amperes. A 40 Amp DC circuit breaker is required at the 48 VDC facility power source. An easily accessible disconnect device should be incorporated into the facility wiring. Be sure to** connect the ground wire/conduit to a solid office (earth) ground.
- **6) Este sistema esta equipado con fuentes dual DC power. Repetir los pasos 3 -** *5* **para la segunda fuente.**

### **5.0 Procedimiento de Encendido del BPX :**

Antes de encender el equipo BPX, verificar lo siguiente:

- 1) El BPX esta conectado a una apropiada fuente de poder con aislamiento de tierra como se describe en la sección 3. O
- 2) Todas las tarjetas especificadas para este nodo han sido instaladas en el slot adecuado, correctamente aseguradas.
- 3) Un terminal de control esta conectado al Puerto de Control en el LM-BCC en el slot 7/8 a sido configurado adecuamente (BPX Control Port default =  $9600$ , 8, N, 1, XON/XOFF.
- 4) Desde la parte posterior del Chasis del BPX, mover el Switch de Power a la Posición ON.
- 5) Desde la parte frontal del BPX, observar que las tarjetas empiecen su diagnostico inicial de test.
- 6) El indicador de DC Power Supplies -48VDC deberá estar en ON.
- 7) La tarjeta BCC de respaldo (Standby BCC's) estará en rojo "FAIL" hasta que el self-testing y los updates de configuración sean completados. La otra tarjeta BCC iniciará activa inmediatamente, pero también realizará el self-testing y el update de configuración. El proceso completo deberá tomar varios minutos para ser completado.
- 8) El resto de las tarjetas deberán mostrarse en "FAIL" por unos pocos segundos, luego iniciaran en modo Activo ó Standby.

## **6.0 Parámetros de Configuración del Nodo BPX :**

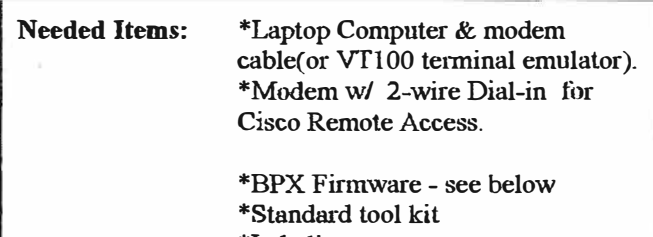

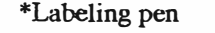

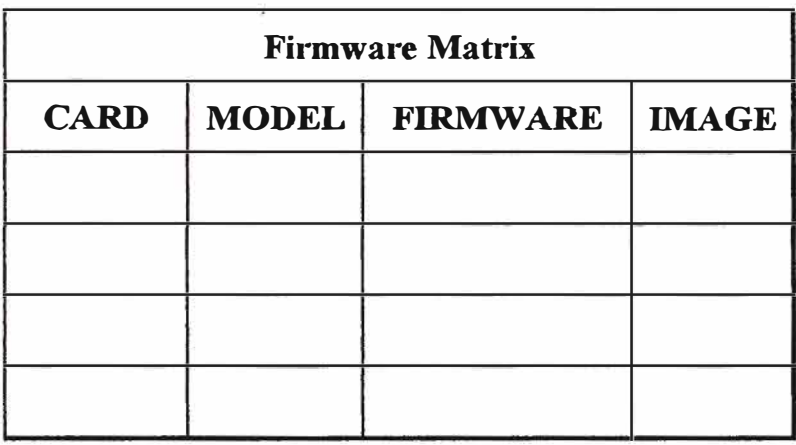

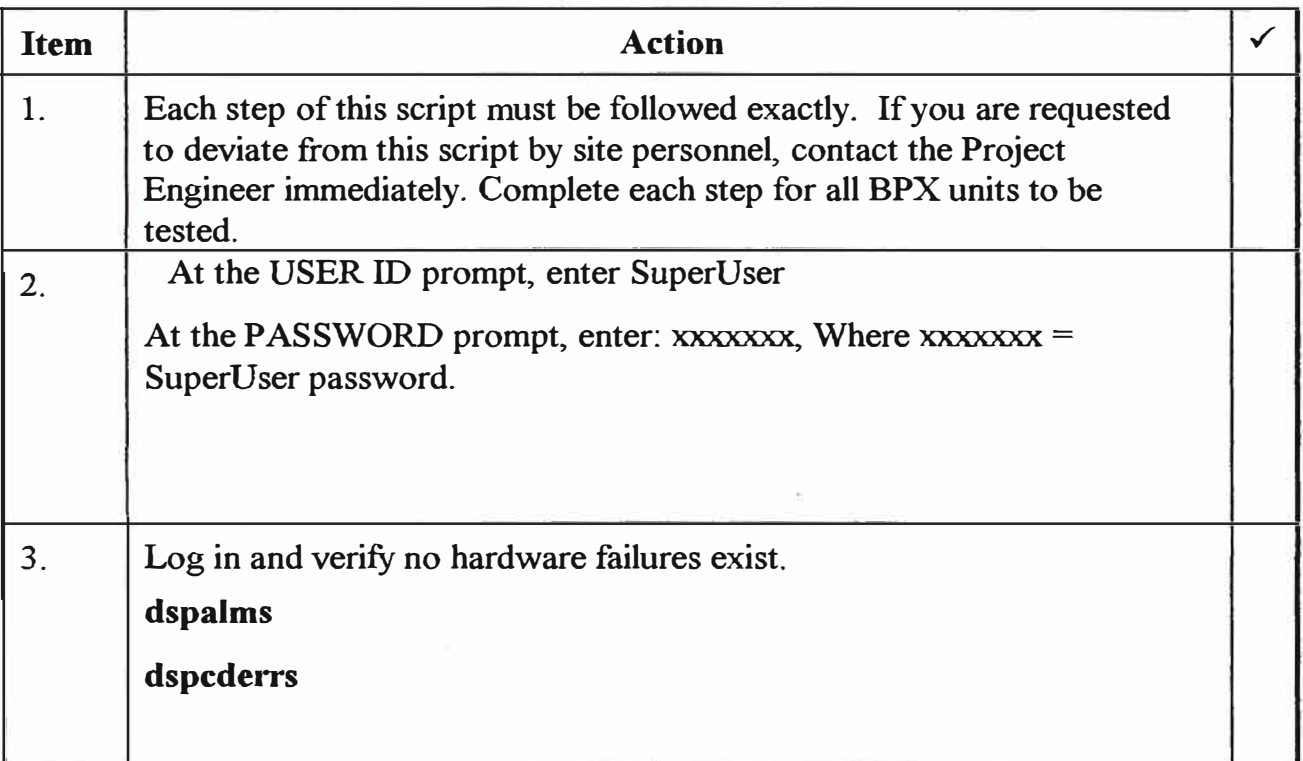

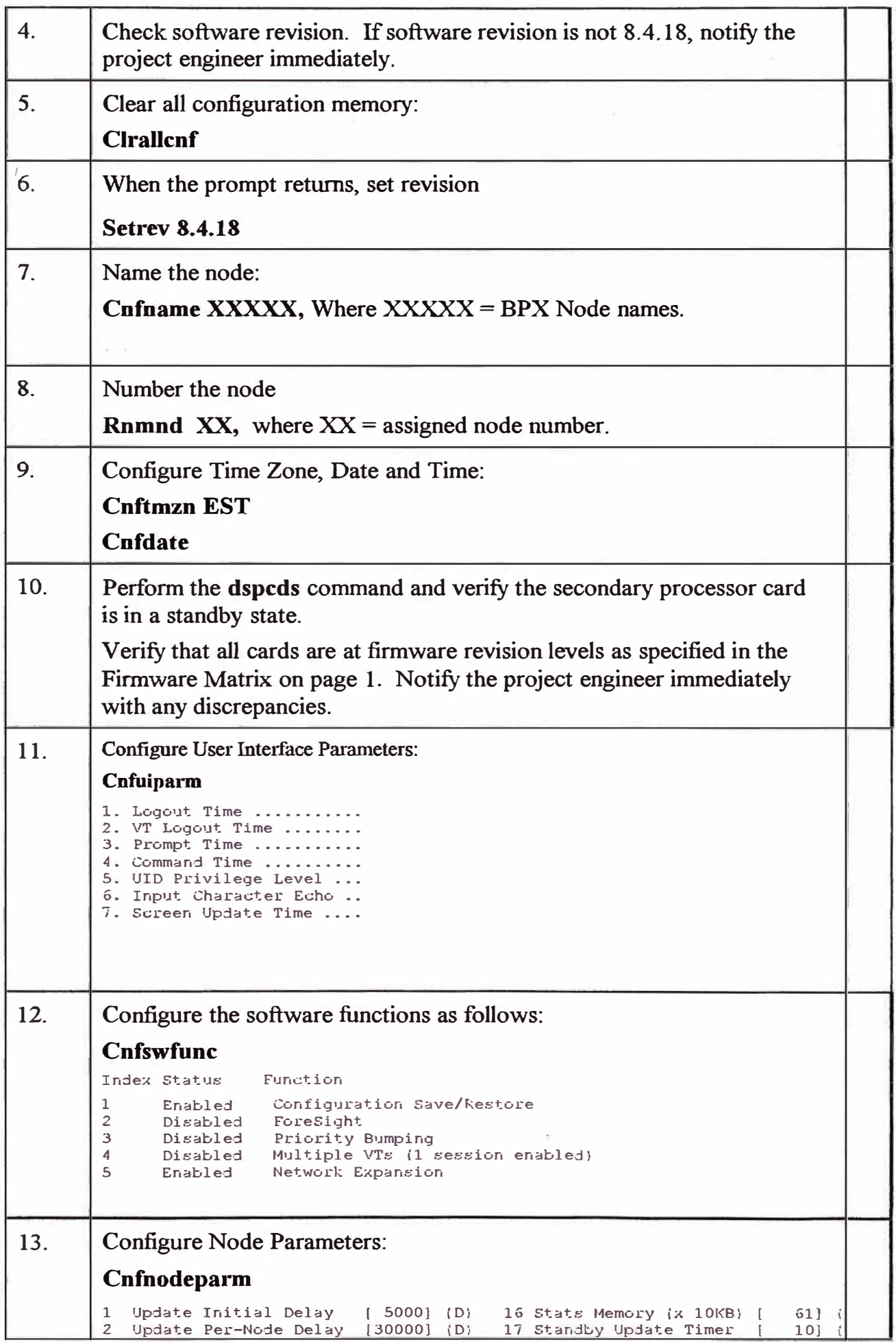

3 Comm-Break Test Delay [30000] (D) 18 Stby Updts Per Pass  $301$ 10] (D) Comm-Break Test Offset [ 19 dateway ID Timer  $30$ ]  $\overline{4}$ Network Timeout Period [ 1700] (D)  $301$ 5 20 GLCON Alloc Timer  $\mathbf{f}$  $\ddot{\circ}$ Network Inter-p Period [ 4000] (D) 21 Comm Fail Delay 60]  $\overline{7}$ NW Sliding Window Size [  $1$ ] (D) 22 Nw Hdlr Timer (msec) 501  $\mathbf{R}$ Num Normal Timeouts  $7$ ] (D) 23 SAR CC Transmit Rate 560]  $\sqrt{2}$  $\sqrt{ }$ 9 Num Inter-p Timeouts  $3$ ] (D) 24 SAR High Transmit Rate[ 280]  $\sqrt{2}$ 10 Num Satellite Timeouts ( 25 SAR Low Transmit Rate [  $561$ 6] (D) 11 Num Blind Timeouts 4] (D) 26 SAR VRAM Cngestn Limit[ 7680]  $\sqrt{2}$ 12 Num CB Msg Timeouts 27 SAR VRAM Cell Discard [  $\sqrt{ }$  $2] (D)$ 2561 13 Comm Fail Interval  $[10000]$  (D) 28 ASM Card Cnfged  $Y<sub>1</sub>$  $\sqrt{ }$  $(Y/N)$ 14 Comm Fail Multiplier 29 TFTP drant Delay (sec) {  $3]$  (D)  $\Box$  $11$ 30 TFTP ACK Timeout (sec) { 15 CC Redundancy Cnfged Y] (Y/N  $10]$  $\overline{1}$ 31 TFTP Write Retries  $31$ - r  $(D)$  $14.$ **Configure System Parameters:** Cnfsysparm Max Time Stamped Packet Age (msec) .............................  $\mathbf{1}$  $40$  $\overline{z}$ Fail Connections On Communication Break ....................... No  $\overline{\mathbf{3}}$ Max Network Delay for 'v' connections (msec)..................  $27$ Max Network Delay for 'c' connections (msec)..................  $27$  $\overline{4}$ Max Network Delay for 't' & 'p' connections (msec).............. 5 14 Max Network Delay for 'a' connections (msec)...................  $27$  $\epsilon$ Max Network Delay for High Speed Data connections (msec)........  $32$ Max Network Delay for CDP-CDP 'v' connections (msec).............<br>Max Network Delay for CDP-CDP 'c' connections (msec)............  $\mathbf{R}$ 32  $\alpha$  $32$ 10 Max Network Delay for CDP-CDP 't' & 'p' connections (msec)......  $32$ 10 Hax Network Delay for CDP-CDP 'a' connections (msec)...........<br>12 Max Network Delay for CDP-CDP High Speed Data connections (msec)  $32$  $32$ No 14 Use Frame Relay Standard Parameters Bc and Be..................  $N_{\Omega}$ 15 Max Local Delay for Interdom CDP-CDP 'v' conns (msec)...........<br>16 Max Local Delay for Interdom CDP-CDP 'c' conns (msec)...........  $27$  $27$ 17 Max Local Delay for Interdom CDP-CDP 't' & 'p' conns (msec).....  $27$ 18 Max Local Delay for Interdom CDP-CDP 'a' conns (msec)..........  $27$ 19 Max Local Delay for Interdom CDP-CDP High Speed Data conns (msec)  $27$ 20 Max Local Delay for Interdom High Speed Data conns (msec)........  $28$ 21 FastPAD Jitter Buffer Size (msec)................................ 15 Power the node off and back on. Verify node recovery. 15.

**ANEXOD** 

# INSTALACIÓN E INICIALIZACIÓN DEL EQUIPO EN EL

**SITE** 

## **INSTALACIÓN E INICIALIZACIÓN DE EQUIPO EN EL SITE**

#### **Número del Nodo: Nombre del Nodo :**

**Site:** 

Dirección:

Contacto:

Teléfono:

**Descripción del Proyecto :** Indicar los procedimientos de Power On del BPX, verificar la secuencia de inicialización y diagnostico del equipo BPX..

**Fecha programada:** 

Fecha Inicio:

Fecha Fin:

**Personal del Proyecto:** 

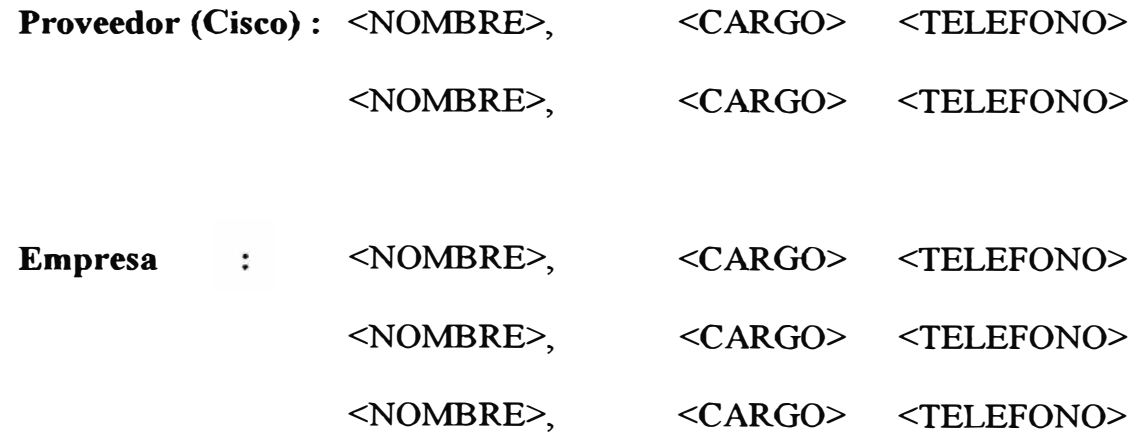
## **1.0 Conectando un terminal al Puerto de control:**

El conectar un terminal al Puerto de control puede ser usado en los nodos BPX para configuración local y monitoreo de consola. El puerto de control se utiliza durante la instalación , inicio de encendido y configuración.

| Parameter              | <b>Setting</b>                                         |
|------------------------|--------------------------------------------------------|
| <b>BPX Port Used:</b>  | Serial CONTROL port, located on the LM-BCC             |
|                        | card, is used for the local control terminal.          |
| Code:                  | Standard 7 or 8-bit ASCII; 1 or 2 stop-bits; even, odd |
|                        | or no parity.                                          |
| Interface:             | <b>RS-232 DCE.</b>                                     |
| Data Rate:             | All standard asynchronous data rates from 300 to       |
|                        | 19200 BPS, independently software-selectable.          |
| Supported              | Any terminal compatible with DEC VT-100.               |
| Terminals:             |                                                        |
| <b>Cable Required:</b> | Straight-through RS-232 cable.                         |

Configurar el terminal de acuerdo a las siguientes especificaciones

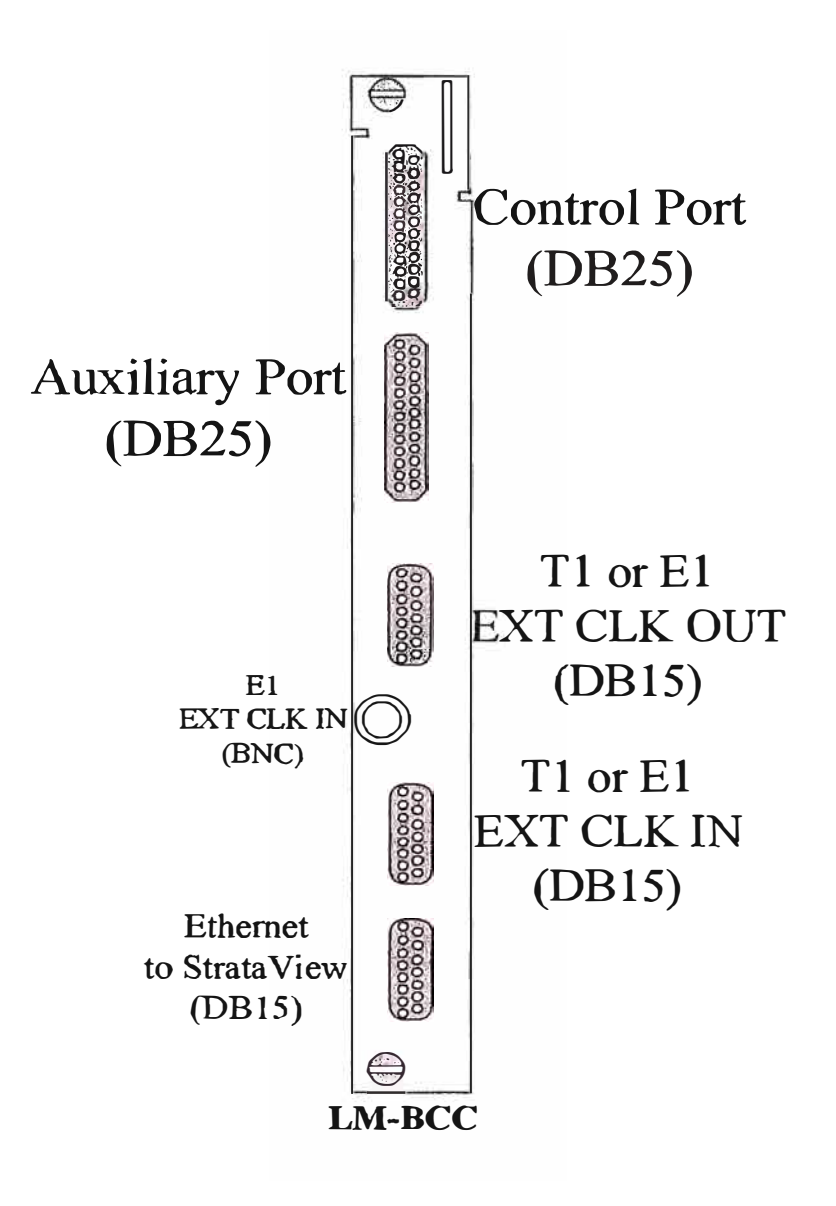

### **2.0 Procedimiento de Encendido del BPX:**

Antes de Power-On un equipo BPX, se deberá verificar lo siguiente:

- 1) El BPX esta conectado a un apropiado fuente de poder con punto de aislamiento de tierra.
- 2) Las tarjetas espeficicas para el funcionamiento del nodo han sido montadas en el slot correcto, correctamente insertadas y aseguradas en el equipo.
- 3) Un equipo terminal es conectado al Puerto de control en el LM-BCC en e slot 7/8 y a se a seteado adecuadamente (BPX Control Port default = 9600, 8,N, 1, XON/XOFF).
- 4) Desde la parte posterior del BPX, mover el Switch de Power a la posición ON.
- 5) Desde la parte delantera del BPX, observar que las tarjetas empiezan a desarrollar el diagnostico inicial del equipo.
- 6) El indicador del Power Supplies -48VDC deberá estar en ON.
- 7) La tarjeta BCC de respaldo (Standby BCC's ) estará en rojo "FAIL" hasta que el self-testing y los updates de configuración sean completados. La otra tarjeta BCC iniciará activa inmediatamente, pero también realizará el el self-testing y el update de configuración. El proceso completo deberá tomar varios minutos para ser completado.
- 8) El resto de las tarjetas deberán mostrarse en "FAIL" por unos pocos segundos, luego iniciaran en modo Activo ó Standby.

#### **3.0 Comandos Básicos:**

La interfase de comandos de usuarios provee acceso al sistema del BPX a través del puerto de control. Estos comandos dan ayuda en el uso de comandos, displaya las 12 últimos comandos ingresados en el sistema, conexión a otro nodo y salida. Estos comandos también permiten para limpiar, imprimir o redibujar la pantalla. Estos comandos con simples de usar y no usan parámetros adicionales mas que el nombre del comando excepto el comando virtual terminal ( vt ), el cual se debe ingresar el nombre del nodo al cual se desea acceder remotamente.

### **Solicitando Ayuda:**

Ingresar help o ? para displayar información de los comandos. El comando help permite proveer acceso al menú de ayuda general o hacia la información especifica de un comando. Para acceder al menú de ayuda general se deberá ingresar help o ?. Cualquiera de estos dos comandos displaya el menú de ayuda y el prompts para la selección. Use las fechas para mover el cursos hacia la categoría correcta y presionar la techa Enter.

Para información de un comando especifico, ingresar help o ? seguido por el nombre del comando. Por ejemplo, ingresar la siguiente información para agregar una troncal.

### help addtrk

Presionar Enter para displayar la información. Ingresar help o ? seguido por un carácter la cual displayará todos los comandos que contienen dicho carácter. Por ejemplo, ingresar lo siguiente para mostrar la lista de comandos que contienen la cadena de caracteres "fr"

? fr

### **Autenticación (Login):**

Para ingresar al sistema es necesario realizar 2 pasos en el proceso para lo cual se requiere ingresar un User ID y un password. El administrador del sistema deberá proveer un User ID y password para la red. Solo el administrador del sistema puede asignar ó cambiar los User ID's. Solo un password es asignado al inicio, luego el usuario puede cambiar este password. Por razones de seguridad es recomendable cambiar el password periódicamente.

Cuando el siguiente prompts aparezca en la línea inferior de la ventana inicial, el sistema estará listo para que el usuario se logee.

### **Enter User** ID:

Ingresar el User ID y password dando acceso a un particular nivel de usuario privilegiado. (Cada comando tiene uno o mas niveles de asociación a privilegios de usuarios). El User IDs puede tener hasta 12 caracteres. En el prompts, ingresar el User ID. El sistema responderá con el siguiente prompt:

### **Enter Password:**

Ingresar el password. El password no aparecerá en la pantalla. Luego de haber ingresar correctamente el User ID y password, el login es registrado en el log de eventos y la pantalla displaya el siguiente prompt:

### **Next Command:**

El sistema esta listo para el ingreso de comandos.

### **Comandos Básicos (cont.)**

## **Logging Out**

Para log out, ingresar el comando "bye". Cuando la conexión del terminal es local, este retornara el display a la ventana inicial. Para log out completamente desde un nodo remoto (virtual terminal) sesión, ingresar "bye" dos veces.

#### **4.0 Script de Inicialización del BPX:**

1) Login en el BPX:

#### User ID: SuperUser

Donde, SuperUser = Es el nivel privilegiado de Cisco.

2) Ingresar el password del nivel privilegiado como sigue:

password: **xxxxxxxx**

Donde,  $xxxxxx =$  Password del nivel privilegiado.

**3)** Verificar el nombre del nodo:

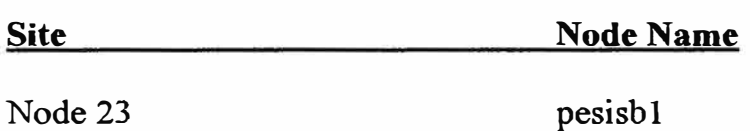

4) Displayar las tarjetas instaladas en el nodo como sigue:

Dspcds

5) Anotar las tarjetas instaladas:

### **BPX#l**

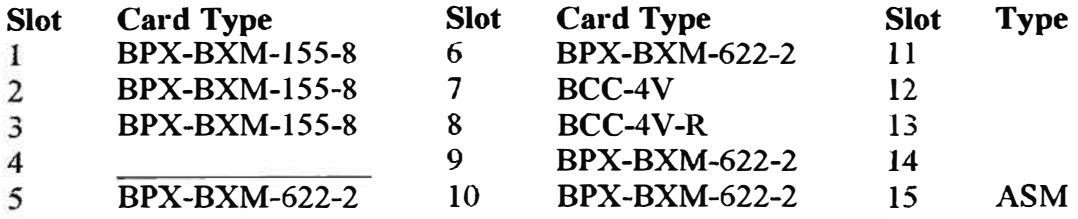

6) Verificar la versión de Firmware por cada tarjeta:

dspcdX

Donde,  $X =$ slot de la tarjeta

Ejemplo: dspcd  $1$ , Donde  $1 = BPX$  slot  $1$ 

Comparar con el Firmware listado líneas abajo.

### **BPX#l**

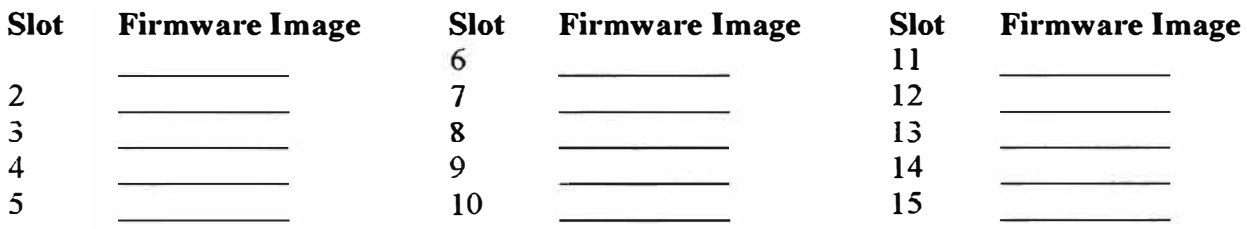

**BPX Software 9.1.02 Firmware Image List** 

- **CARD**  BCC-4V BCC-4V-R BXM-155-8 BXM-622-2 **FIRMWARE IMAGE**
- 7) Habilitar el Software Licensing Feature como sigue:

cnfswfunc

**5.0 Inventario de Hardware del BPX** 

# **Nombre del Site:**

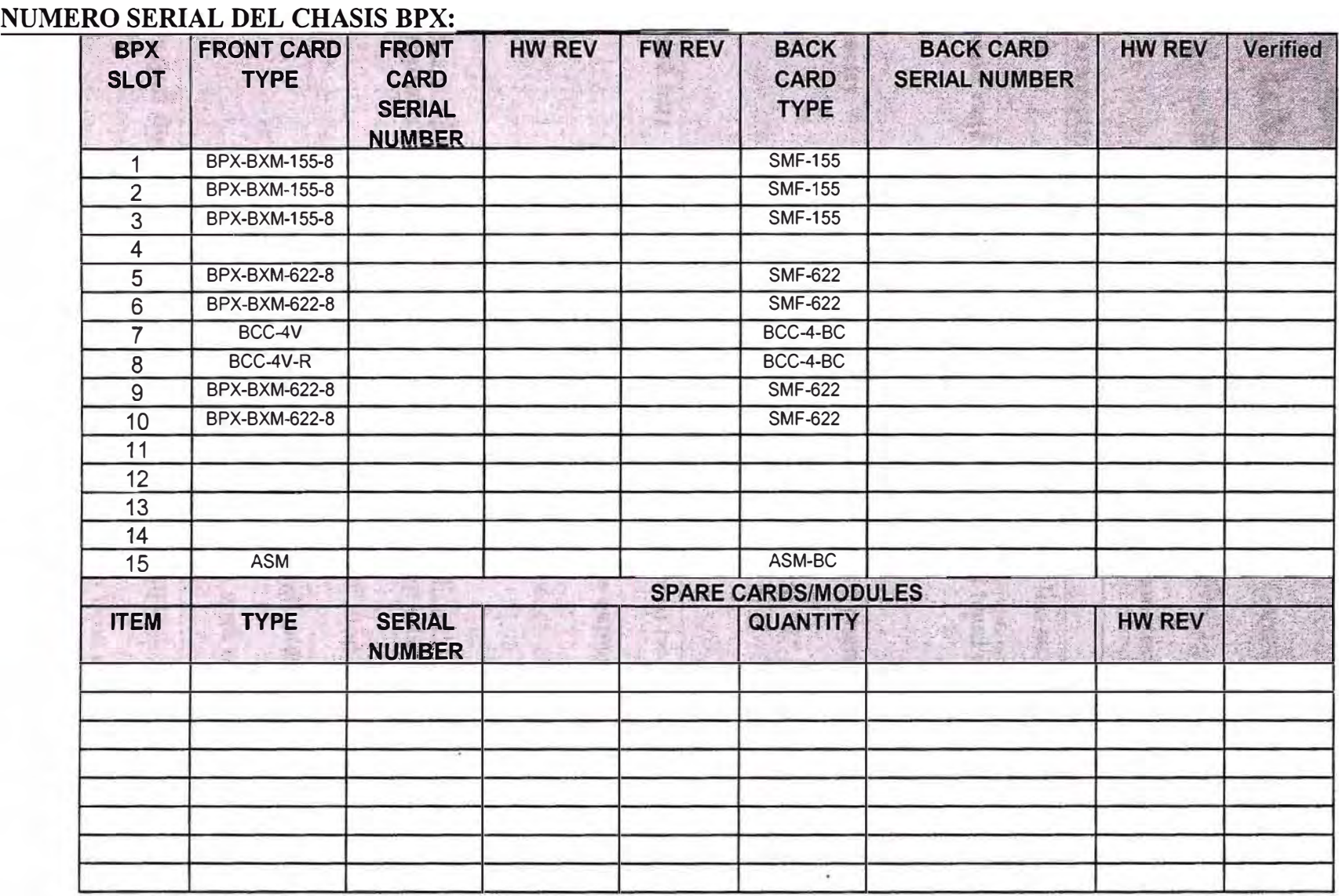

Cisco Systems Representative

FirstCom Representative

Firma

# **6.0 Verificación de Conectividad con modem de acceso Dial-UP para el BPX.**

Se utilizará el Puerto de acceso Control/ Auxiliar, para lo cual es necesario realizar algunas configuraciones:

1) Verificar las configuraciones del Puerto Control/ Auxiliar (cnfterm <a/c> <br/>solaud>

 $\langle$  sparity>  $\langle$  num data bits>  $\langle$  num stop bits>)

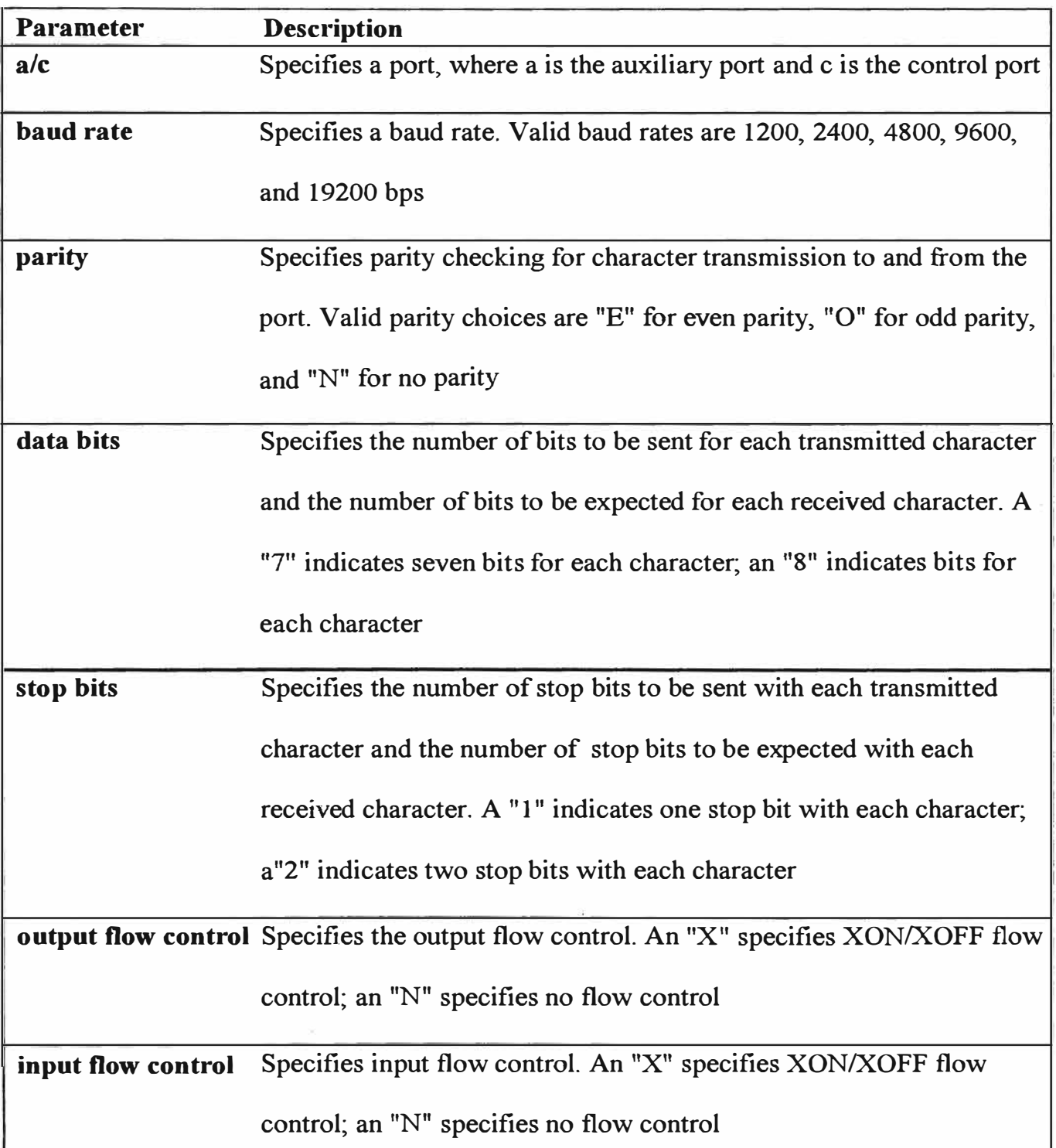

# **Terminal Parameters**

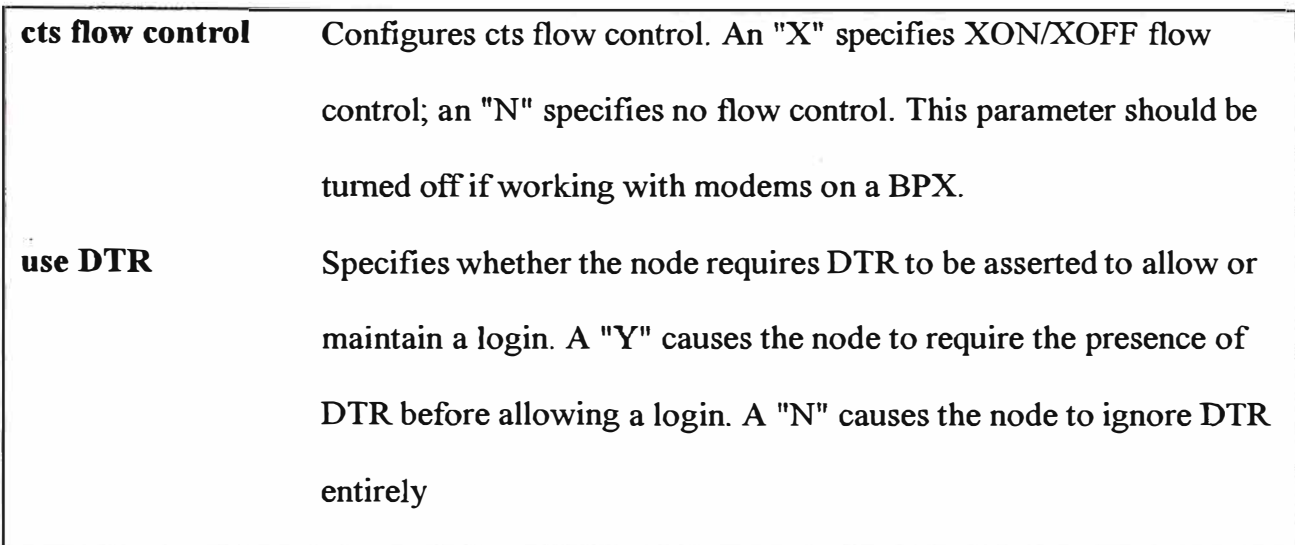

# **Modem Interface Requirements**

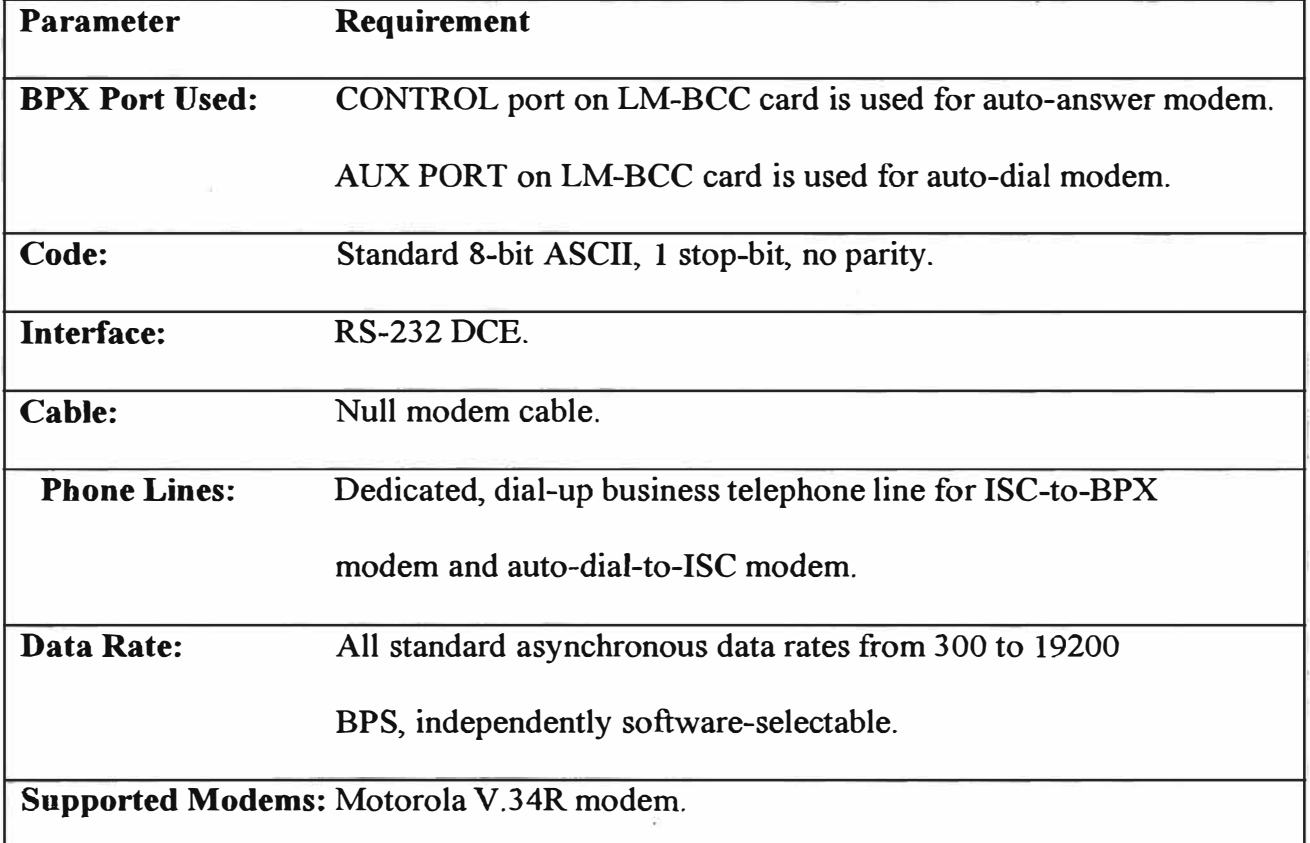

# **HOJA DE FINALIZACIÓN DE ACTIVIDADES**

### **· Nombre del Site:**

Las siguientes actividades han sido realizadas por FírstCom/ Cisco de manera profesional y aceptable como sigue

- 1) Procedimiento de Power-up del BPX.
- 2) Demostrar todas las etapas del procedimiento de Inicialización y diagnostico para el BPX en el site.
- 3) Demostrar el procedimiento de Log in incluyendo comandos básicos.
- 4) Habilitar ForeSight Software Licensing feature.
- 5) Verificar el apropiado revisión de firmware de las tarjetas instaladas.
- 6) Documentar completamente la Hoja de registro de Inventario de Hardware del BPX Instalado.

Comentarios:

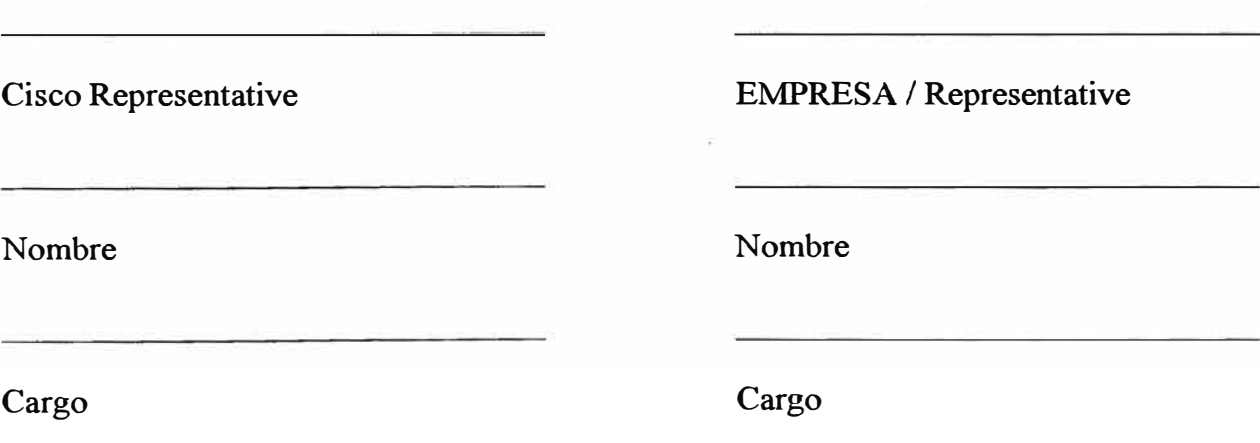

**ANEXO E** 

**PLANTILLA DE INVENTARIO** 

# **Inventario del BPX**

# **PLANTILLA DE INVENTARIO**

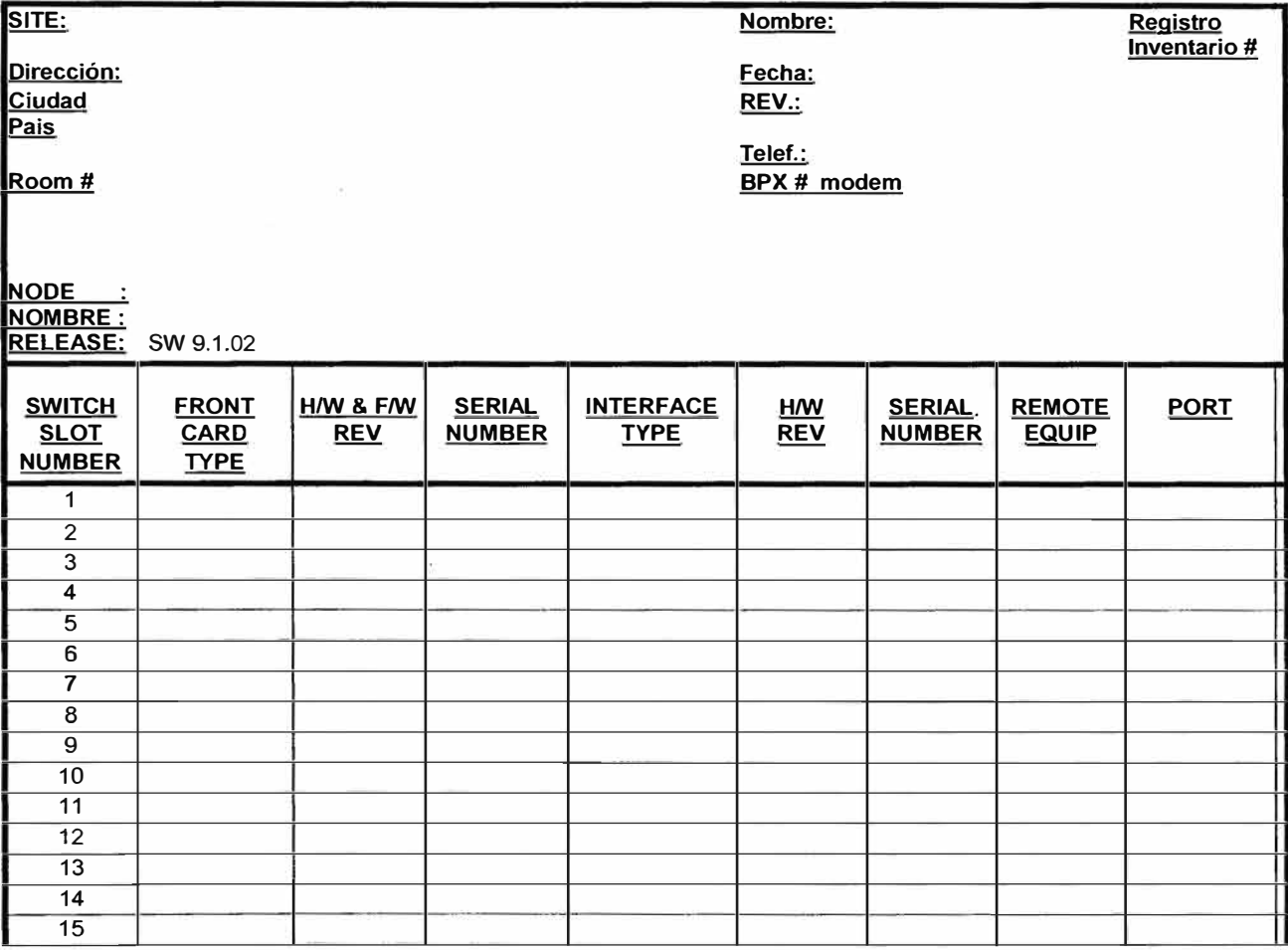

**ANEXOF** 

**CONVENCIÓN DE NOMBRES DE NODOS** 

### **CONVENCION DE NOMBRES DE NODOS**

Esta convención será utilizada para asignarle un nombre a cada uno de los nodos de la Red ATM, para lo cual se tomará algunas consideraciones para el nombre.

- Usar letras minusculas
- Cantidad Maxima de Caracteres 8 (letras & numeros)

# **A BC D EFGH**

## **AB-----Pais**

Nomenclatura standard de Internet, por ejemplo:

Chile : el

Peru : pe

Argentina: ar

### **CDE.---Localidad**

Elemplo:

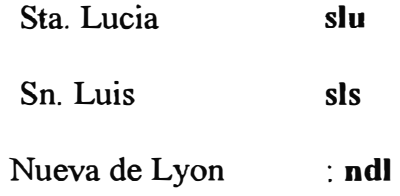

**F------ Tipo de Equipo** 

b----BPX

i-----IGX

m----AXIS

r-----Router

s-----Switch (LS1010, etc)

c----�Catalyst (2820, 5000)

f-----Firewall

o---- ODF (Optical Fiber)

# **G----Numero de Equipo**

Para más de 01 equipo del mismo tipo

## **H--------Uso Futuro**

Para algún otro criterio en el futuro.

# **Ejemplo:**

El nodo ubicado en San Isidro, tendrá el siguiente nombre\_:

Nombre : "pesisb1 "

**ANEXOG** 

# **DIRECCIÓN DE ADMINISTRACIÓN DE IP RELAY**

# DIRECCIÓN DE ADMINISTRACION - IP RELA Y

Todo Nodo ATM BPX es administrado a través de una red LAN privada para lo cual es necesario que estos equipos cuenten con un número 1P distinto, al cual llamaremos IP Relay.

En la Siguiente tabla se muestran todos los Nodos A TM con sus respectivos números IP Relay de Administración.

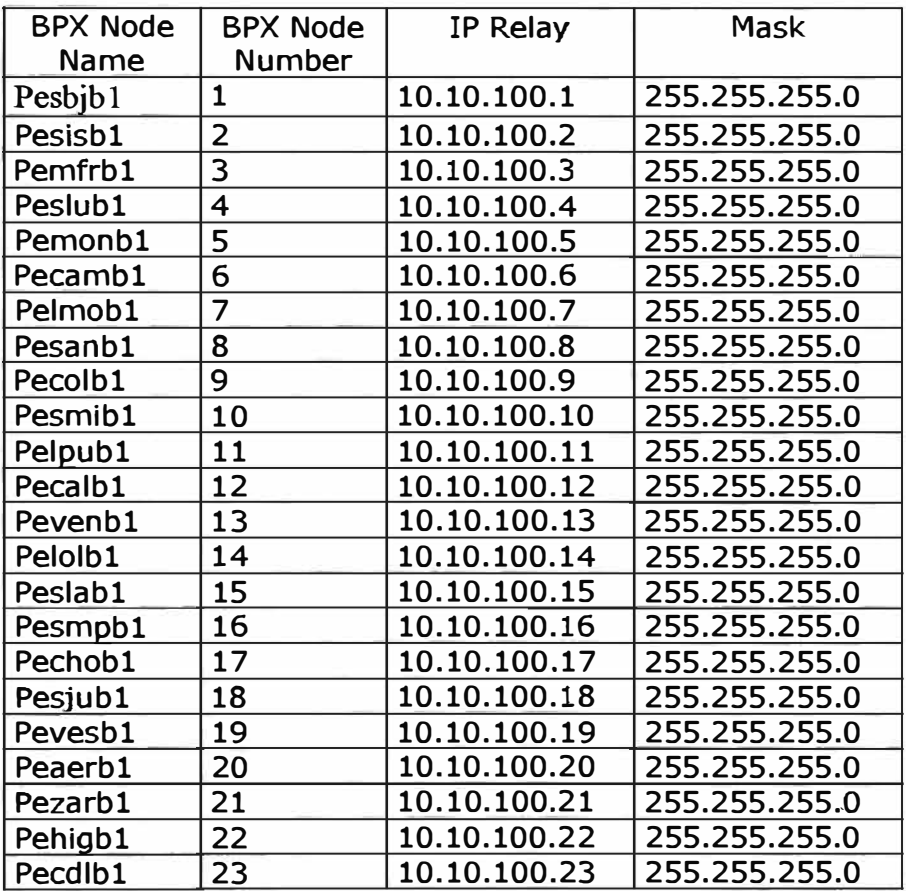

**ANEXOH** 

**ACRONIMOS** 

# **ACRONIMOS**

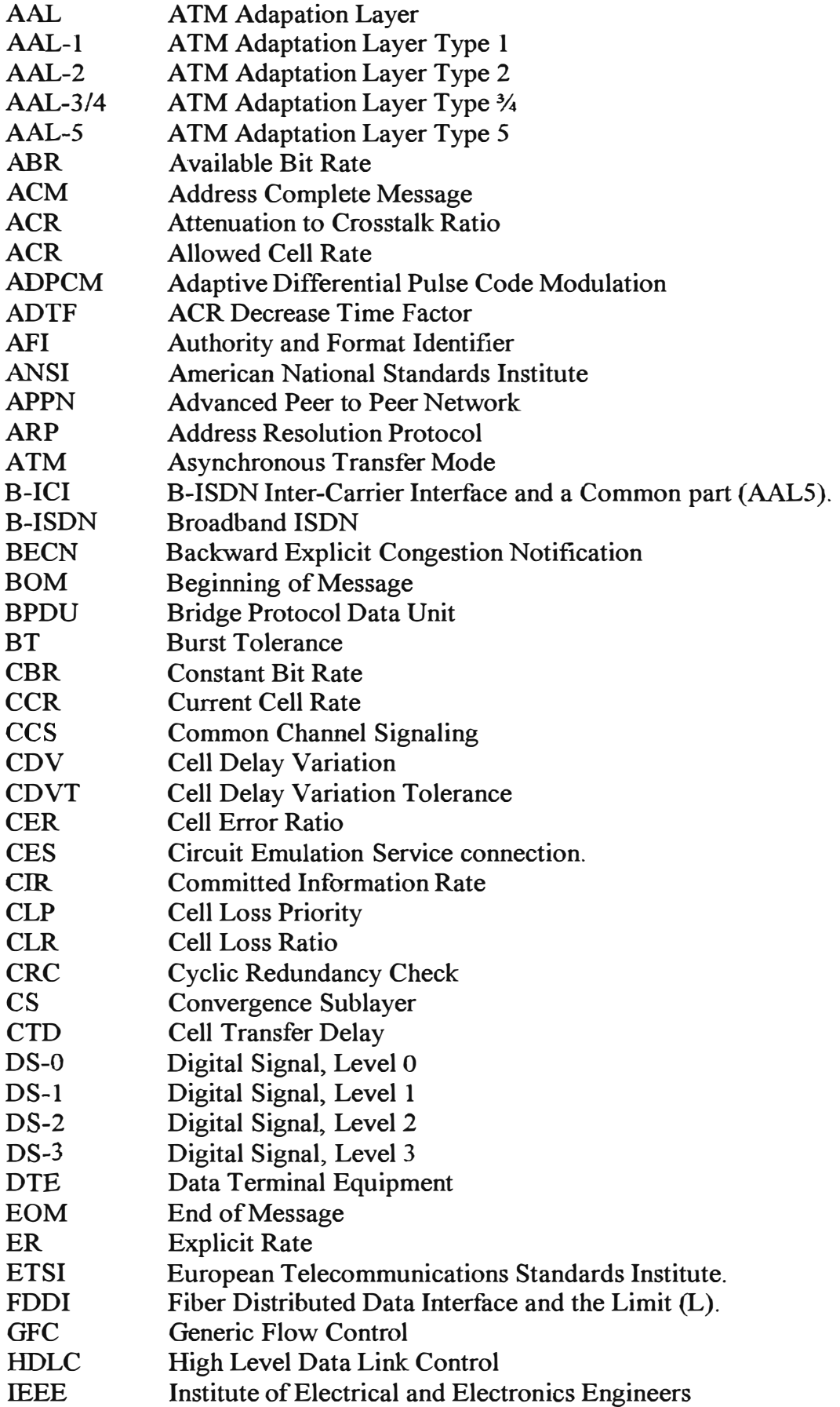

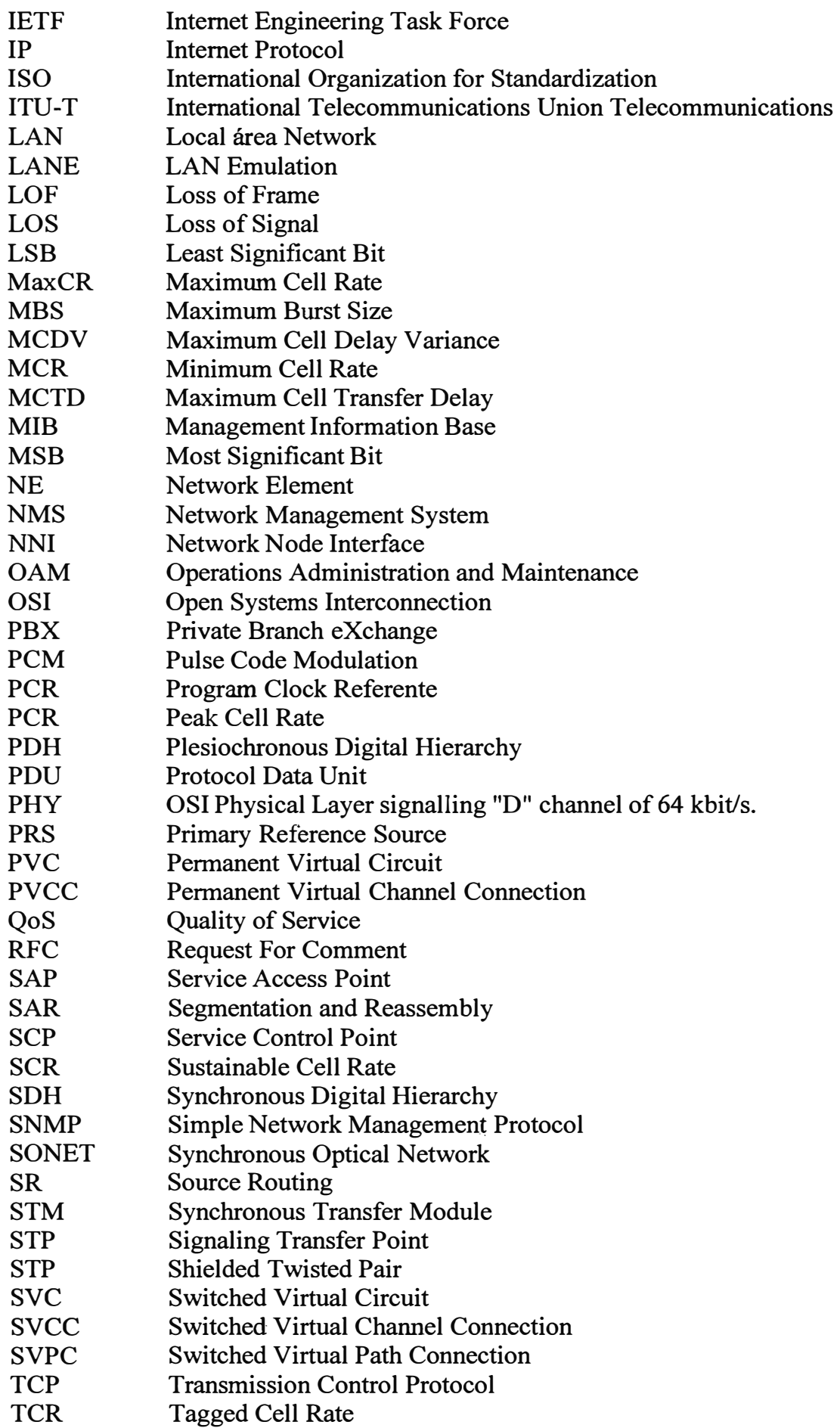

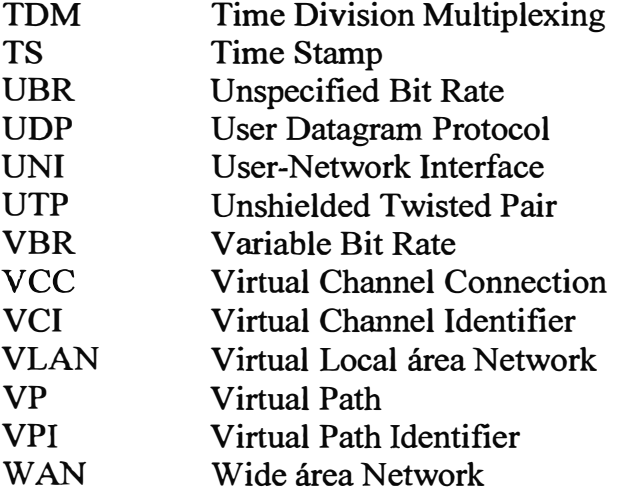

# **BIBLIOGRAFIA:**

- l. CCITT Rec I.362 B-ISDN ATM Adaptation Layer (AAL) functional description, Genova 1991.
- 2. M. Irfan Ali , "Frame Relay in Public Networks.", IEEE Communications Magazine - March 1992.
- 3. Varios Brochures de fabricantes. Alcatel, Stratacom, Digital Link Corporation.
- 4. Anthony Alles , "ATM Intemetworking". Cisco Systems lnc, Marzo 1995.
- 5. Jim Frimmel, "Global Telephony" Sept 1994.
- 6. Newslink, Alcatel Telecom's customer magazine. Vol. IV No.4, 4th Quarter 1996. Adapting Networks to the Internet Challenge. Krish Prabhu.
- 7. "Certification Lattis Cell ATM", Bay Network, Inc- 1995
- 8. ATM Forum. ATM User-Network Interface Specification, Prentice-Hall, 1993